## Part 13: Datenschutz: Zugriffsrechte in SQL

## Literatur:

- Elmasri/Navathe:Fundamentals of Database Systems, 3rd Edition, 1999. Chap. 22, "Database Security and Authorization"
- Silberschatz/Korth/Sudarshan: Database System Concepts, 3rd Edition, McGraw-Hill, 1999. Section 19.1, "Security and Integrity"
- Kemper/Eickler: Datenbanksysteme (in German), Ch. 12, Oldenbourg, 1997.
- Lipeck: Skript zur Vorlesung Datenbanksysteme (in German), Univ. Hannover, 1996.
- Date/Darwen: A Guide to the SQL Standard, Fourth Edition, Addison-Wesley, 1997.
- van der Lans: SQL, Der ISO-Standard (in German, there is an English version), Hanser, 1990.
- Oracle8 SQL Reference, Oracle Corporation, 1997, Part No. A58225-01.
- Oracle8 Concepts, Release 8.0, Oracle Corporation, 1997, Part No. A58227-01.
- Don Chamberlin: A Complete Guide to DB2 Universal Database. Morgan Kaufmann, 1998.
- Microsoft SQL Server Books Online: Accessing and Changing Data, Administering SQL Server.
- K. Nagel: Informationsbroschüre zum Bundesdatenschutzgesetz, ("Information about the German Federal Data Privacy Law", in German), 10. Auflage, Oldenbourg, 2001.

## Lernziele

Nach diesem Kapitel sollten Sie Folgendes können:

- Einige Vorgehensweisen von Hackern erklären.
- Sicherheitsrelevante DBMS Funktionen erklären.
- Die SQL Befehle GRANT und REVOKE benutzen.
- Einige Grundzüge des deutschen Datenschutzrechtes beim Aufbau von Datenbanken berücksichtigen.

Oder zumindest erkennen, wann Sie weitere Informationen einholen müssen.

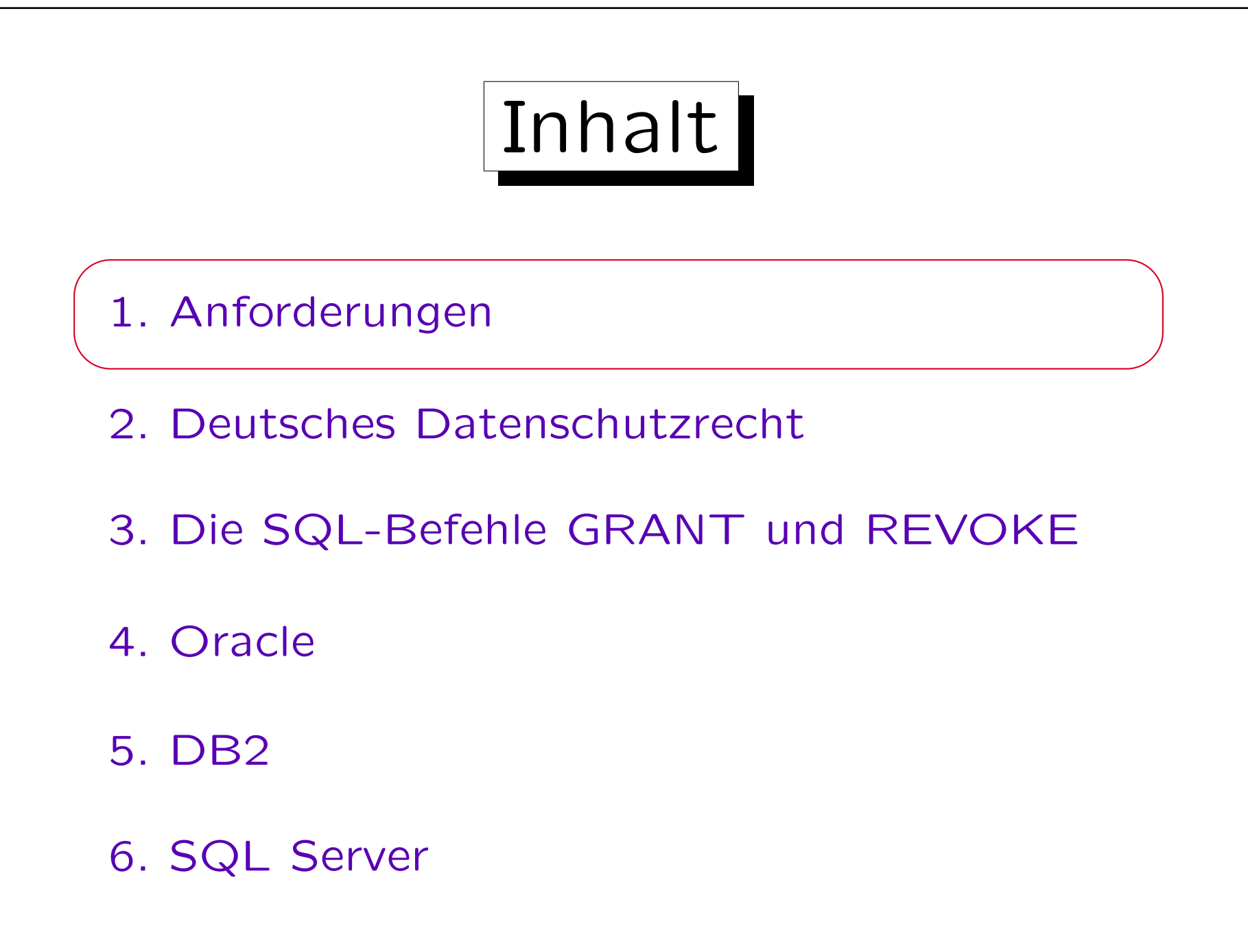

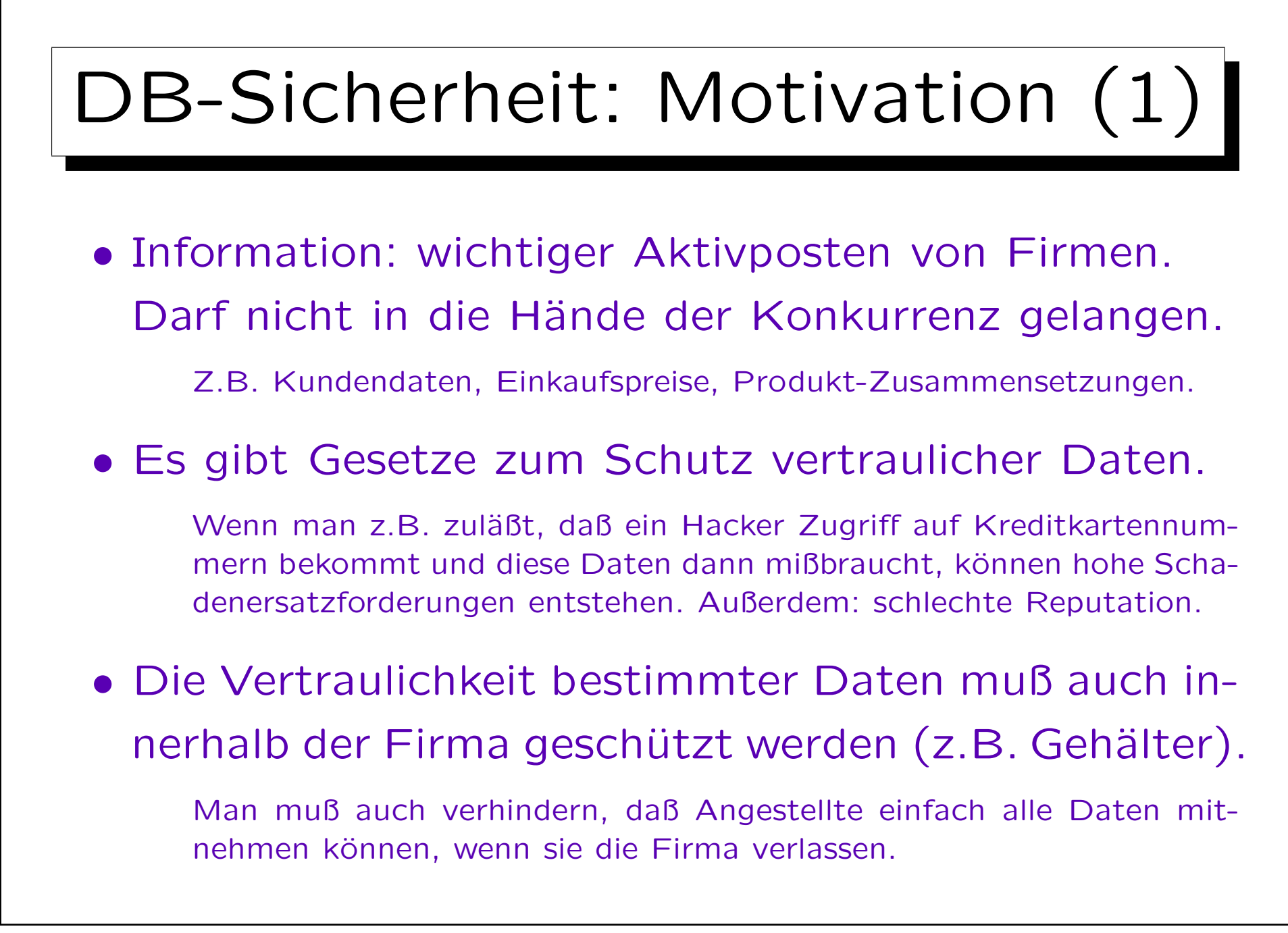

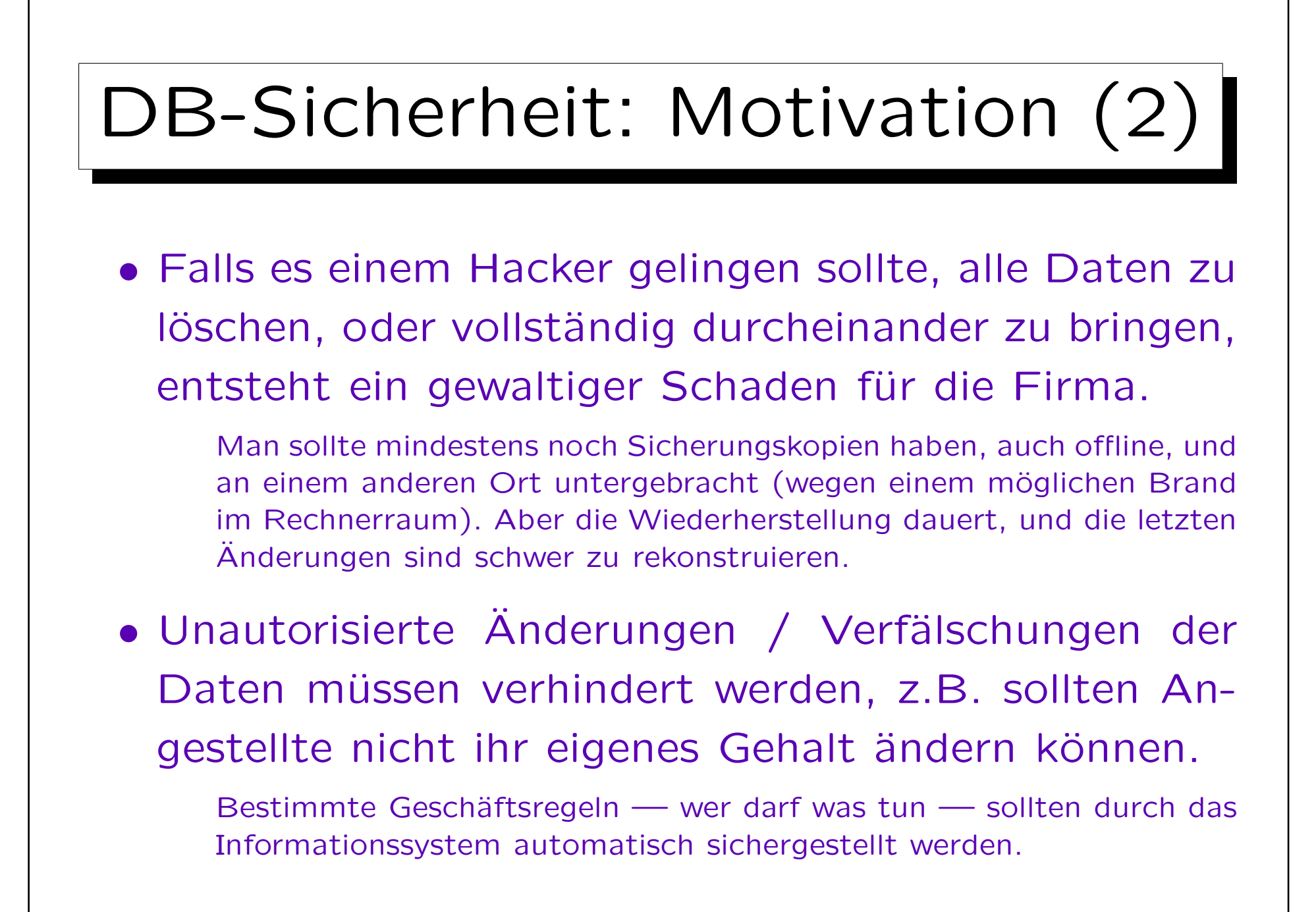

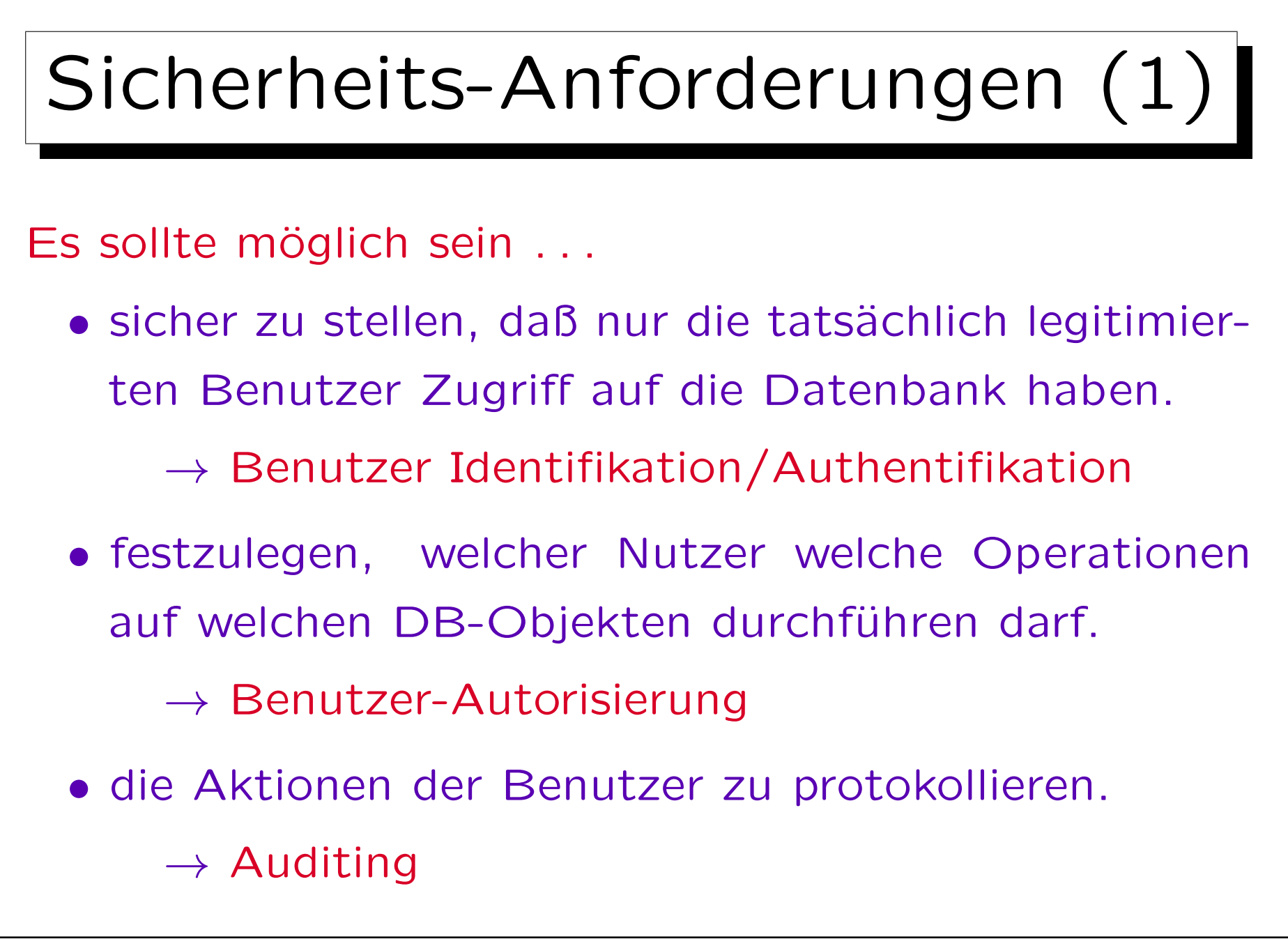

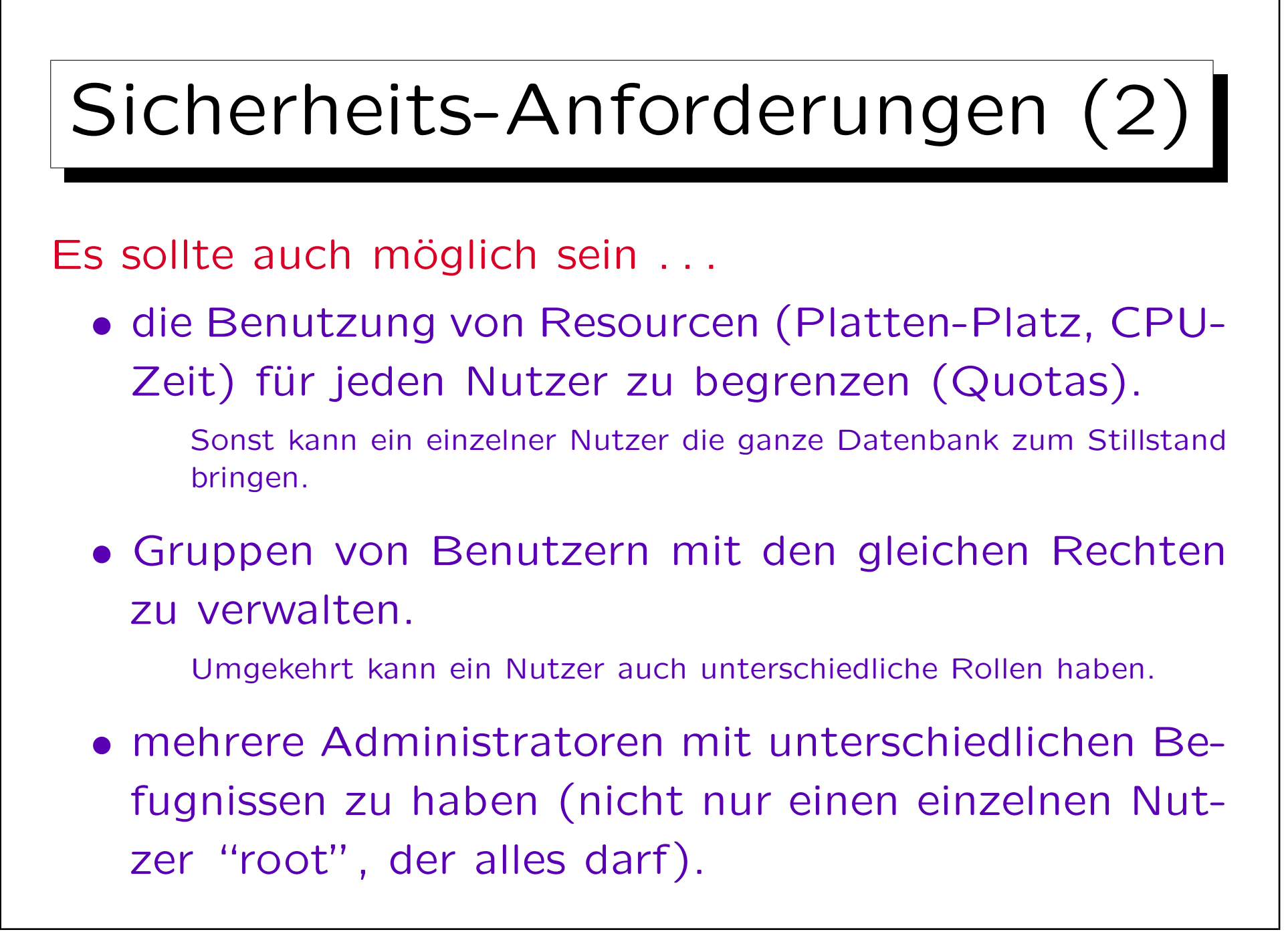

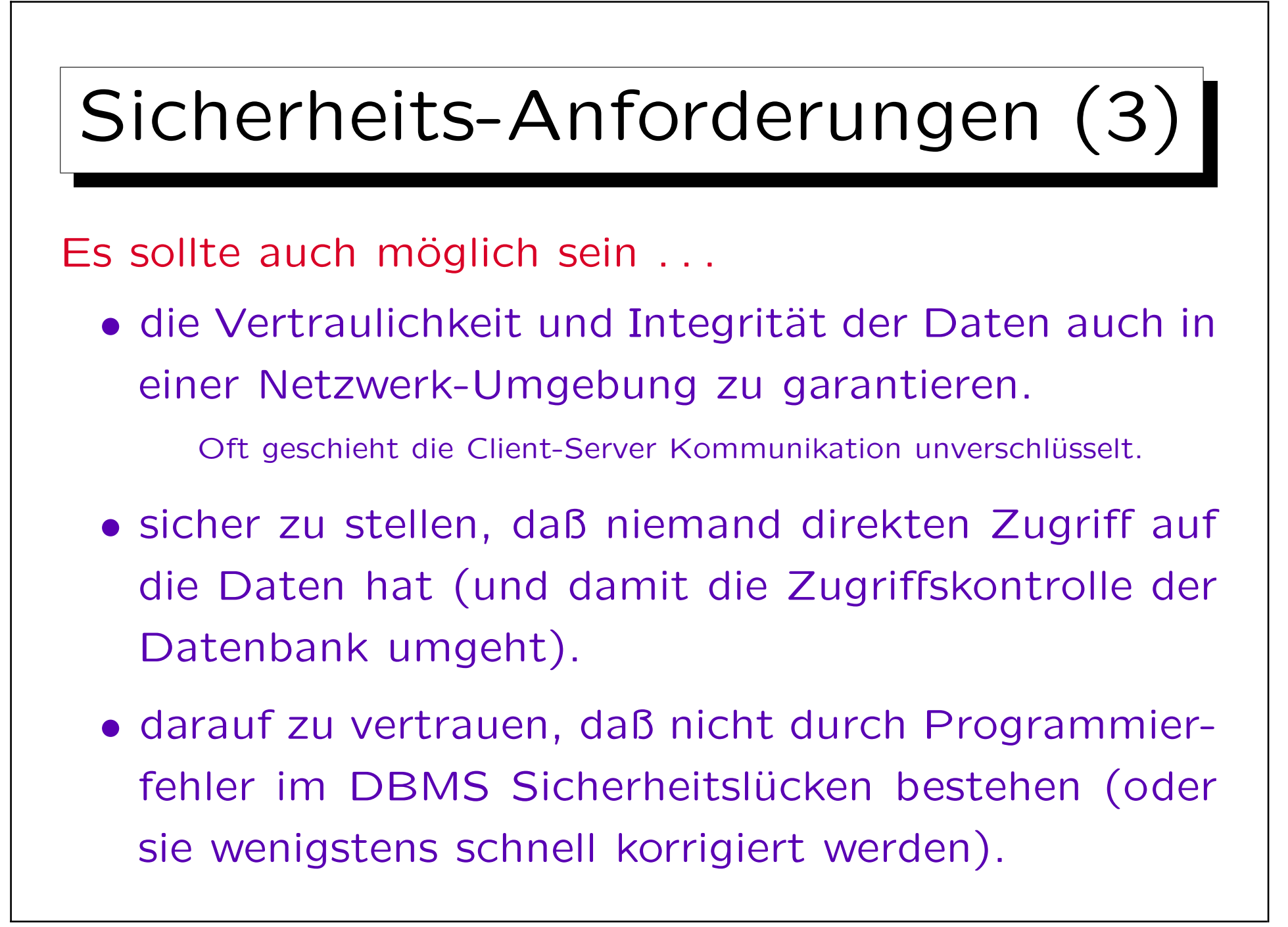

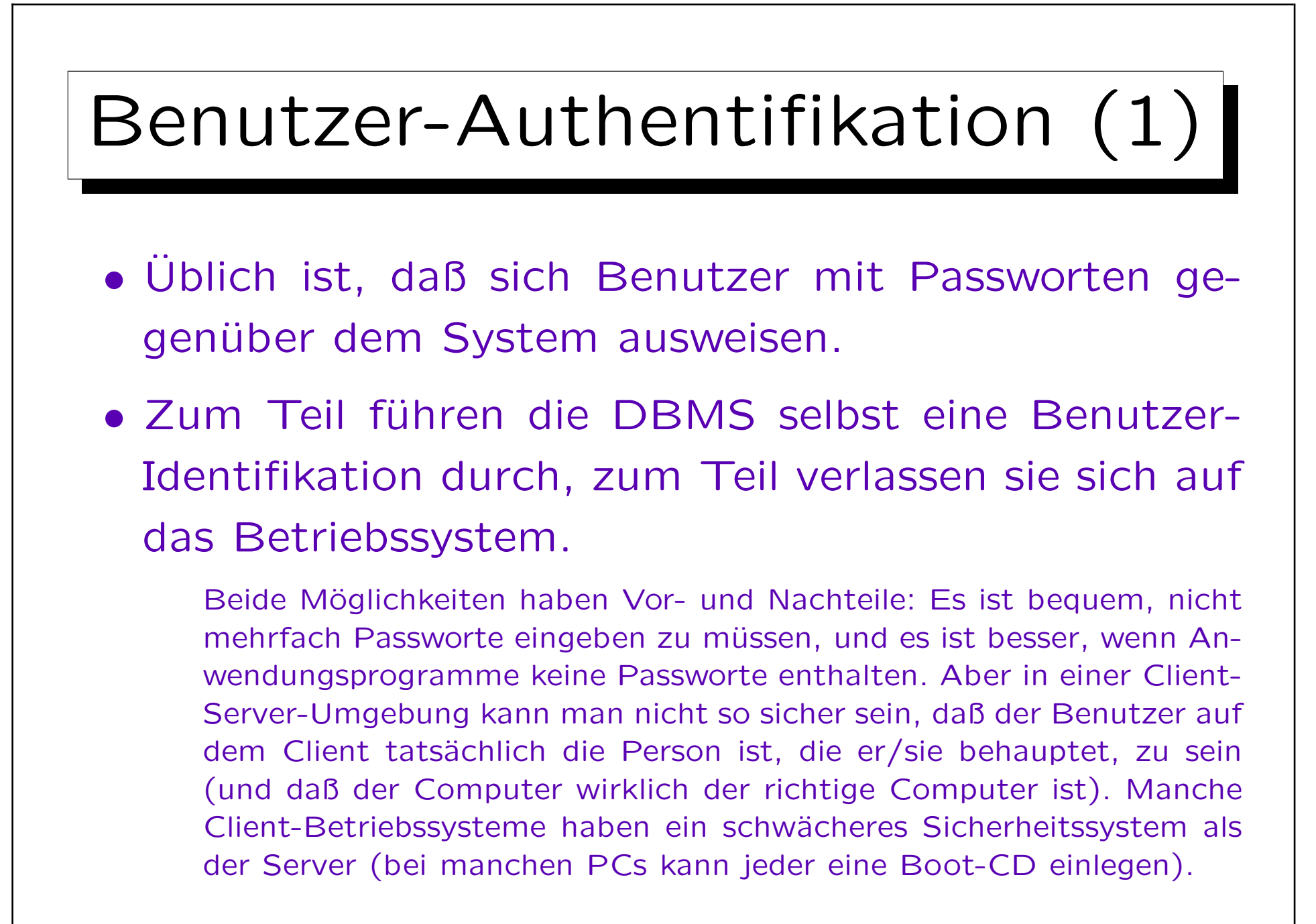

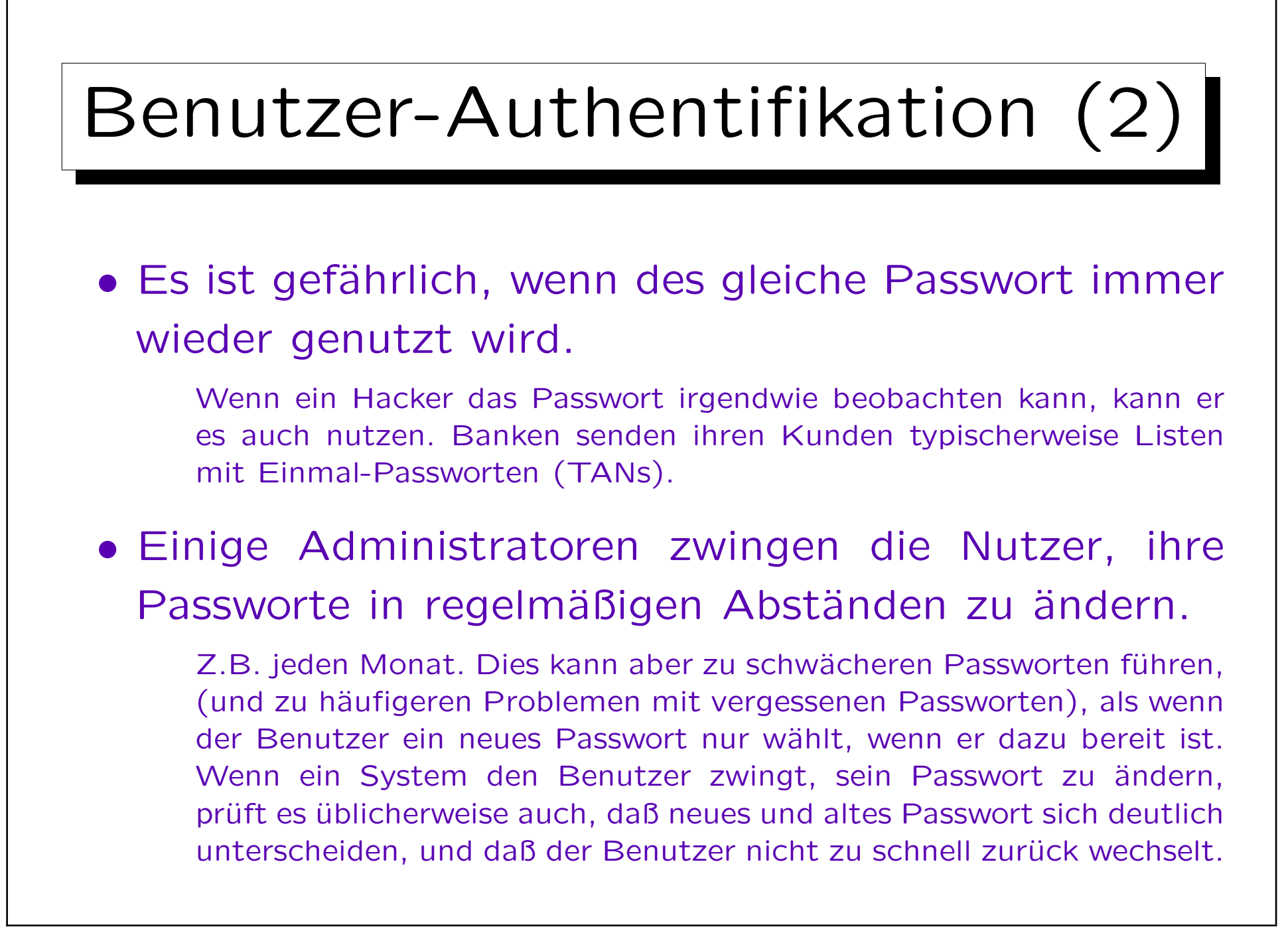

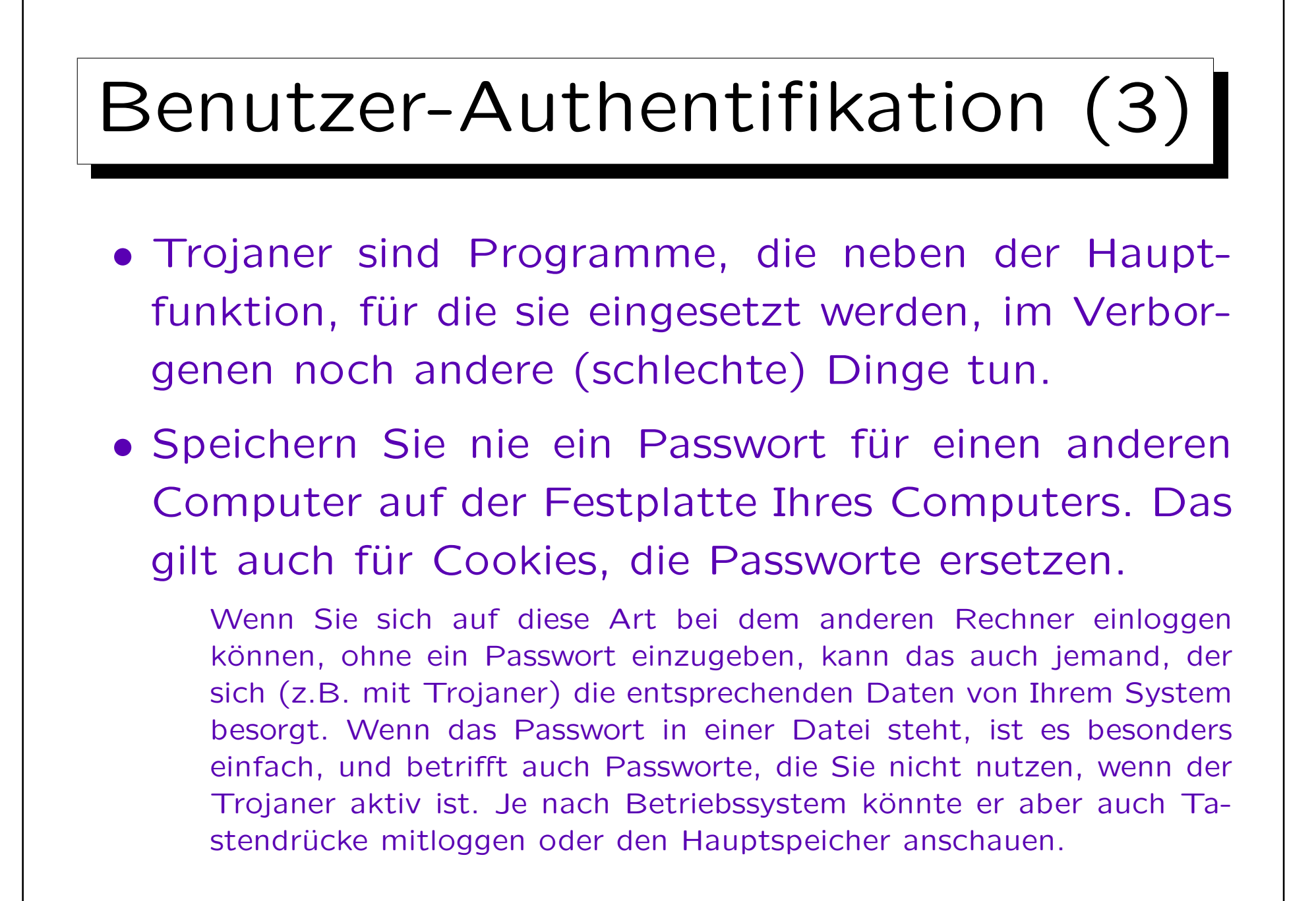

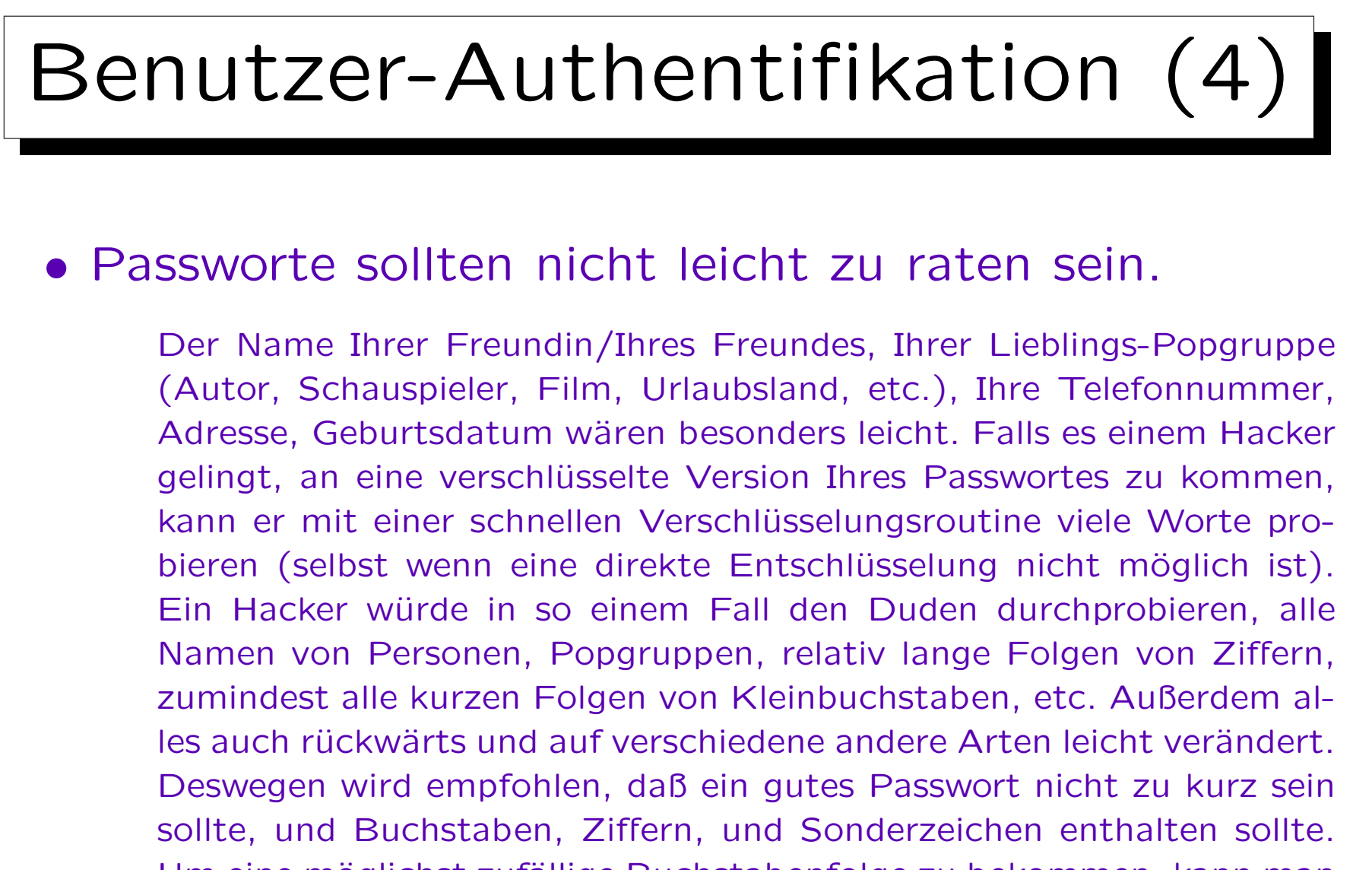

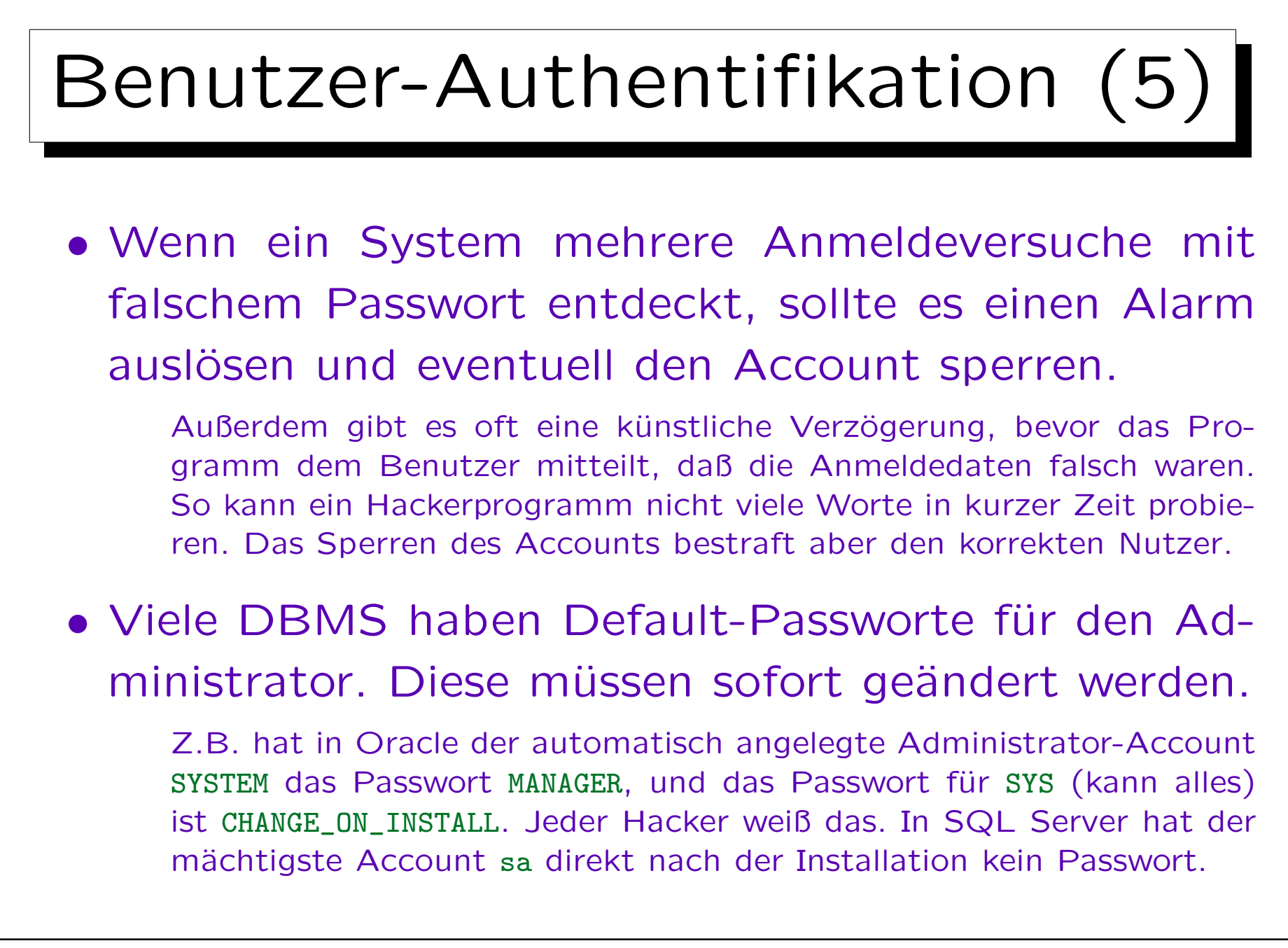

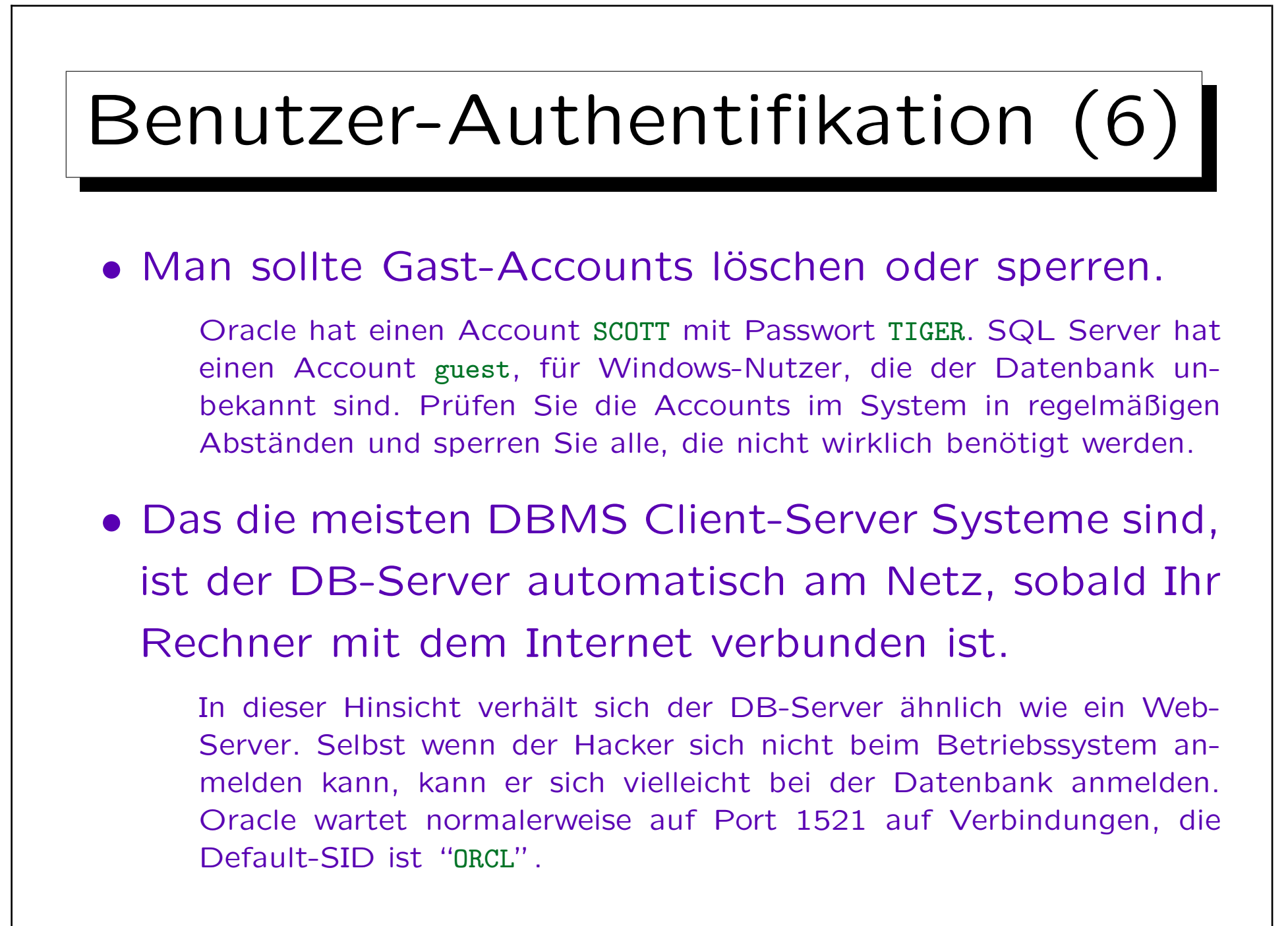

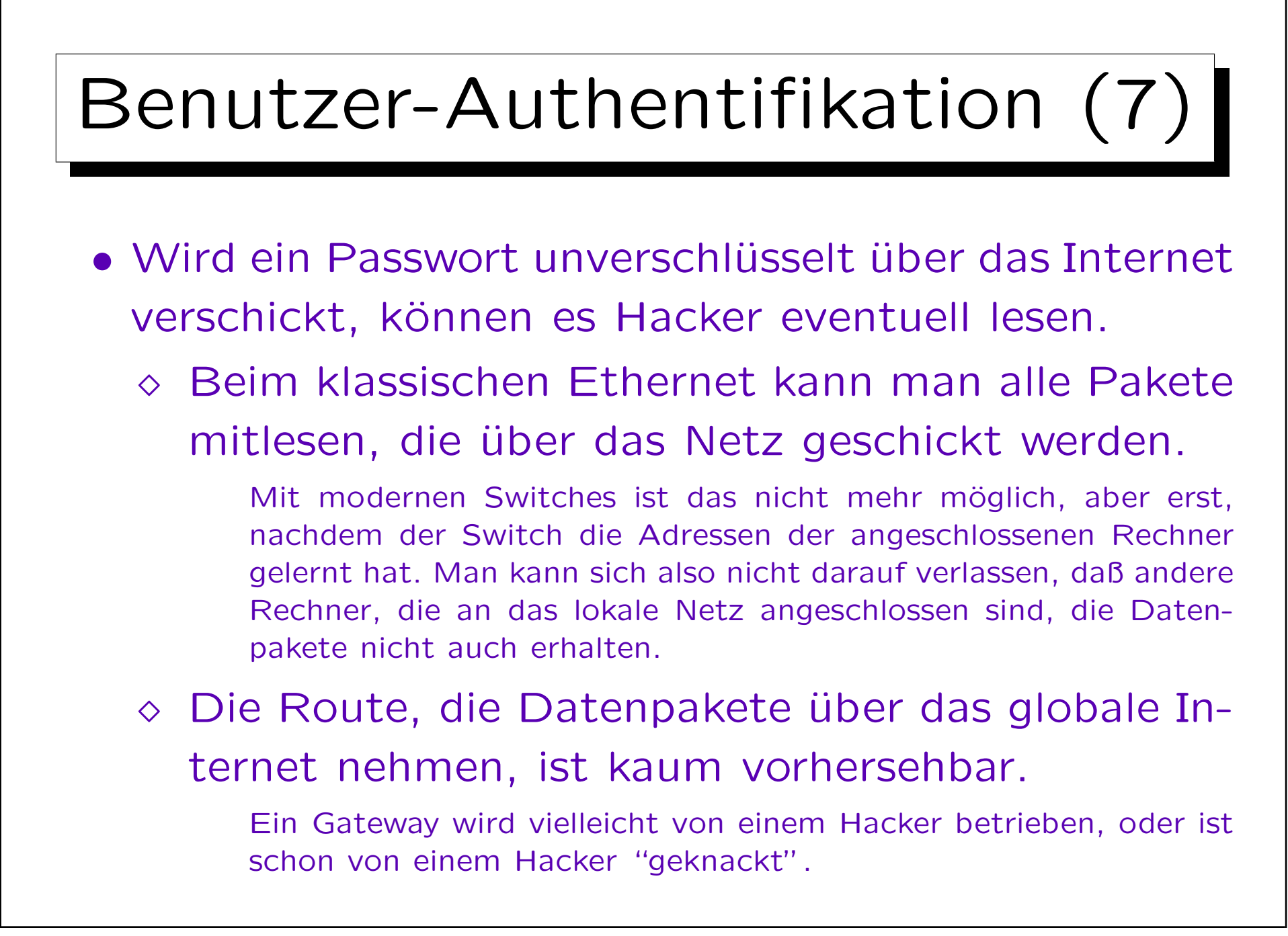

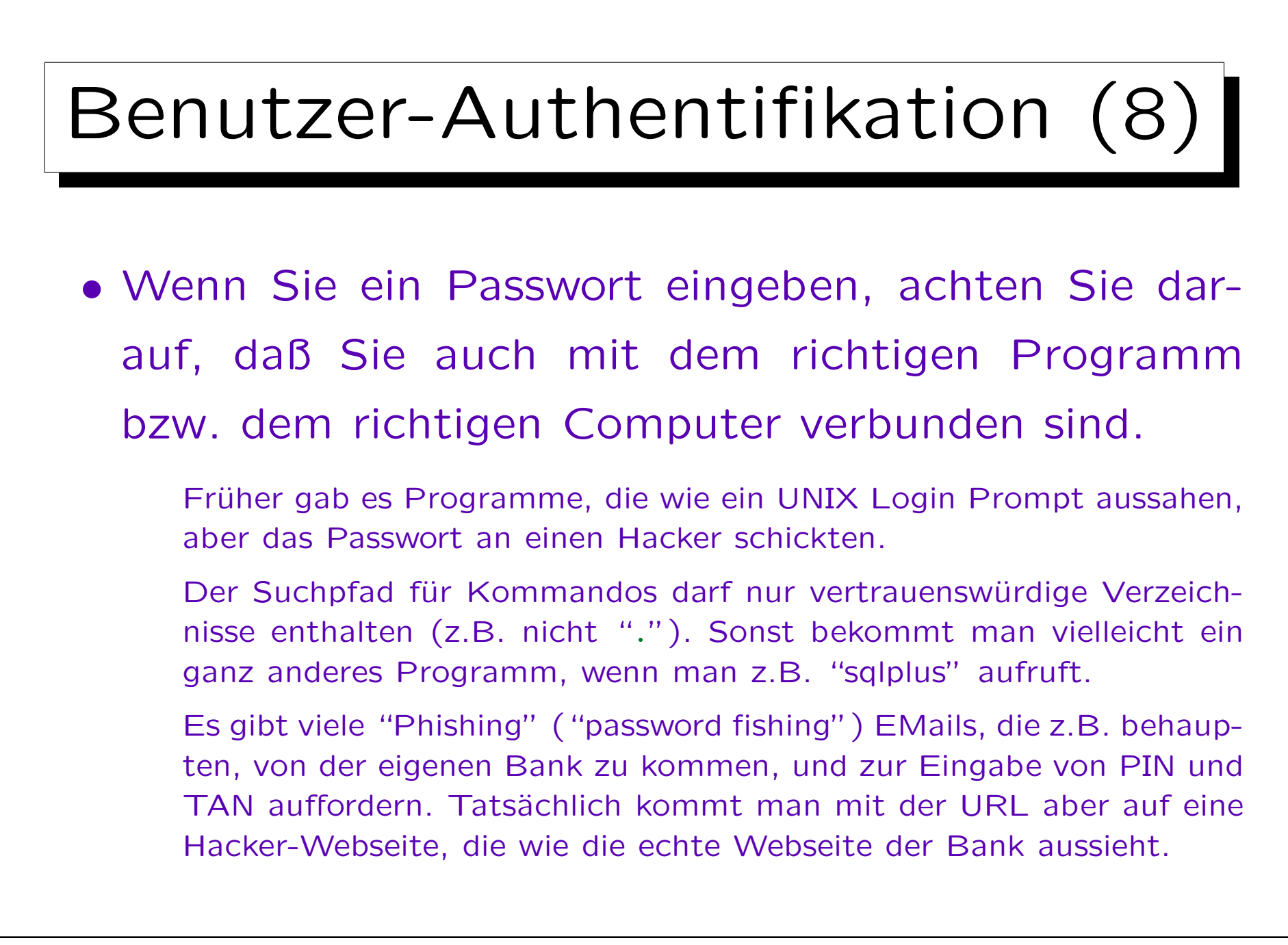

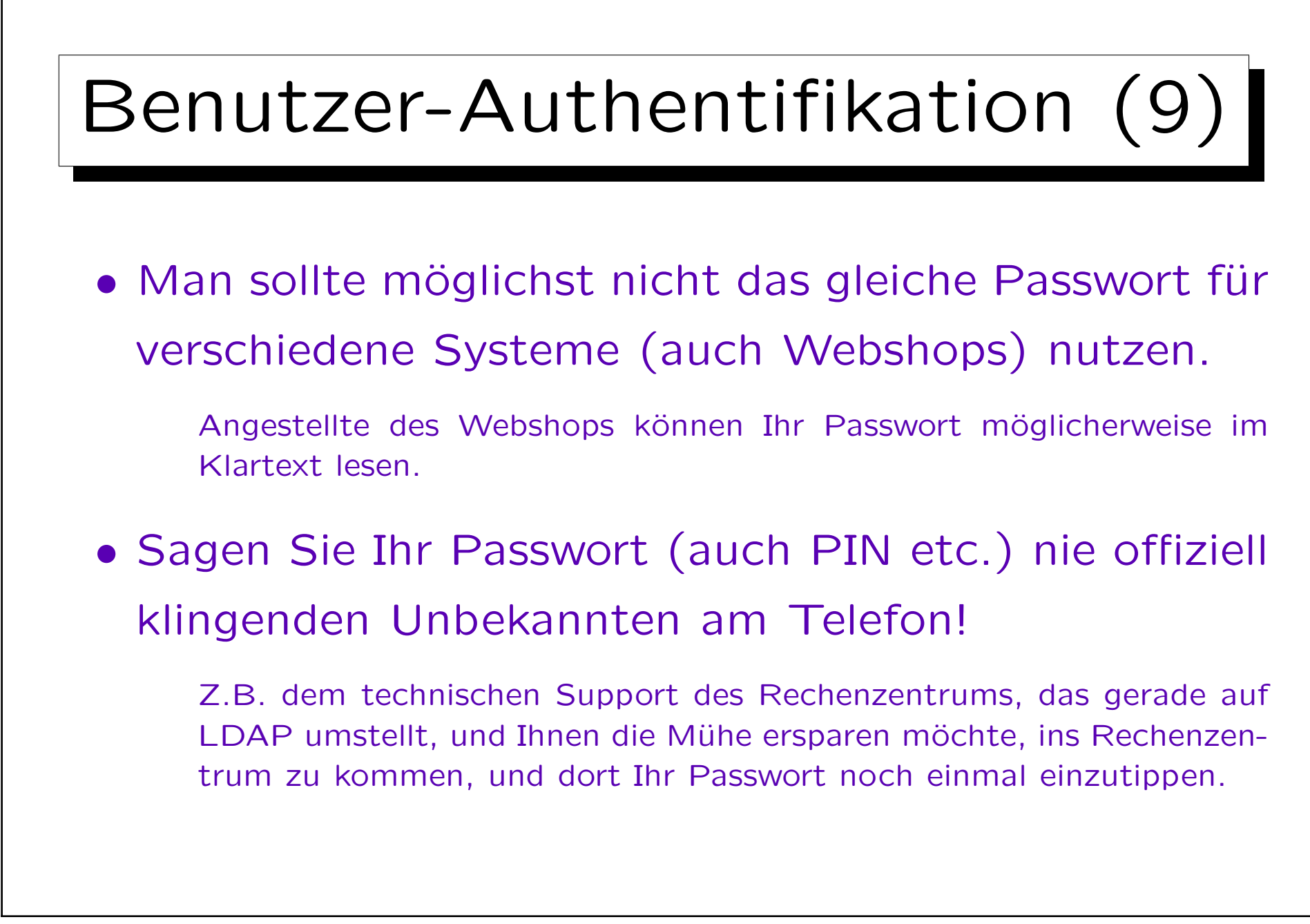

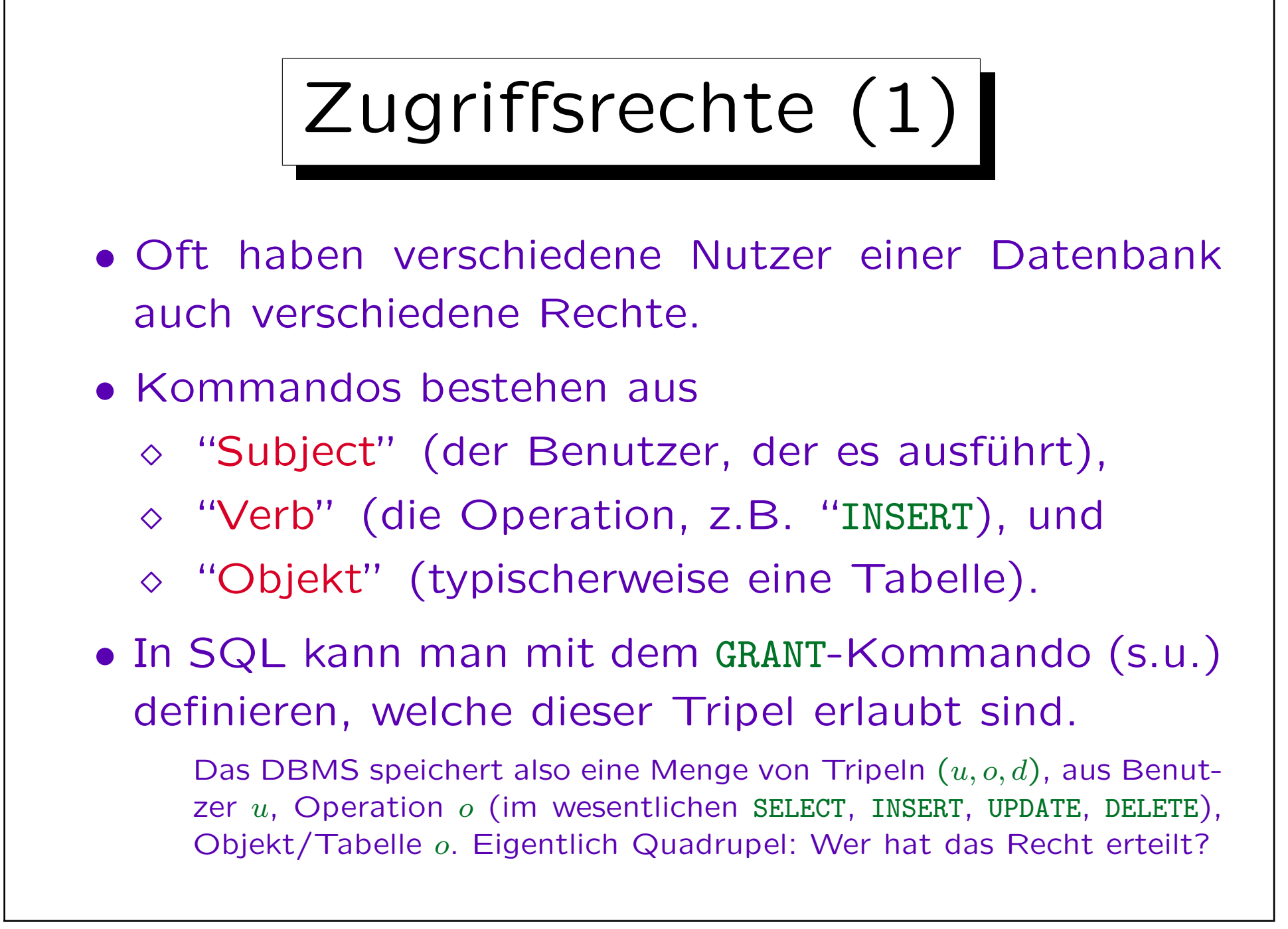

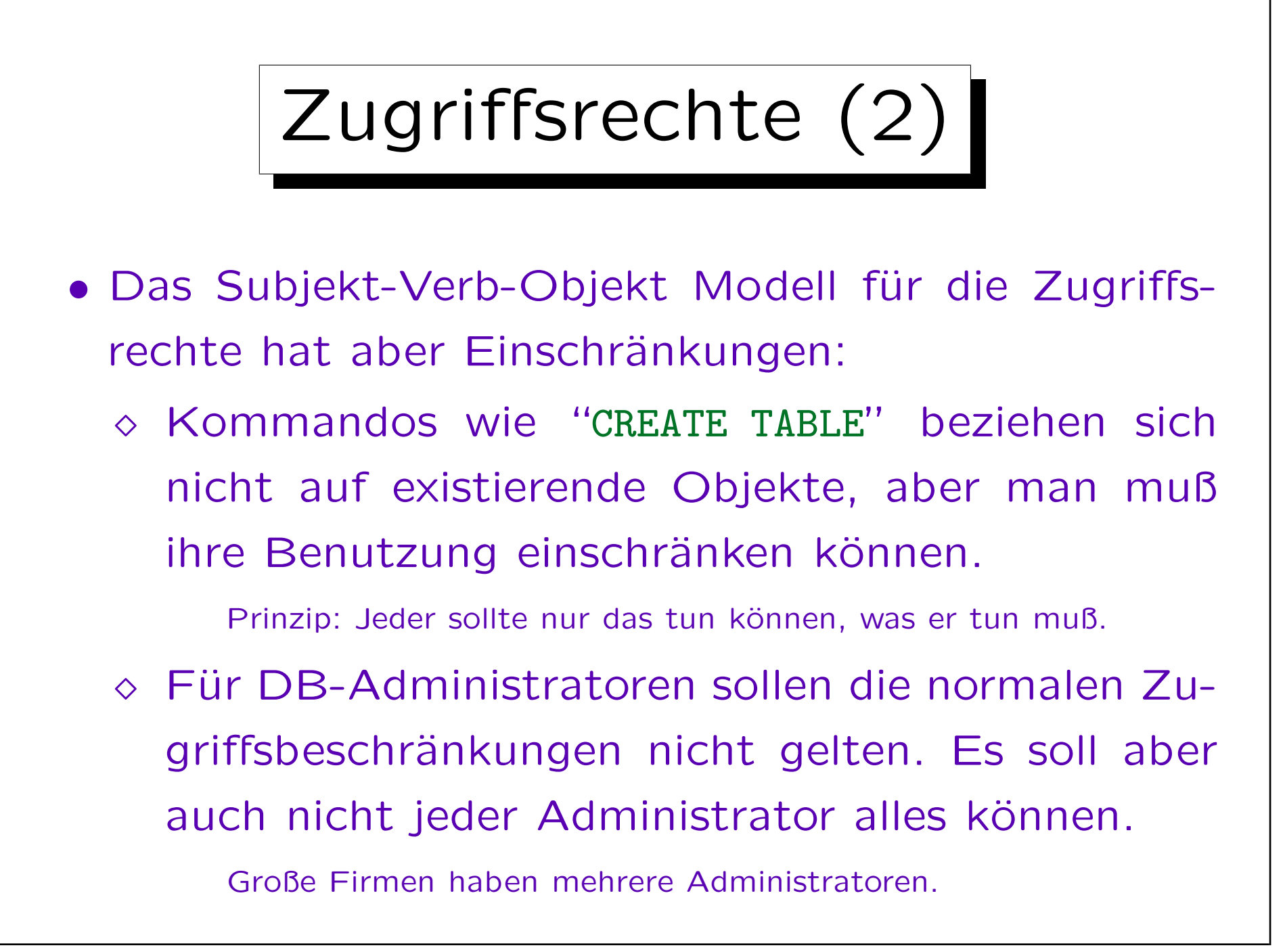

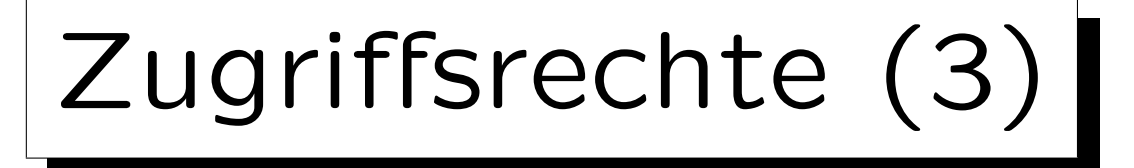

- Während das Subjekt-Verb-Objekt Modell sehr portabel ist (schon im SQL-86 Standard enthalten), sind die Erweiterungen zur Lösung der obigen Probleme meist vorhanden, aber sehr systemabhängig:
	- Oracle hat neben Objektrechten nach dem obigen Modell noch eine große Anzahl von Systemrechten (wer darf welches Kommando/Verb benutzen, ggf. auch für beliebige Objekte).
	- Andere Systeme unterscheiden oft nur wenige Benutzerklassen, die verschieden privilegiert sind.

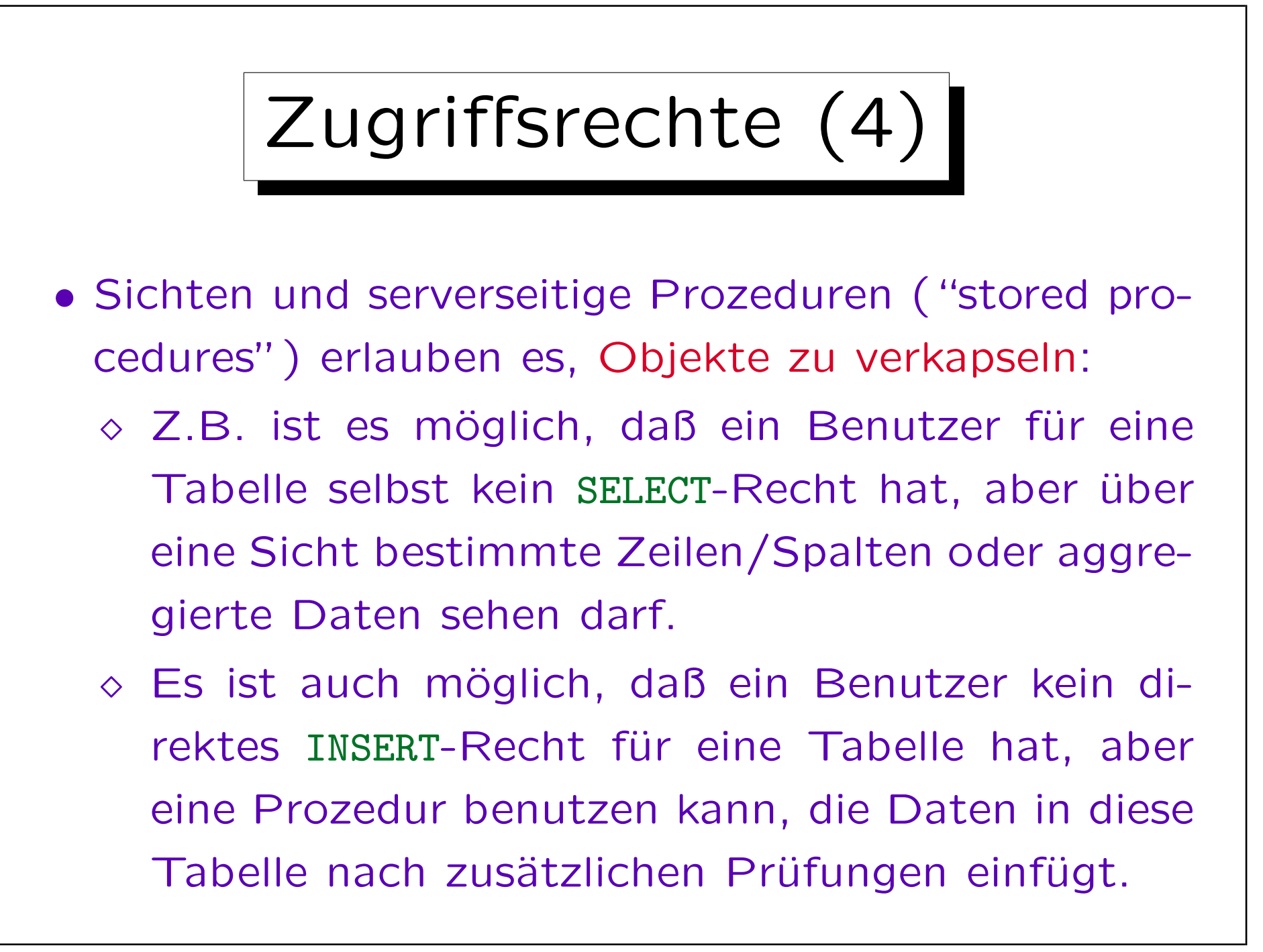

## Sicherheitsmodelle

- Es gibt zwei grundlegend verschiedene Sicherheitsmodelle. Normale Datenbanksysteme implementieren nur das erste:
	- "Discretionary Access Control" erlaubt den Administratoren, die Zugriffsrechte nach Belieben zu vergeben.
	- "Mandatory Access Control" basiert auf einer Klassifizierung von Benutzern und Daten.

Z.B. "confidential", "secret", "top secret". Benutzer können nur Daten auf der eigenen oder einer niedrigeren Sicherheitsebene lesen, und nur Daten auf der eigenen oder einer höheren Sicherheitsebene schreiben.

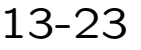

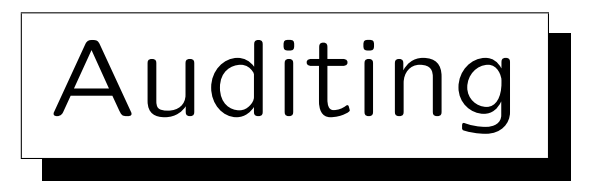

• In manchen Systemen kann man die Aktionen der Benutzer mitprotokollieren lassen.

Das gibt typischerweise Ärger mit dem Betriebsrat, eventuell auch mit dem Datenschutz. Man beachte, daß nicht nur erfolgreich ausgeführte Kommandos protokolliert werden müssen, sondern auch Kommandos, die z.B. wegen nicht ausreichender Zugriffsrechte abgelehnt wurden.

- So kann man wenigstens hinterher herausfinden, wer für ein Problem verantwortlich ist.
- Eventuell fallen bei einer Kontrolle auch merkwürdige Muster auf, bevor wirklich ein Schaden eintritt. Man muß sehr selektiv mitprotokollieren, wenn man im Protokoll wirklich noch etwas Interessantes finden will.

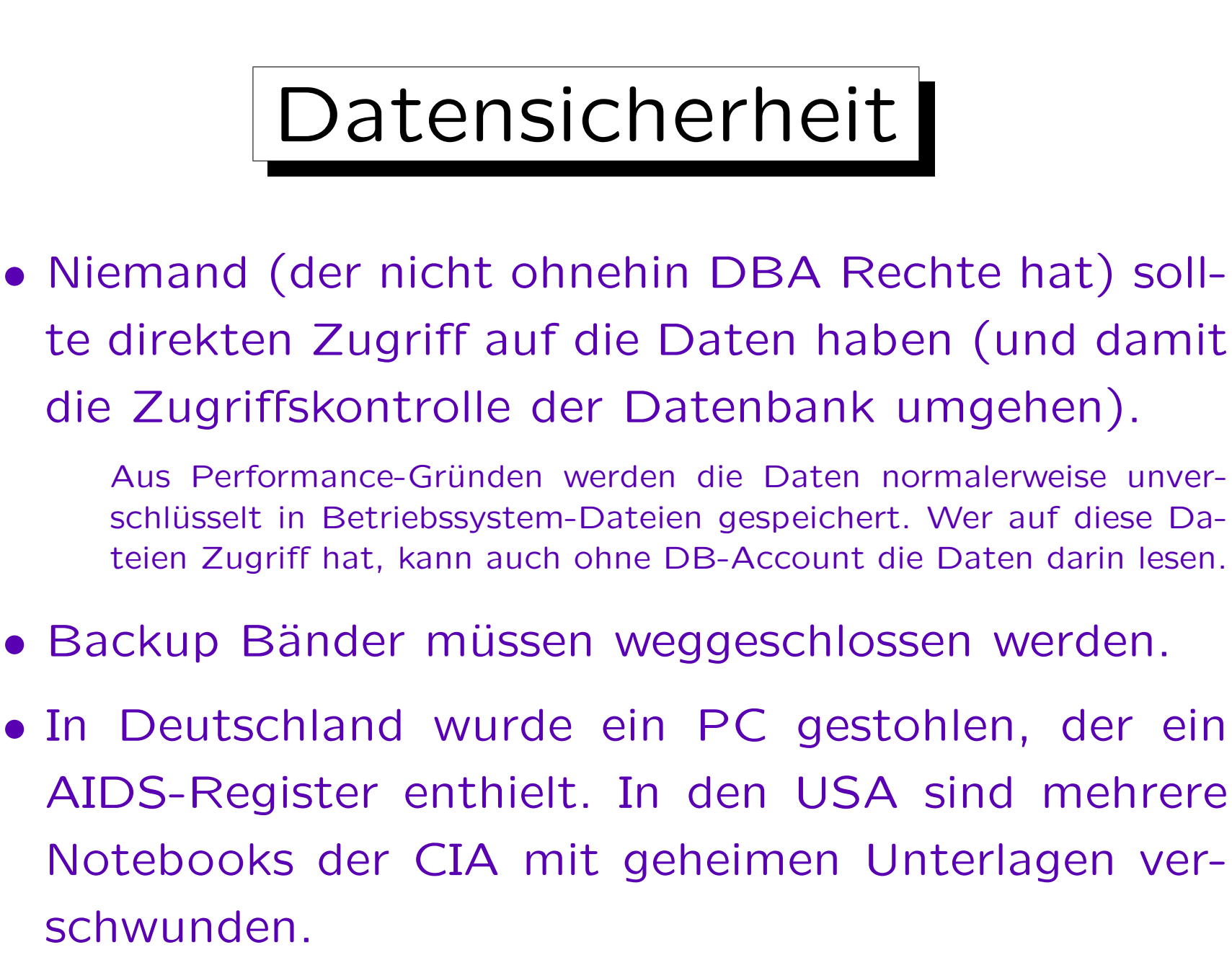

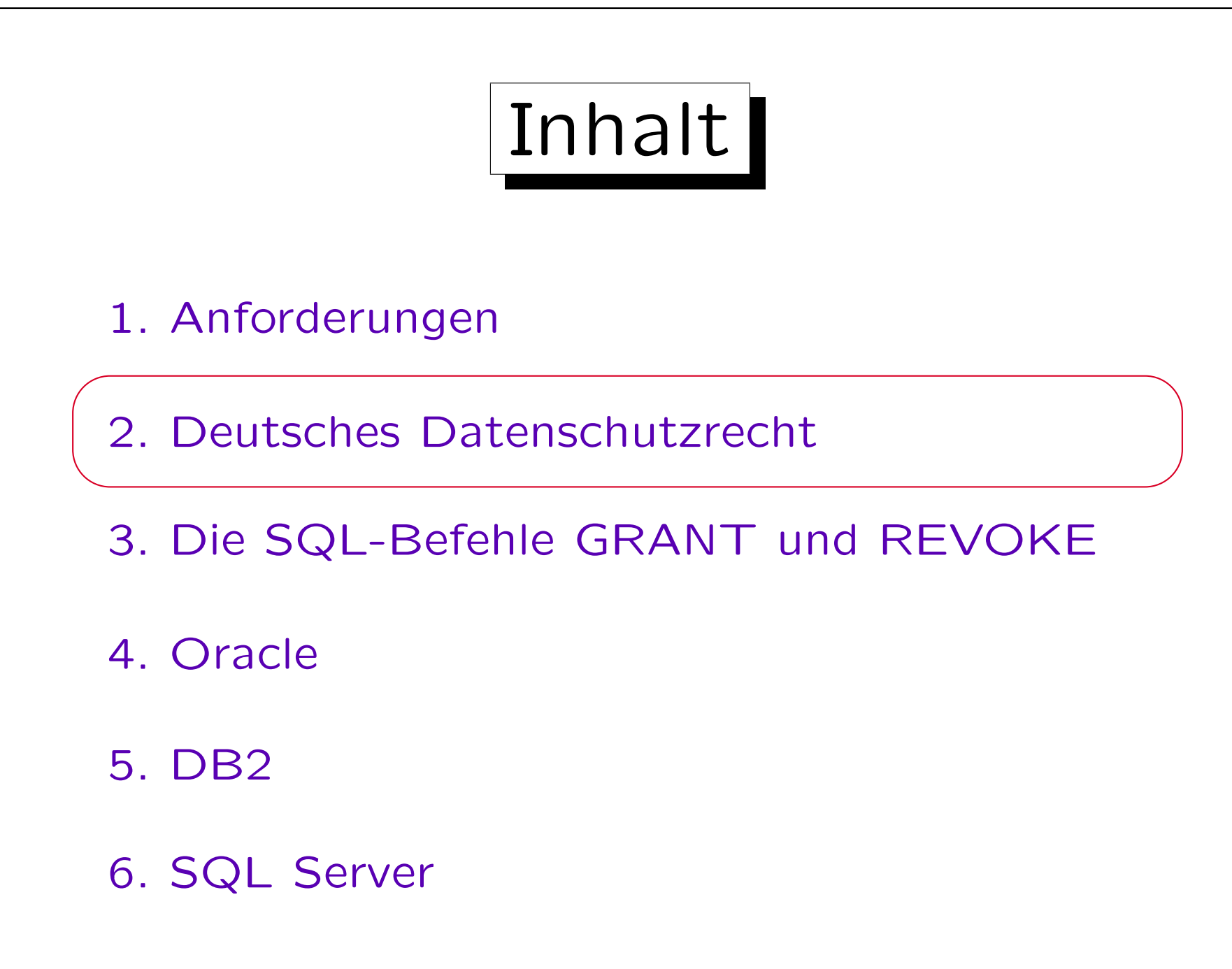

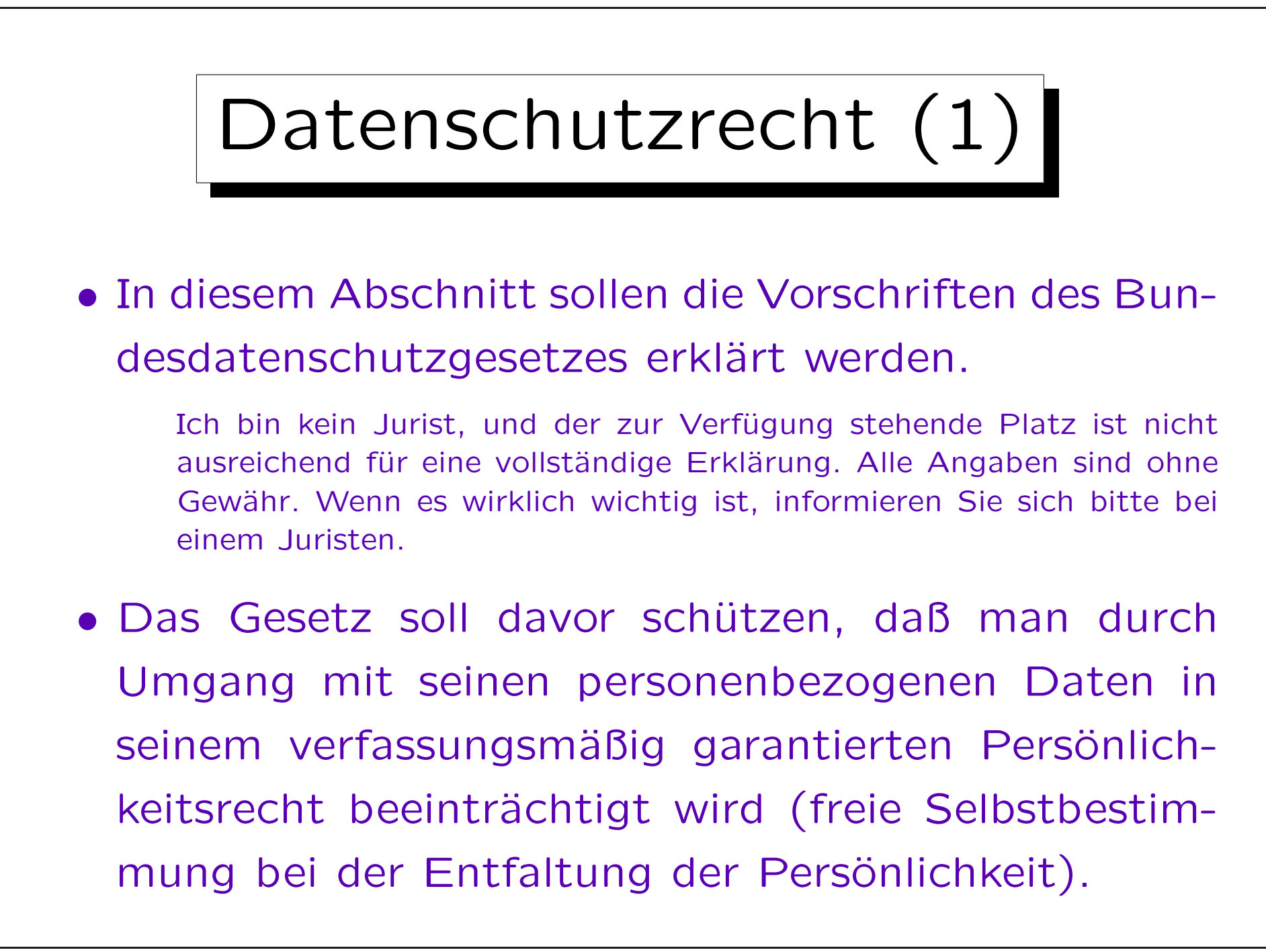

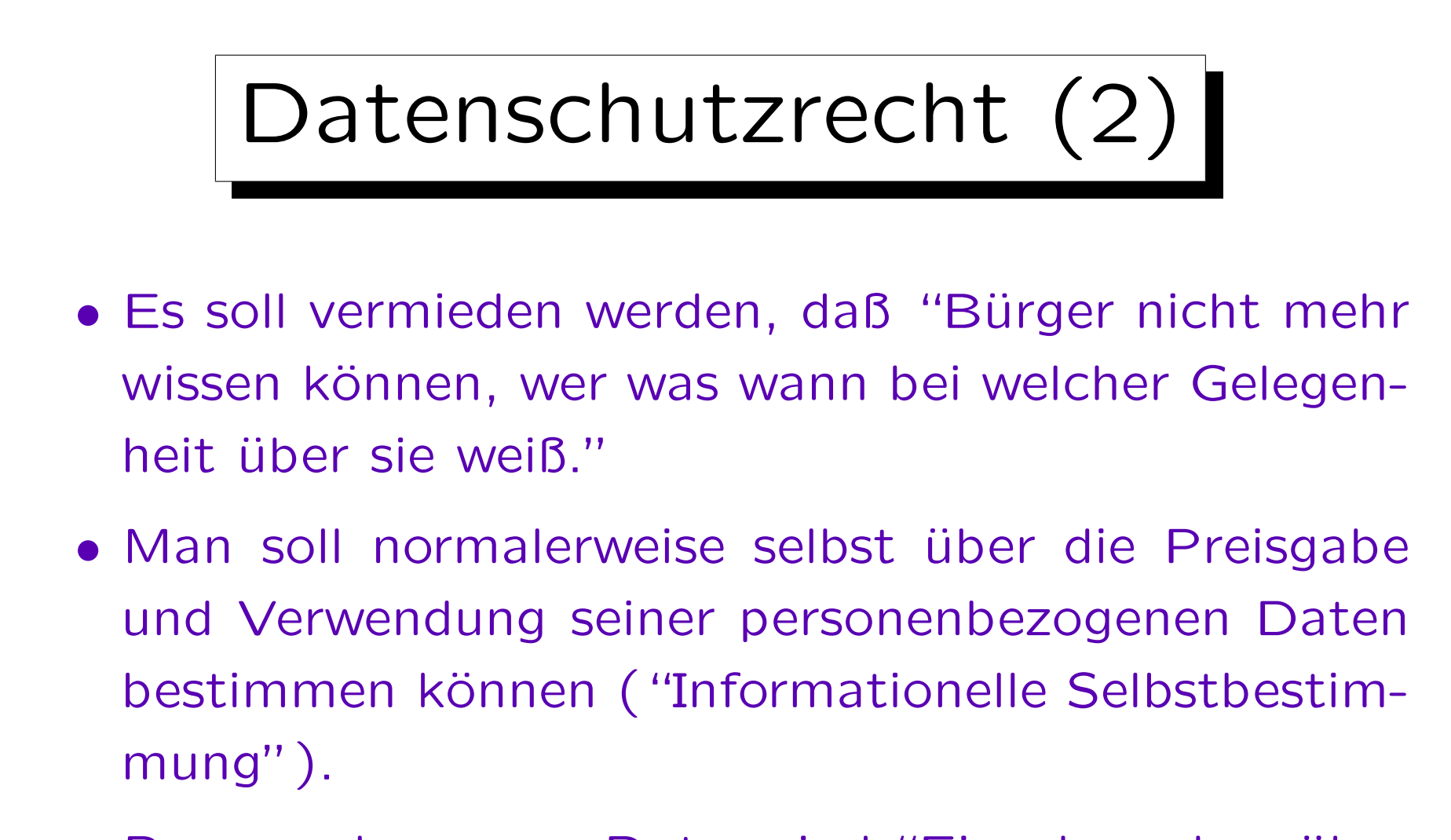

• Personenbezogene Daten sind "Einzelangaben über persönliche oder sächliche Verhältnisse einer bestimmten oder bestimmbaren natürlichen Person".

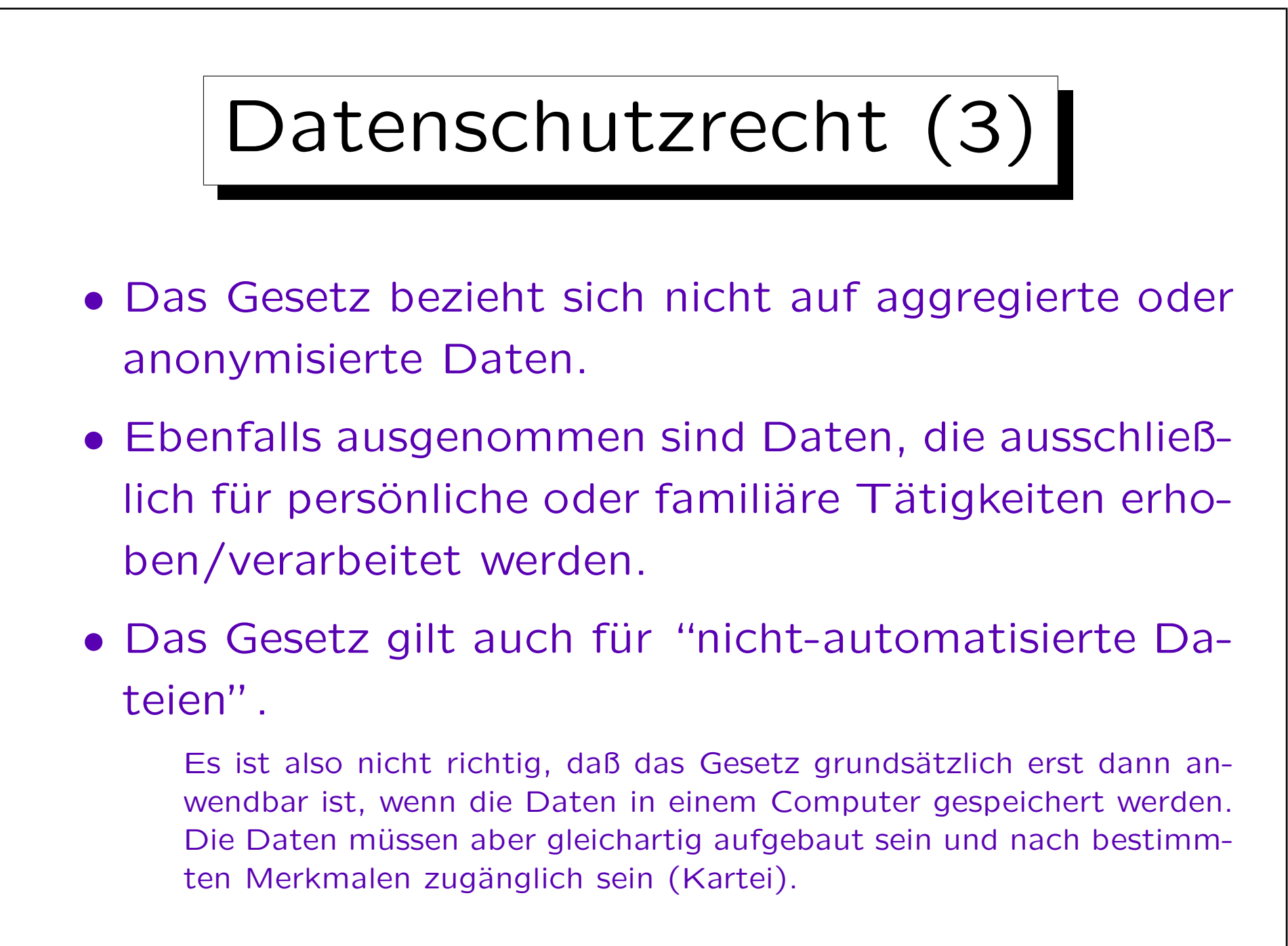

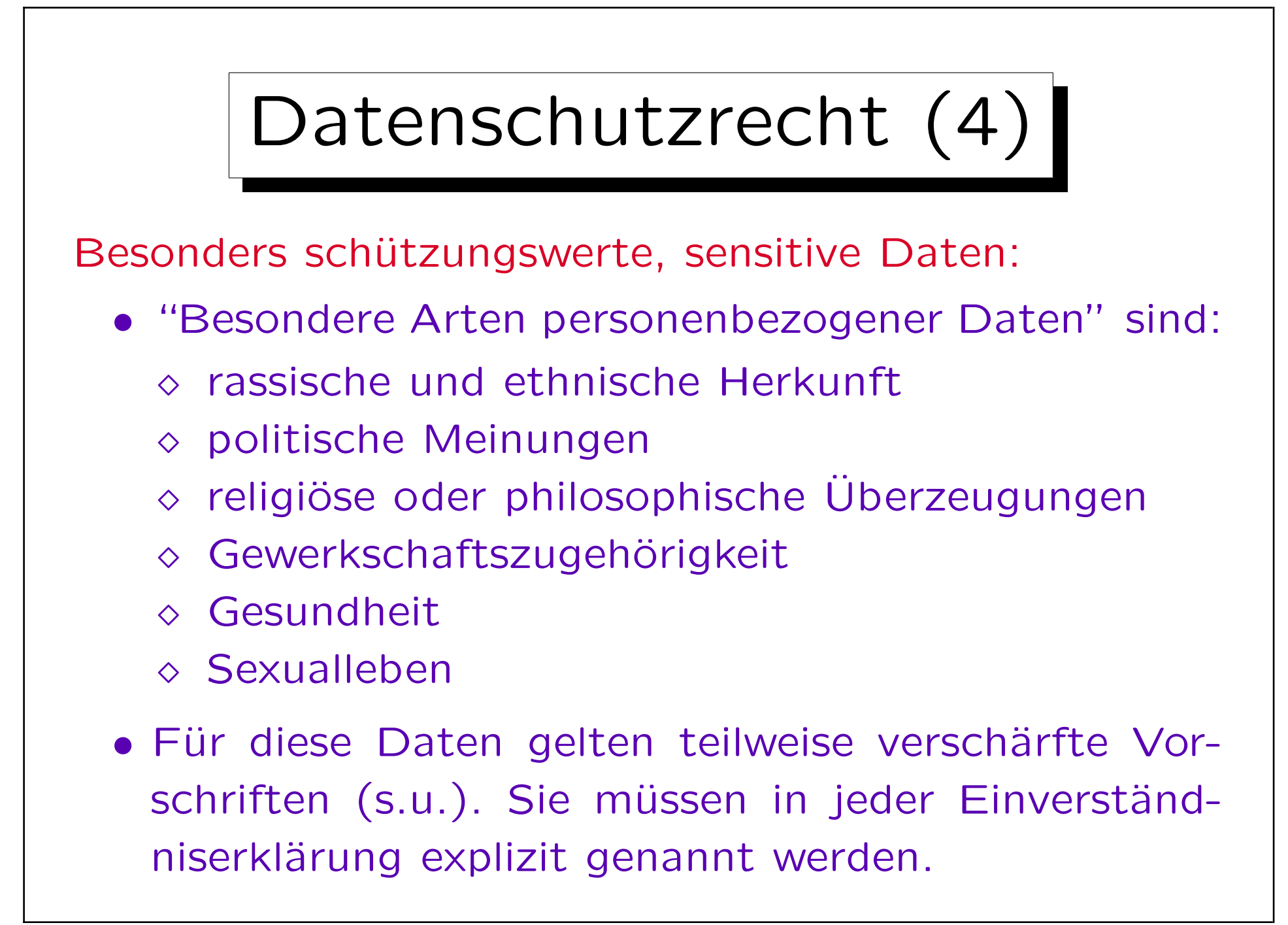

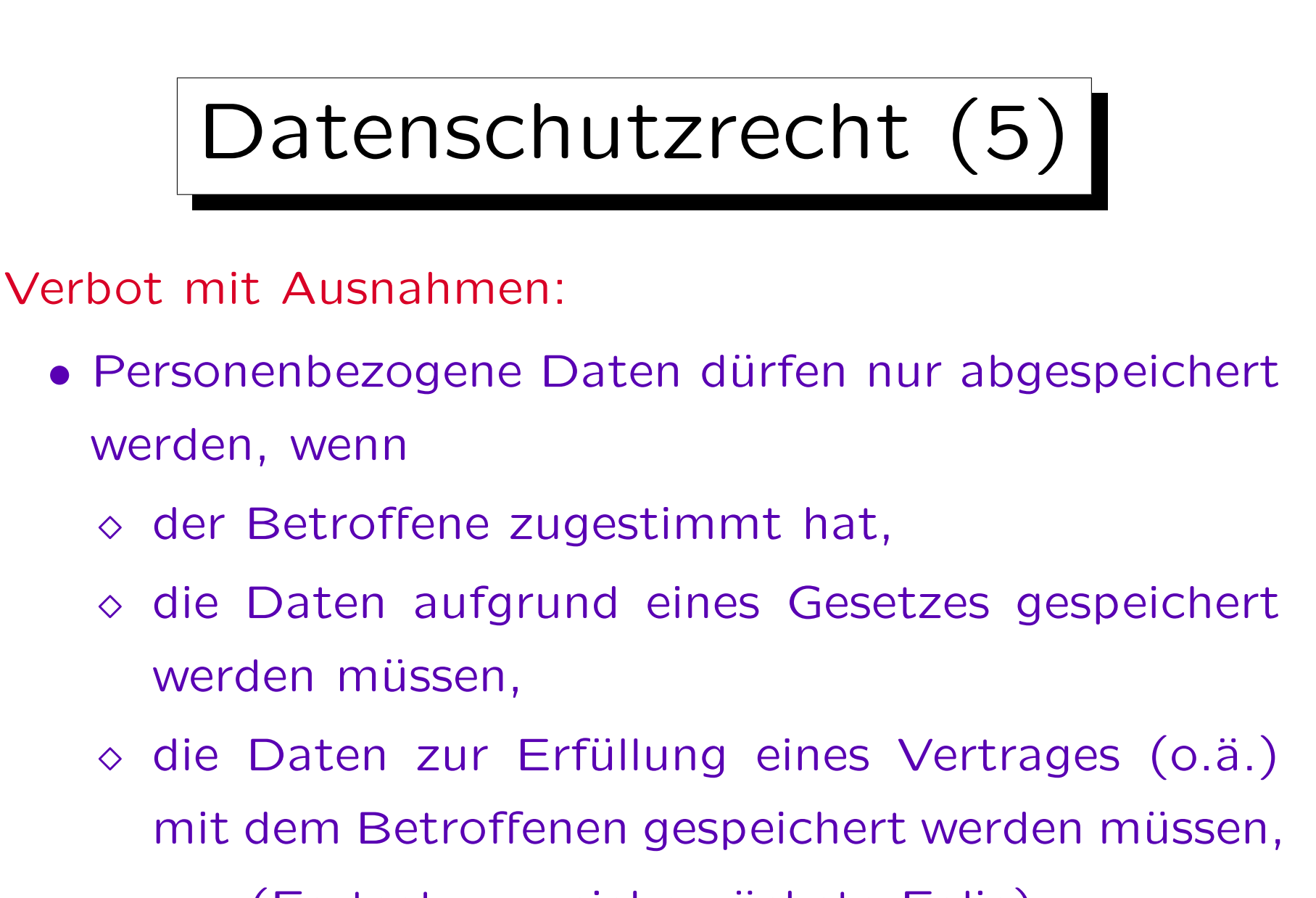

◇ ... (Fortsetzung siehe nächste Folie)

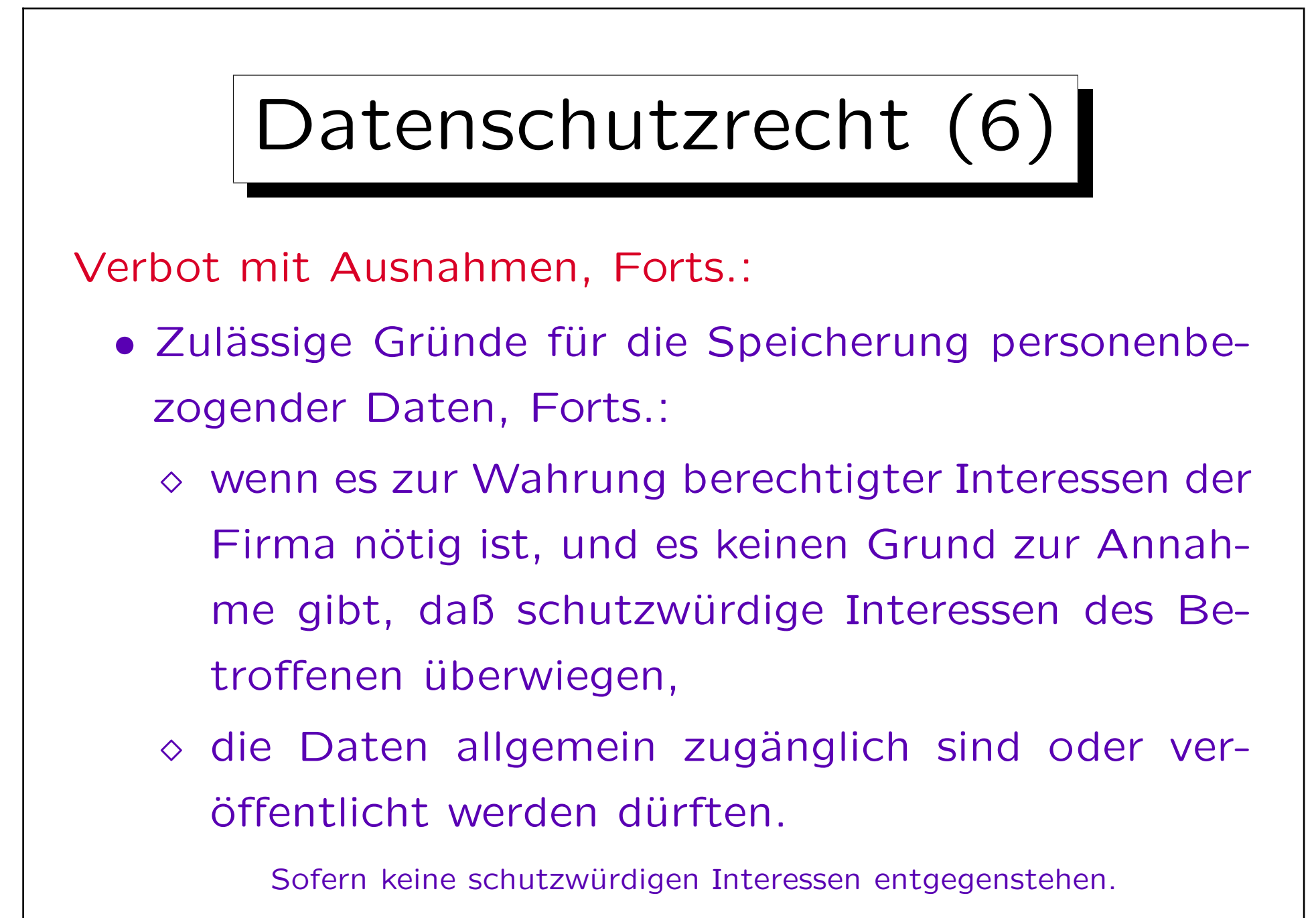

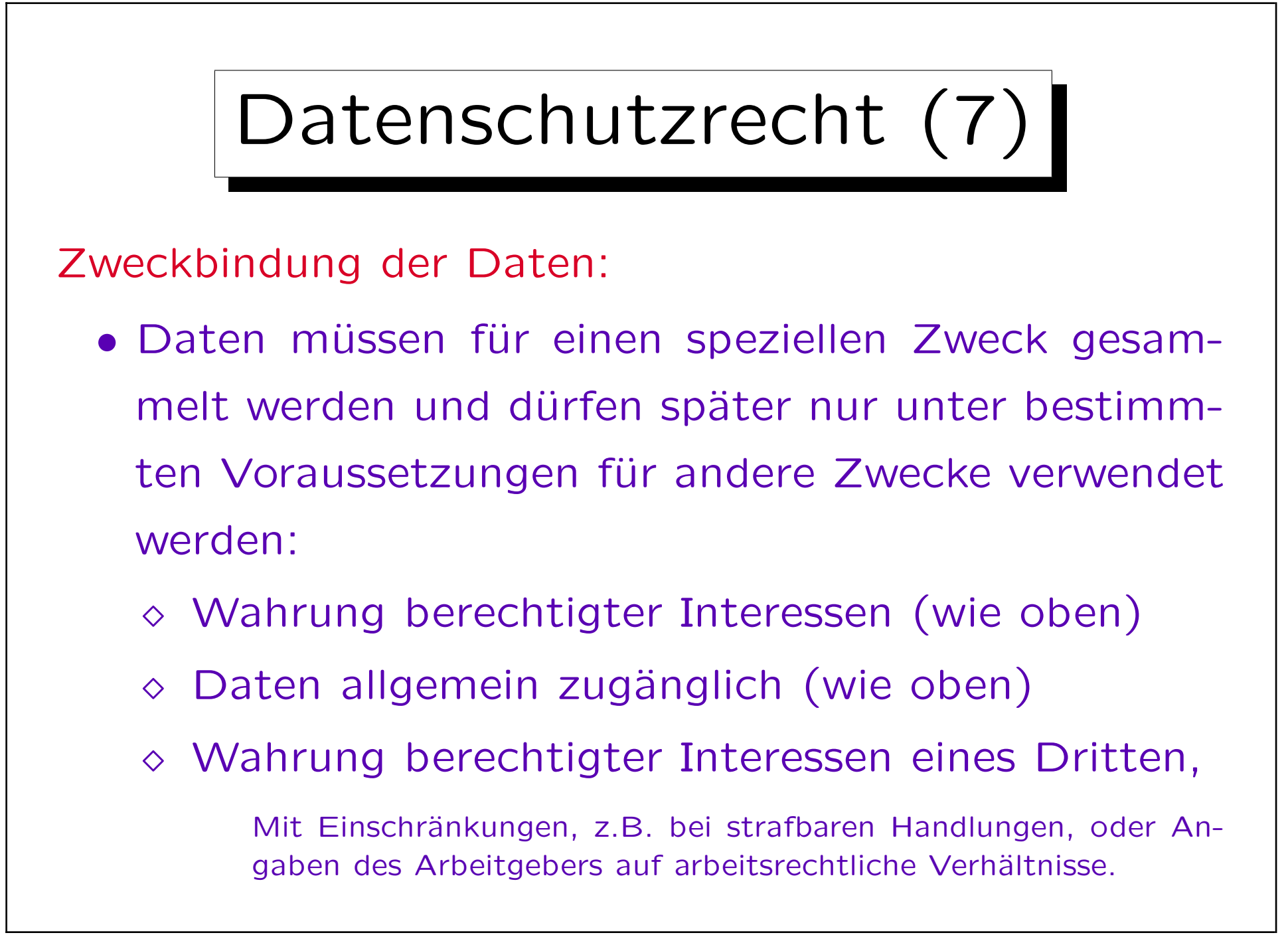

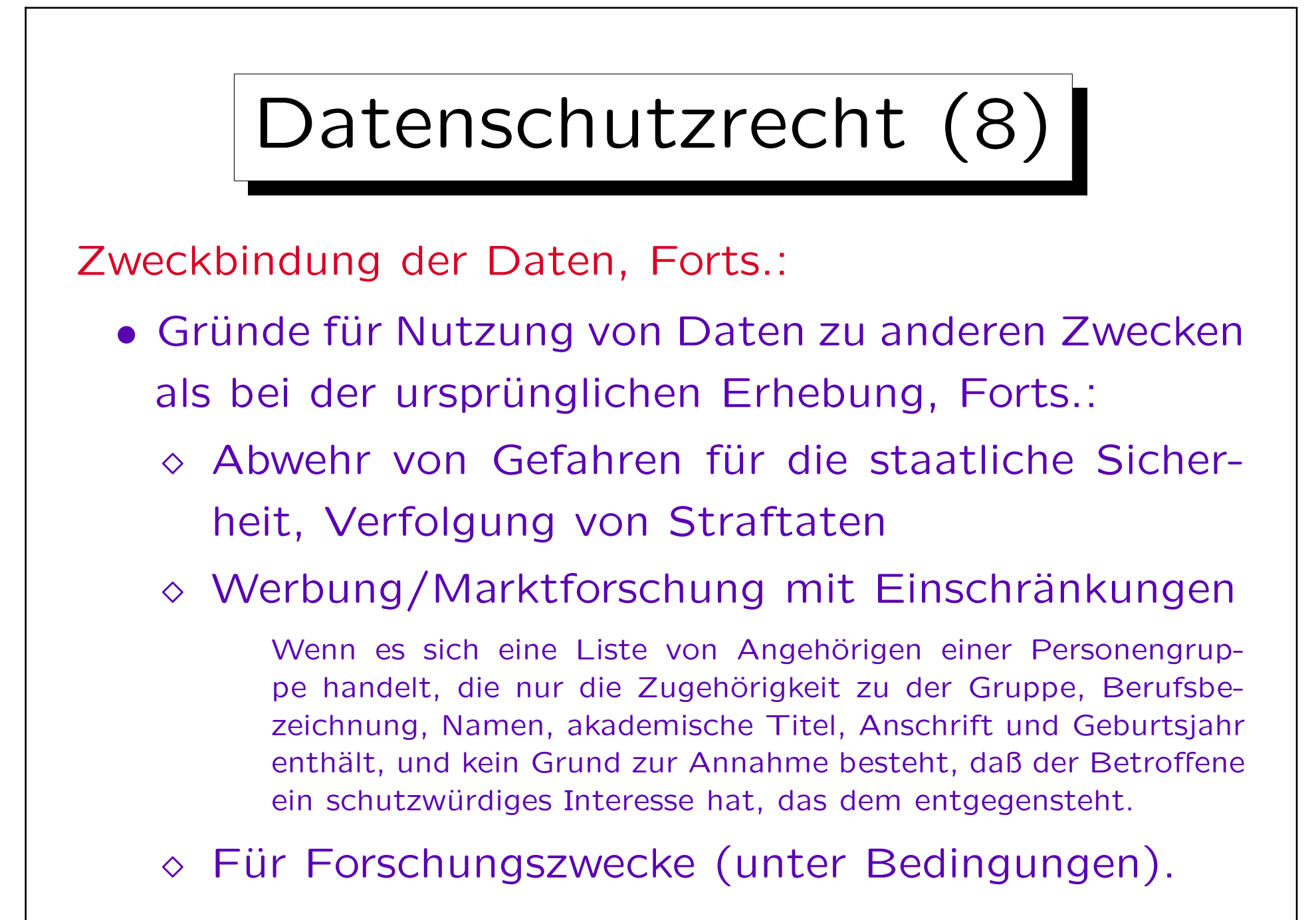

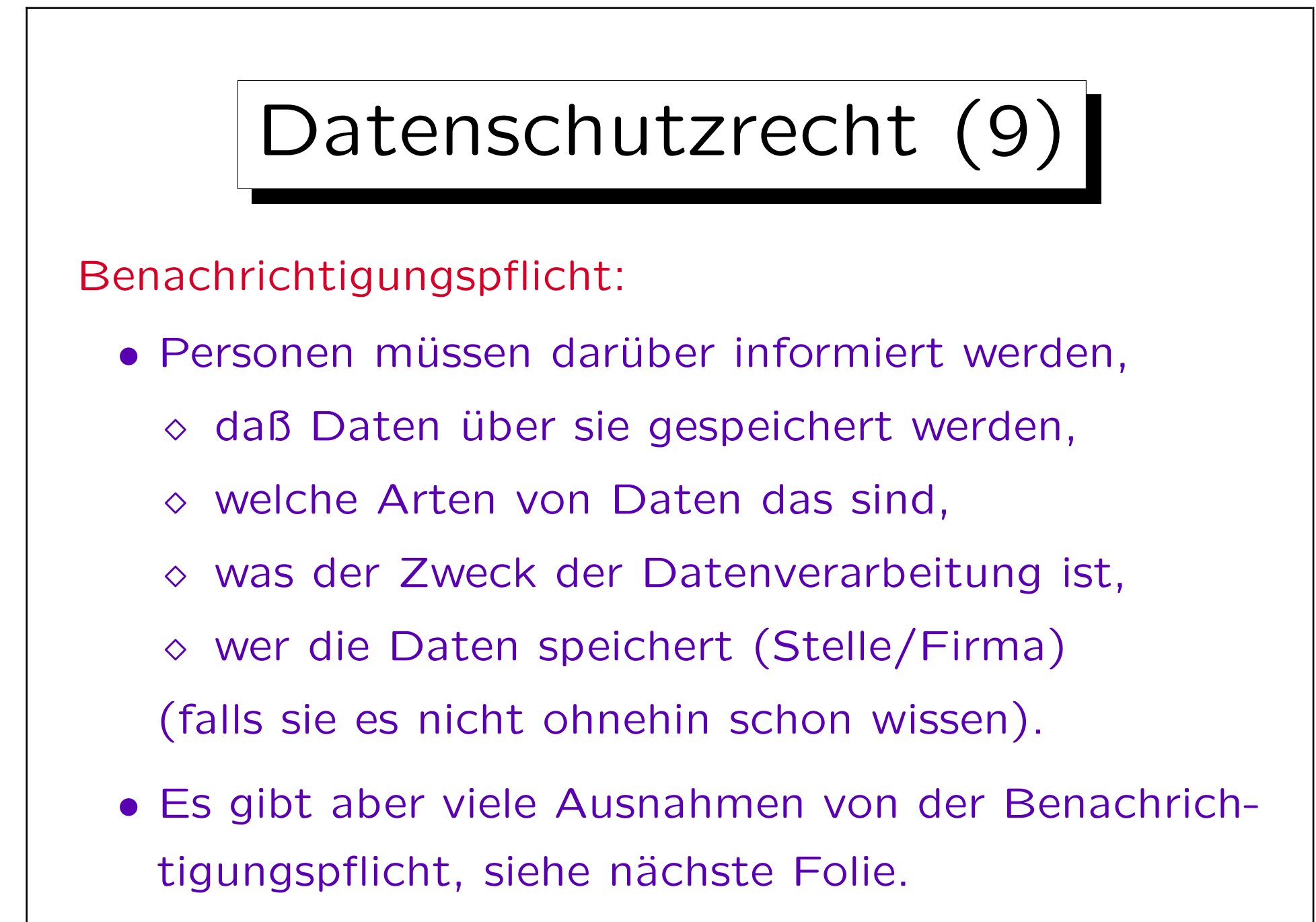

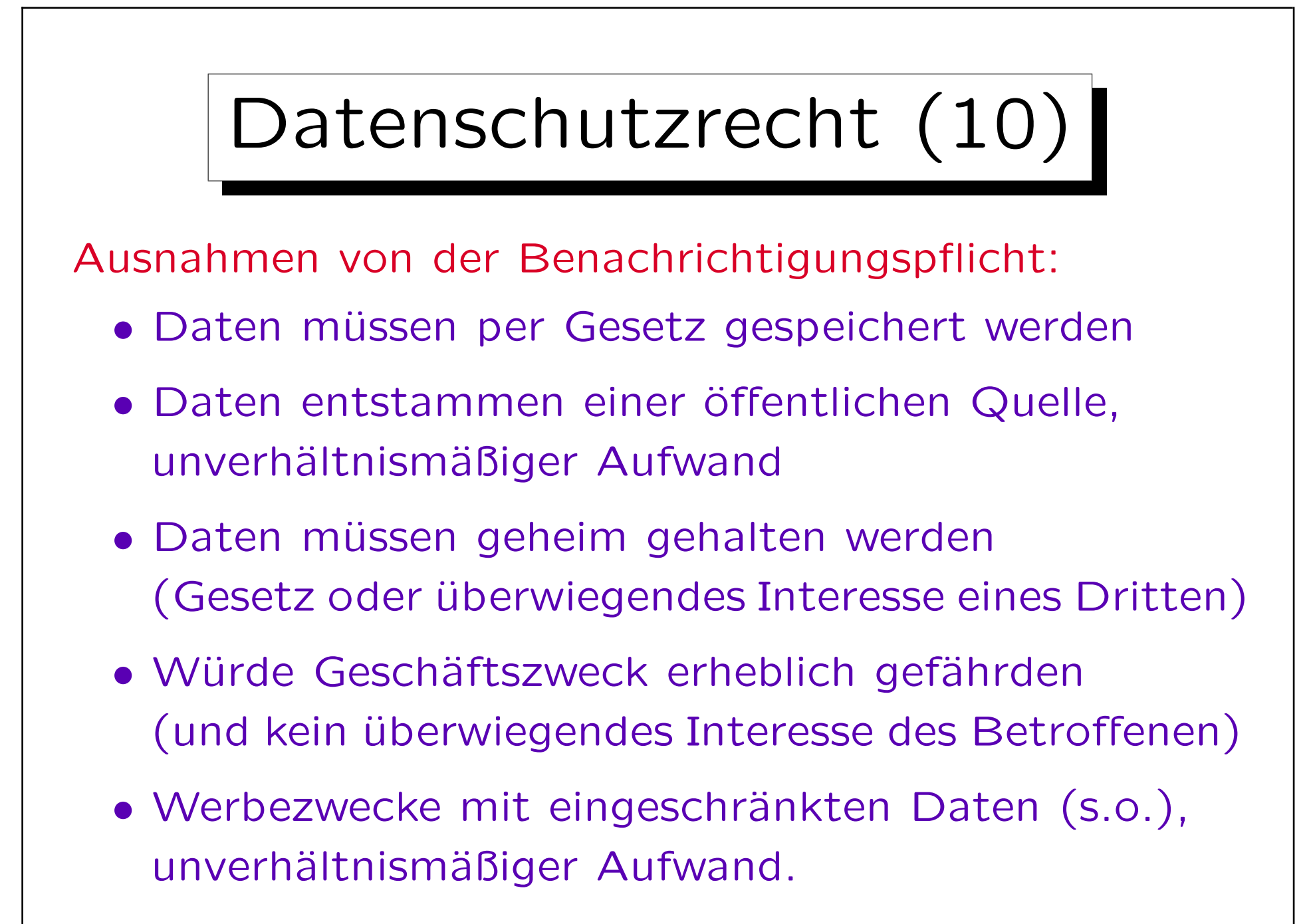

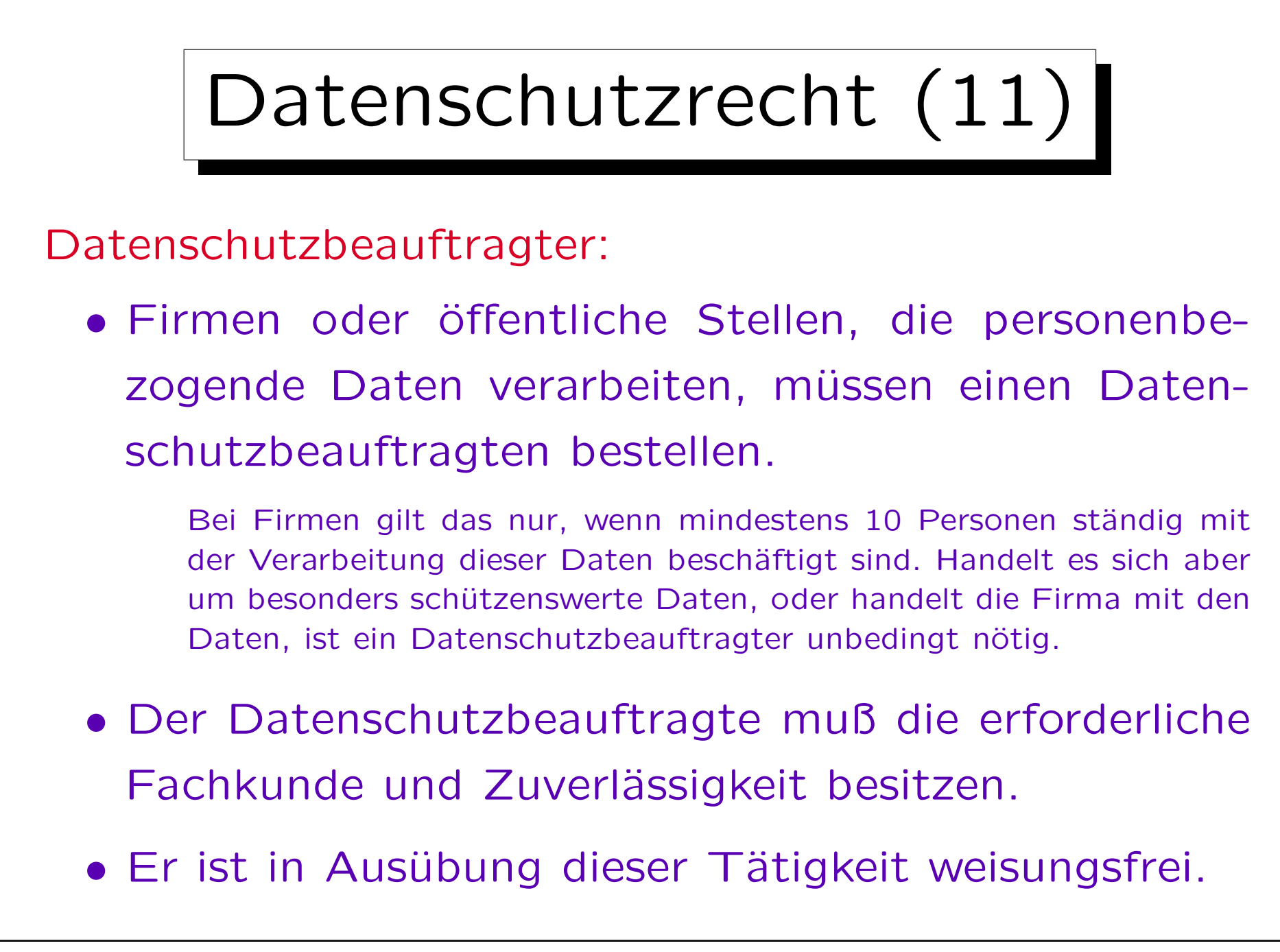
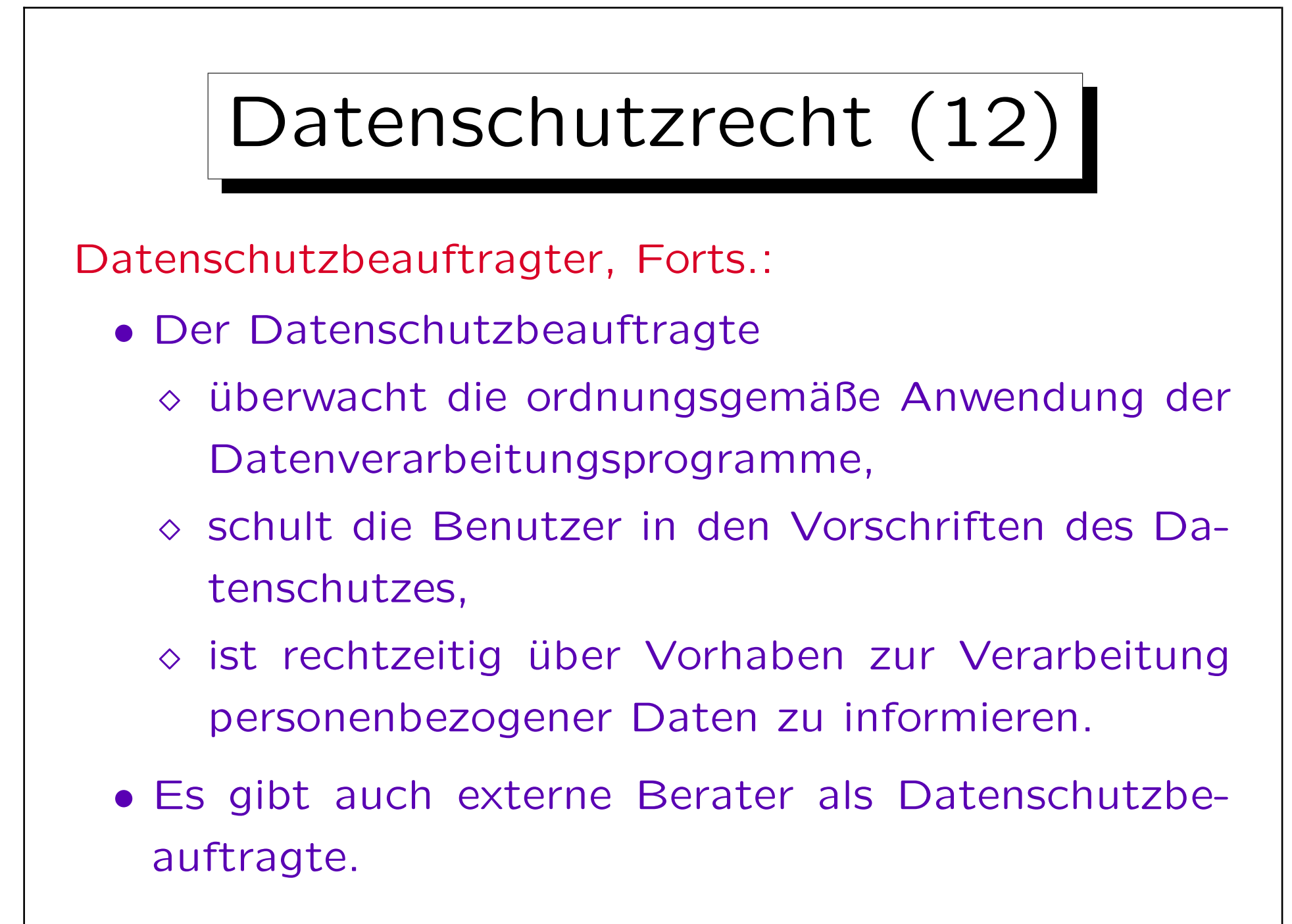

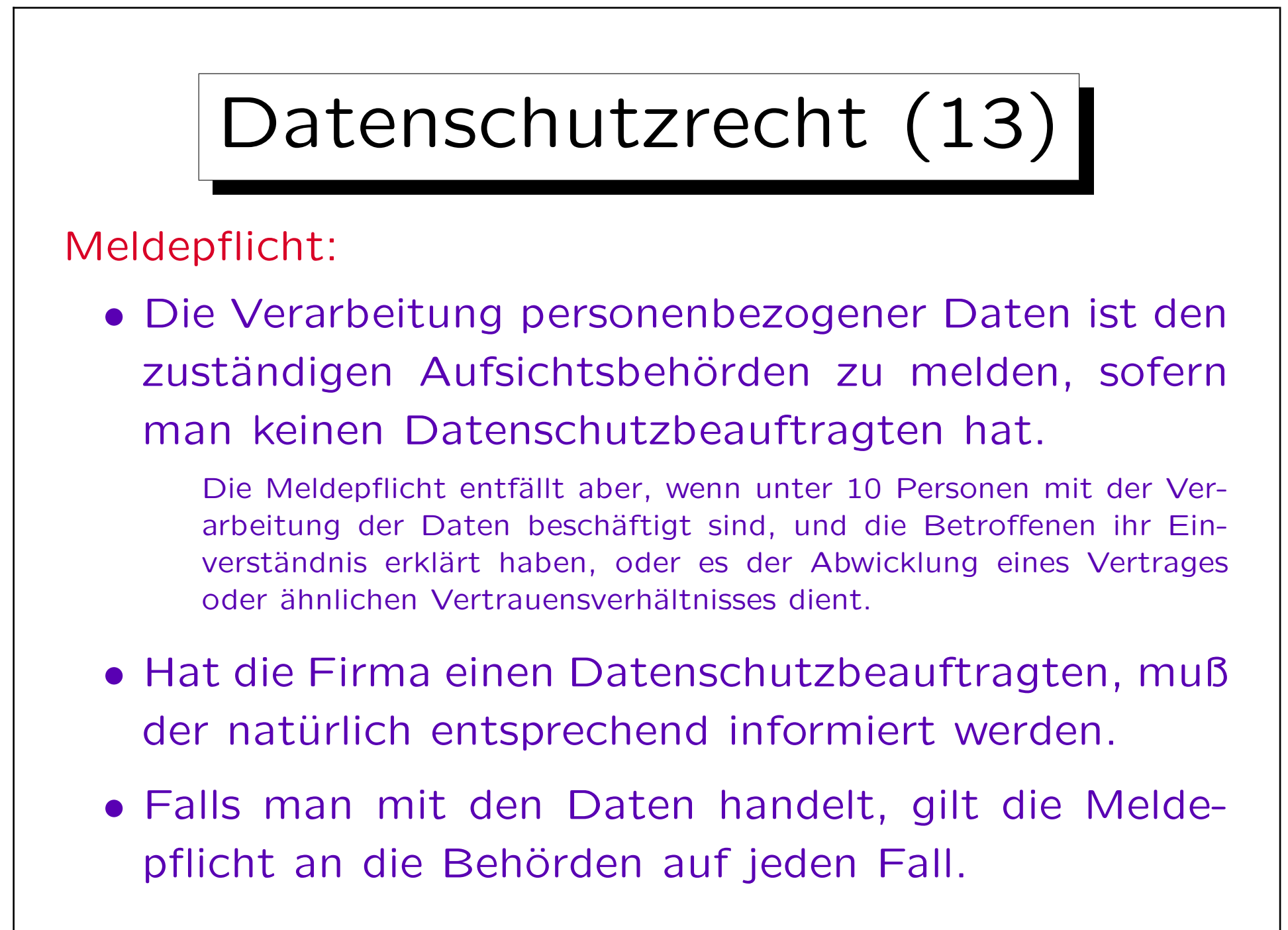

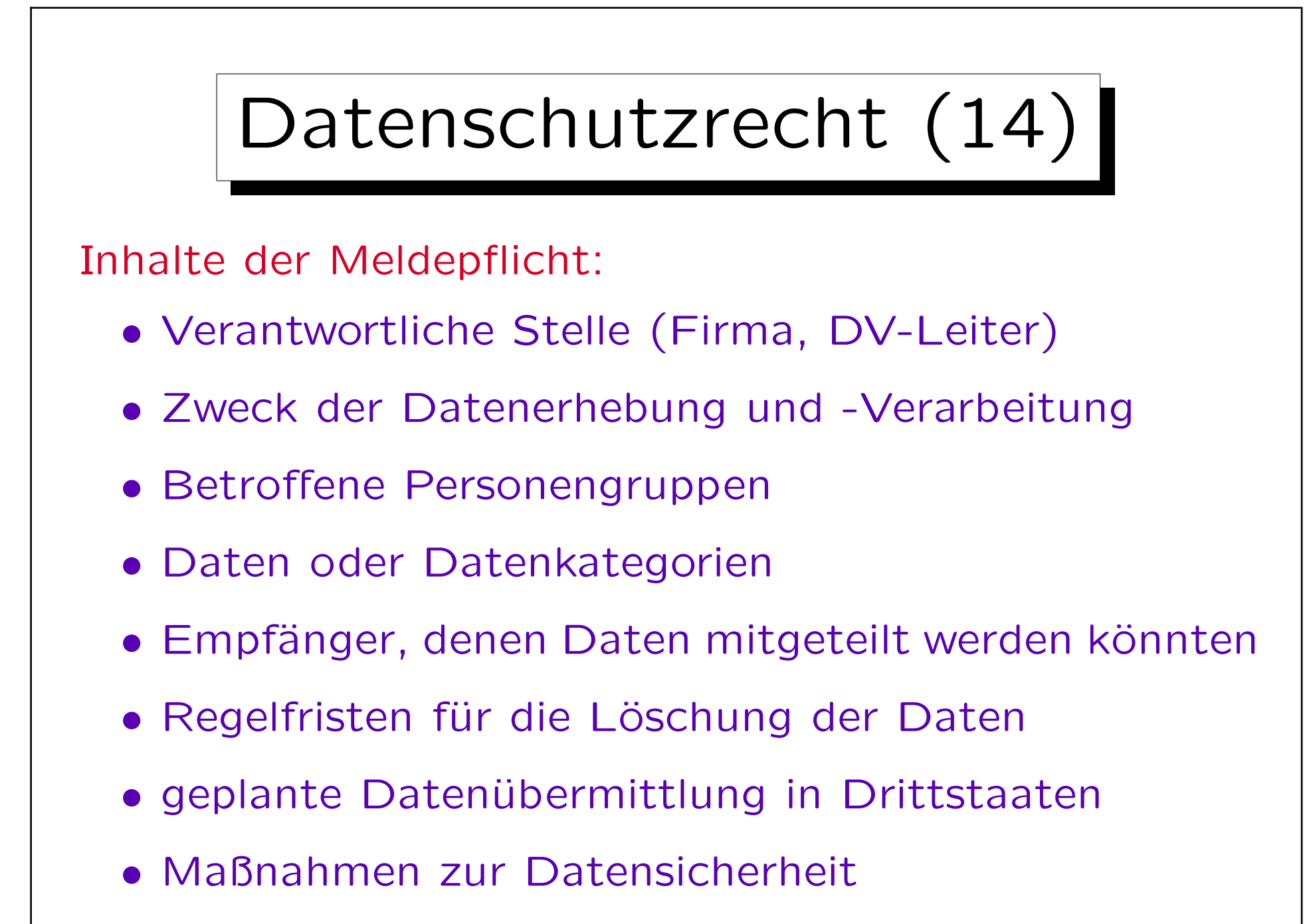

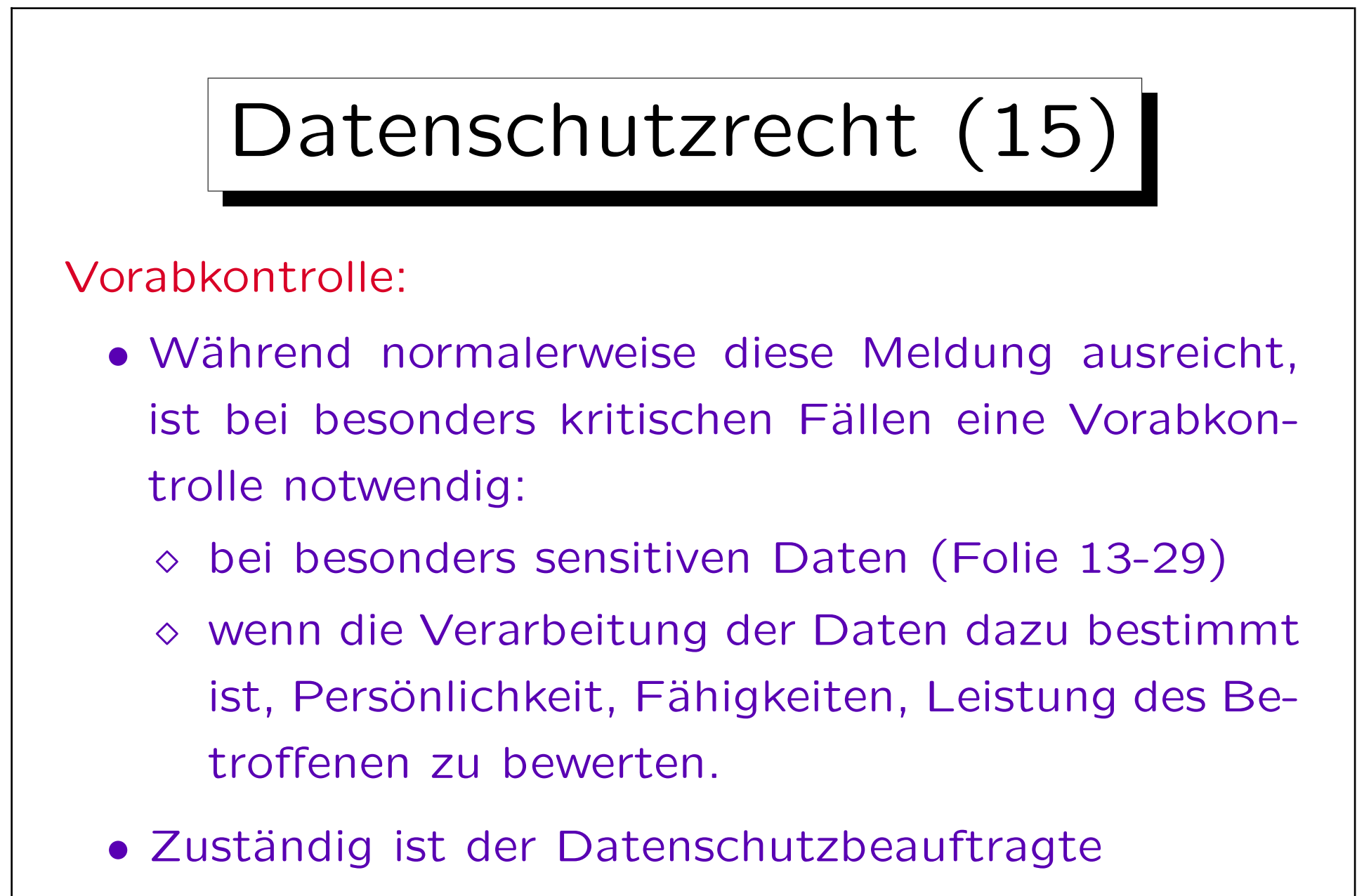

Kann sich in Zweifelsfällen an die Behörde wenden.

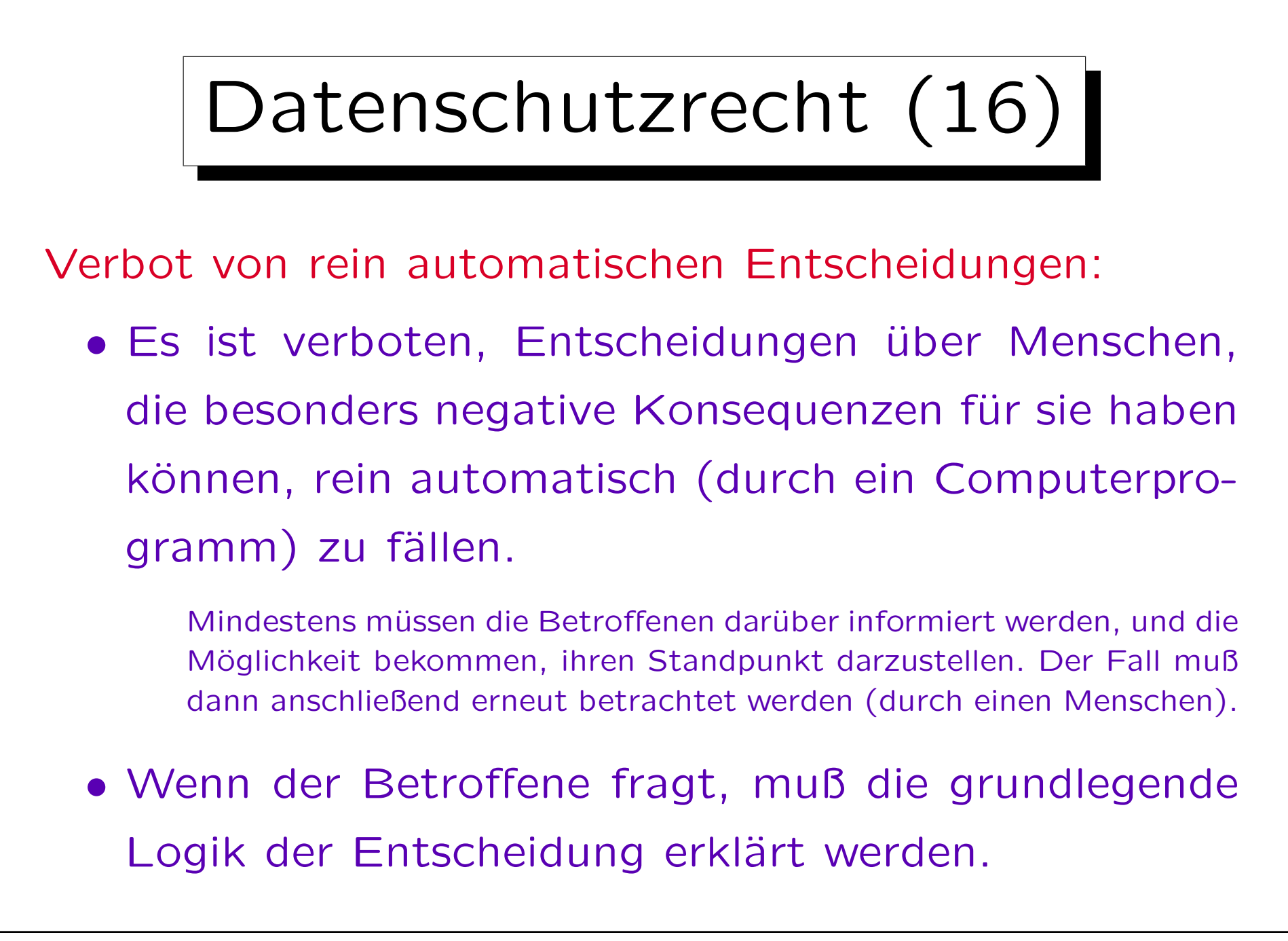

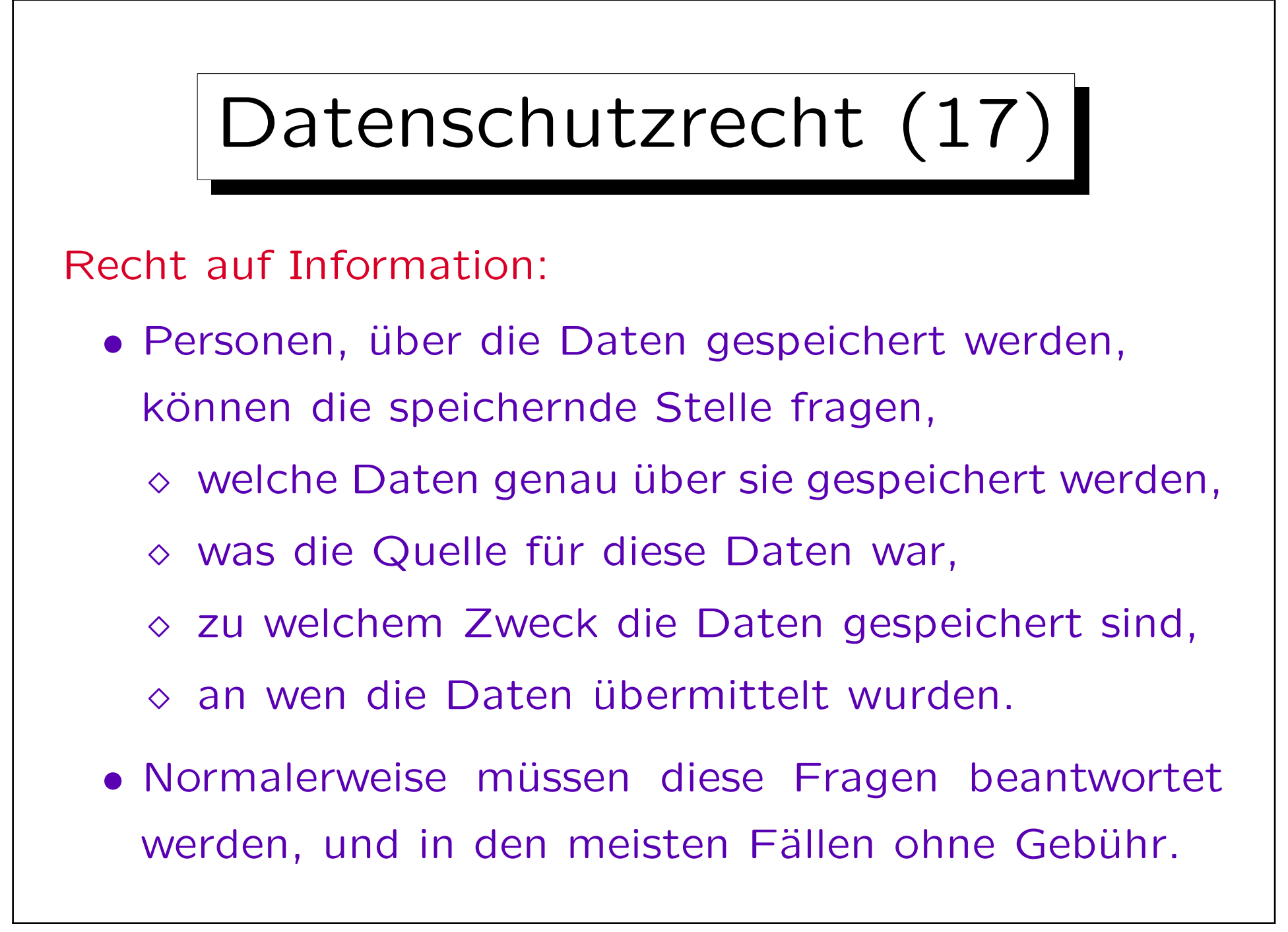

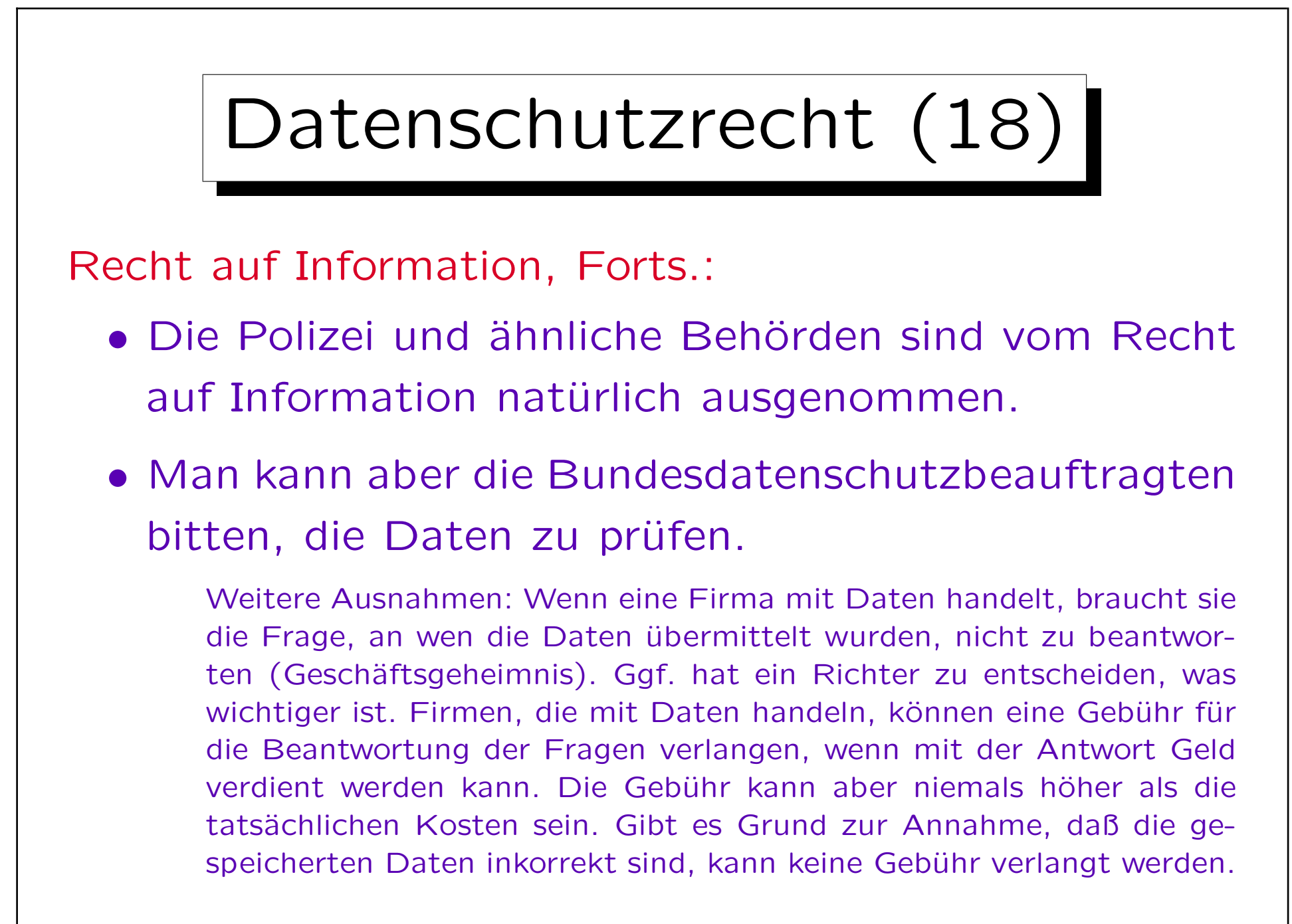

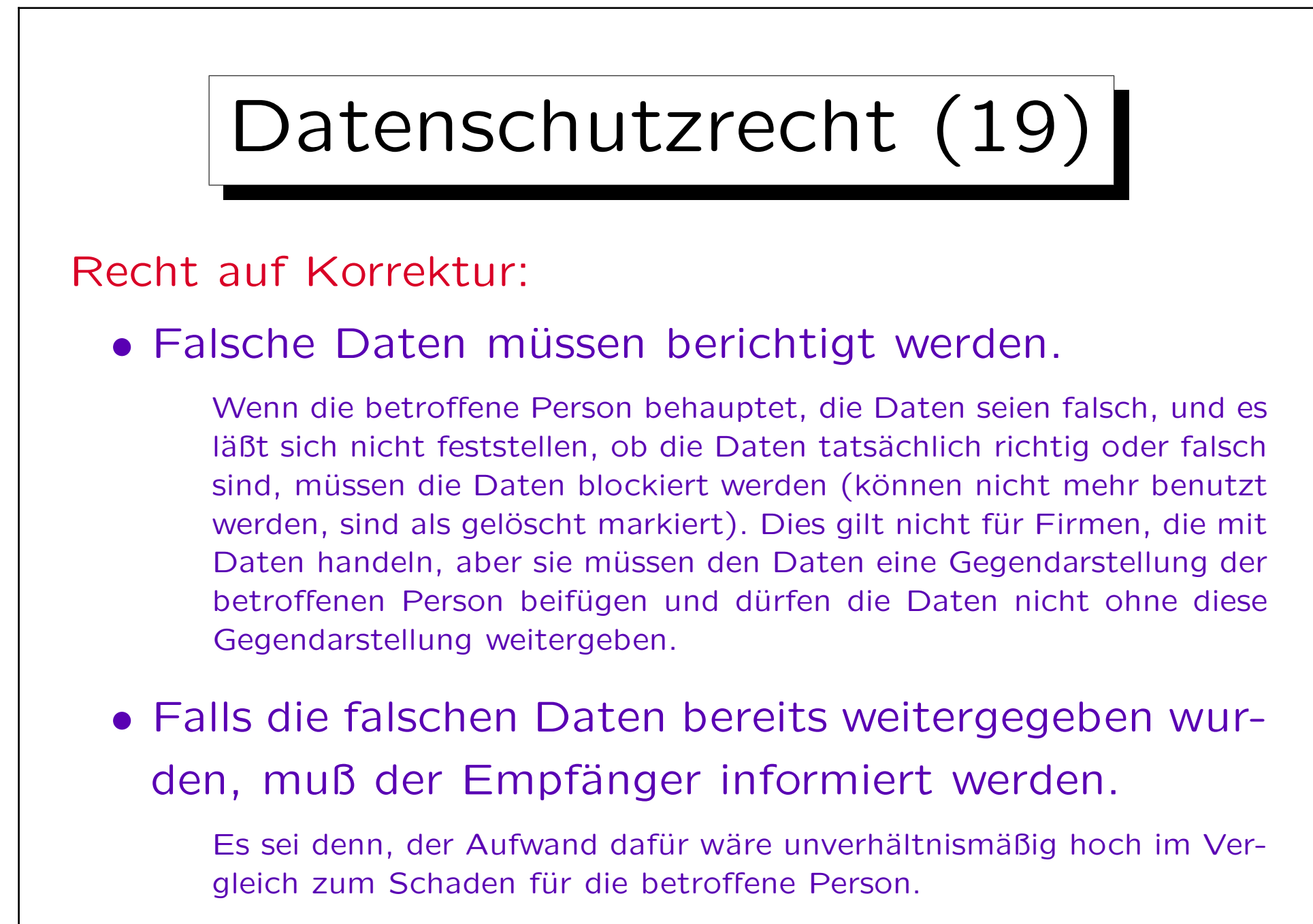

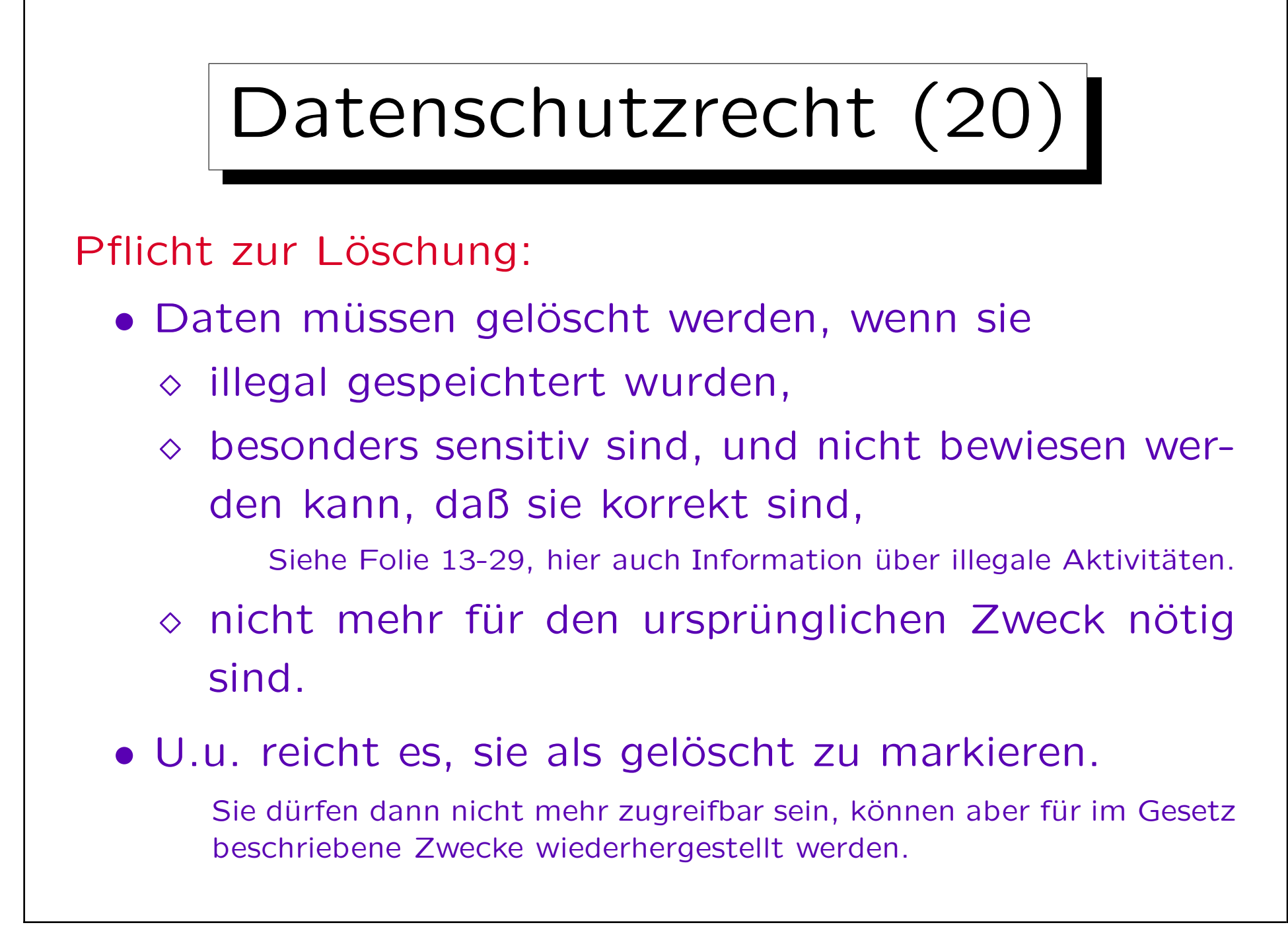

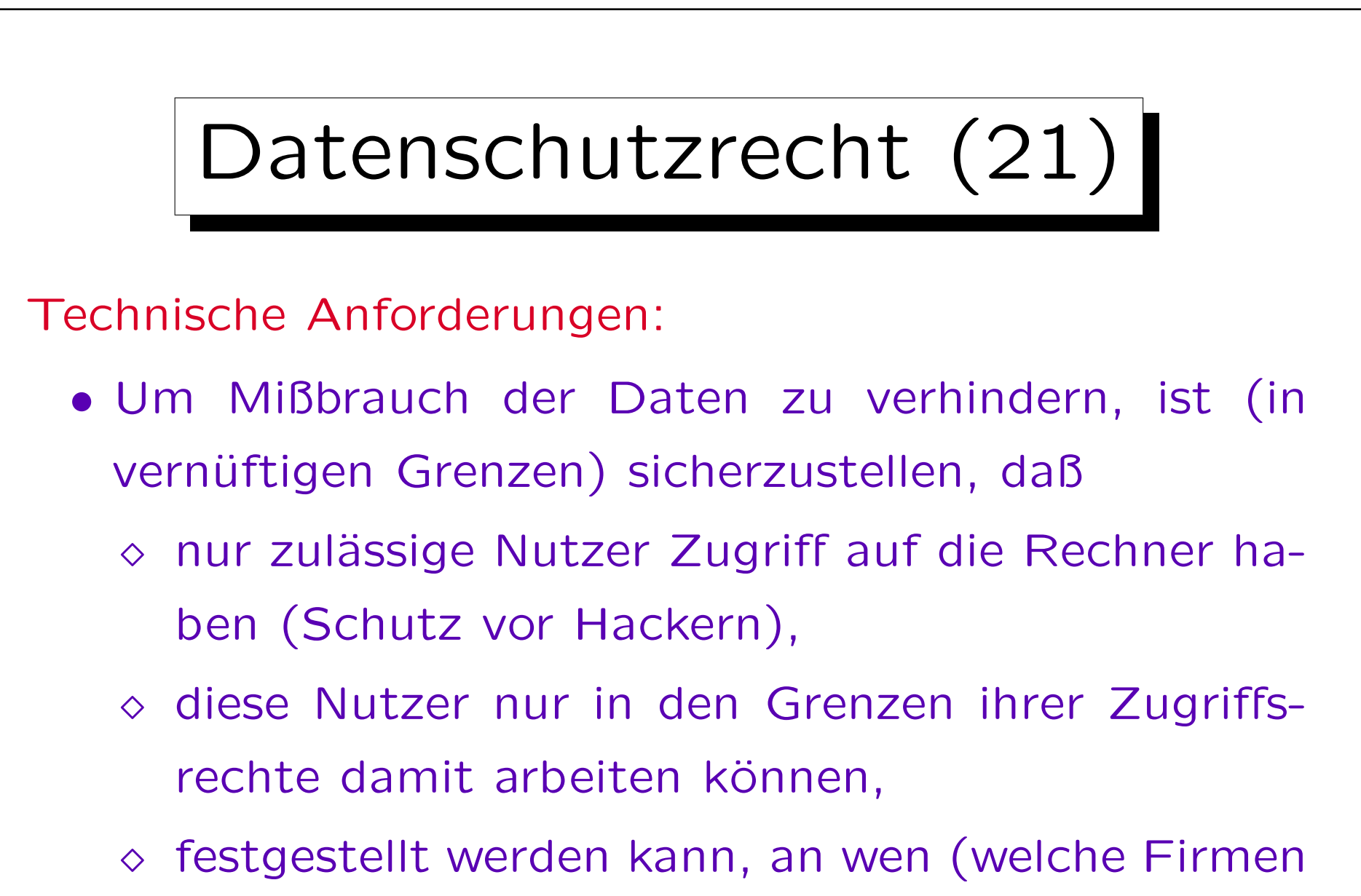

oder Behörden) Daten übermittelt wurden,

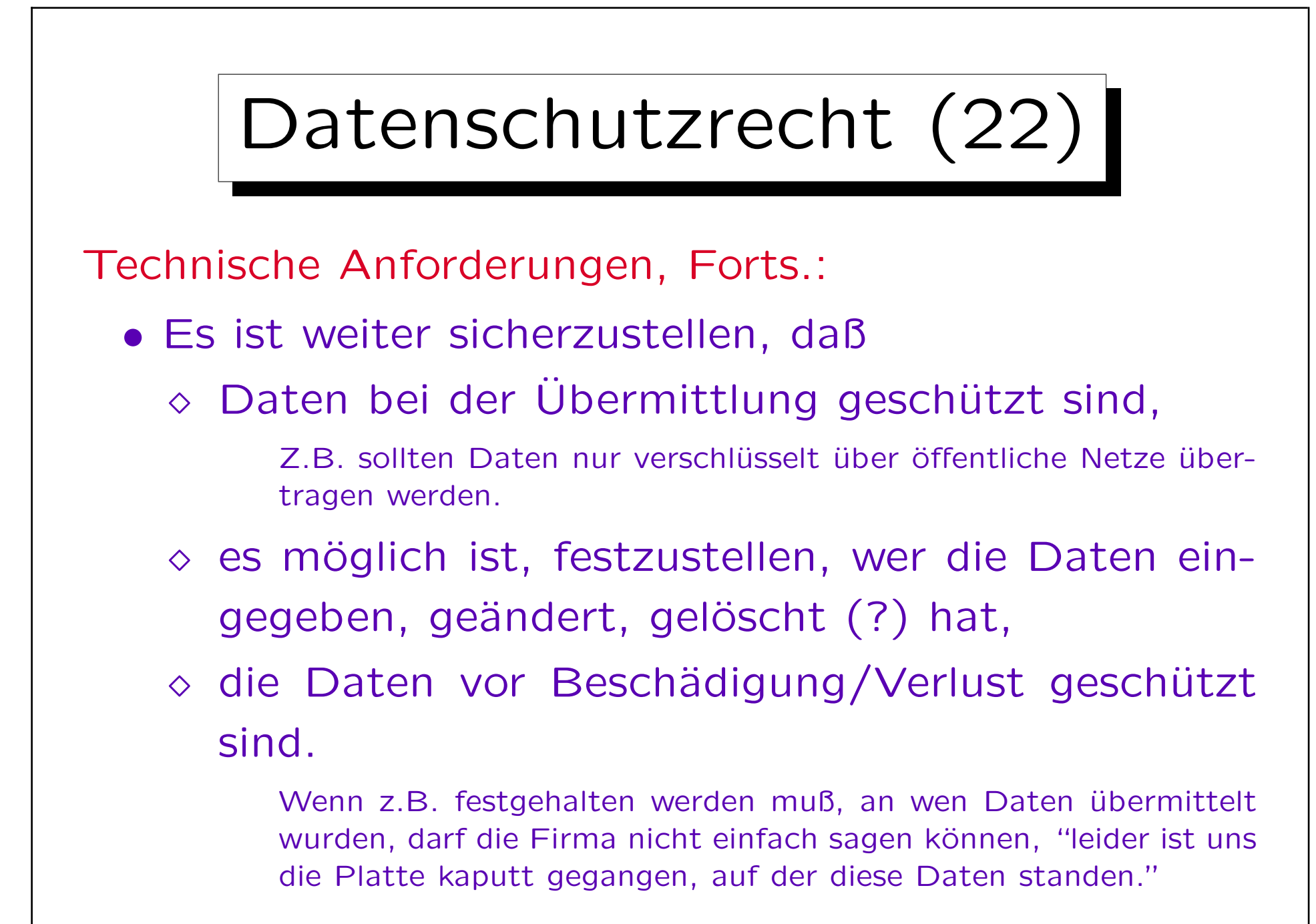

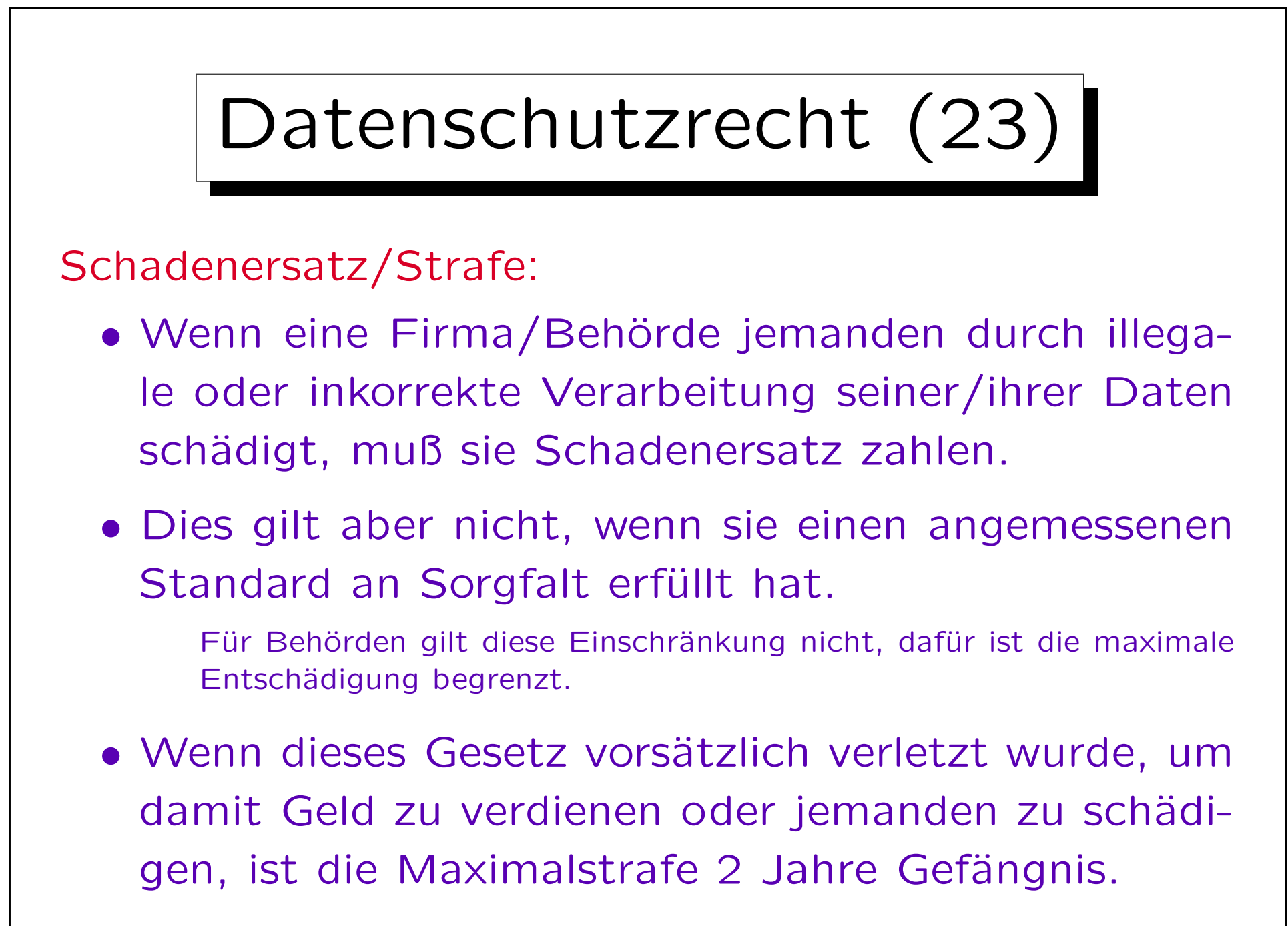

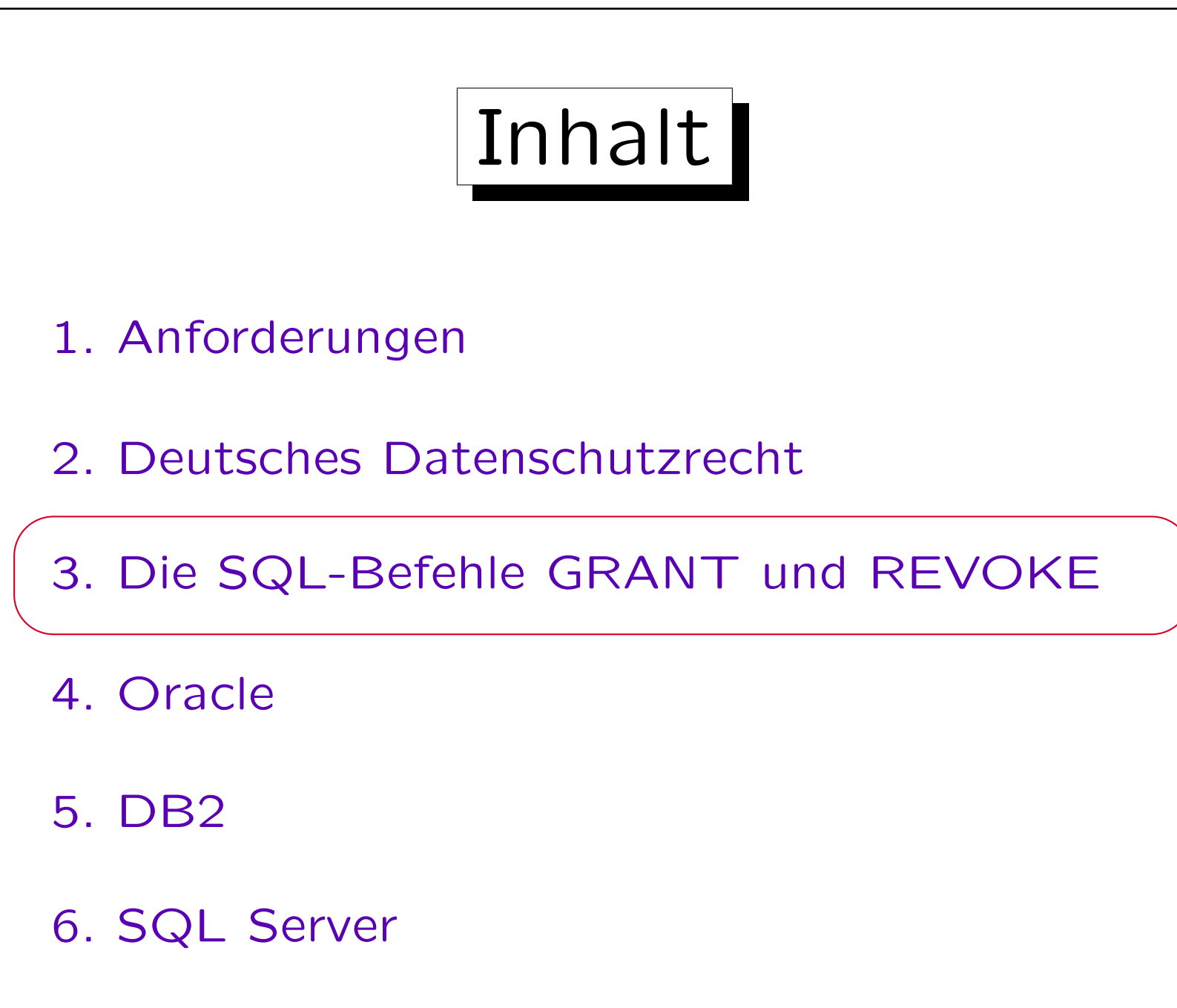

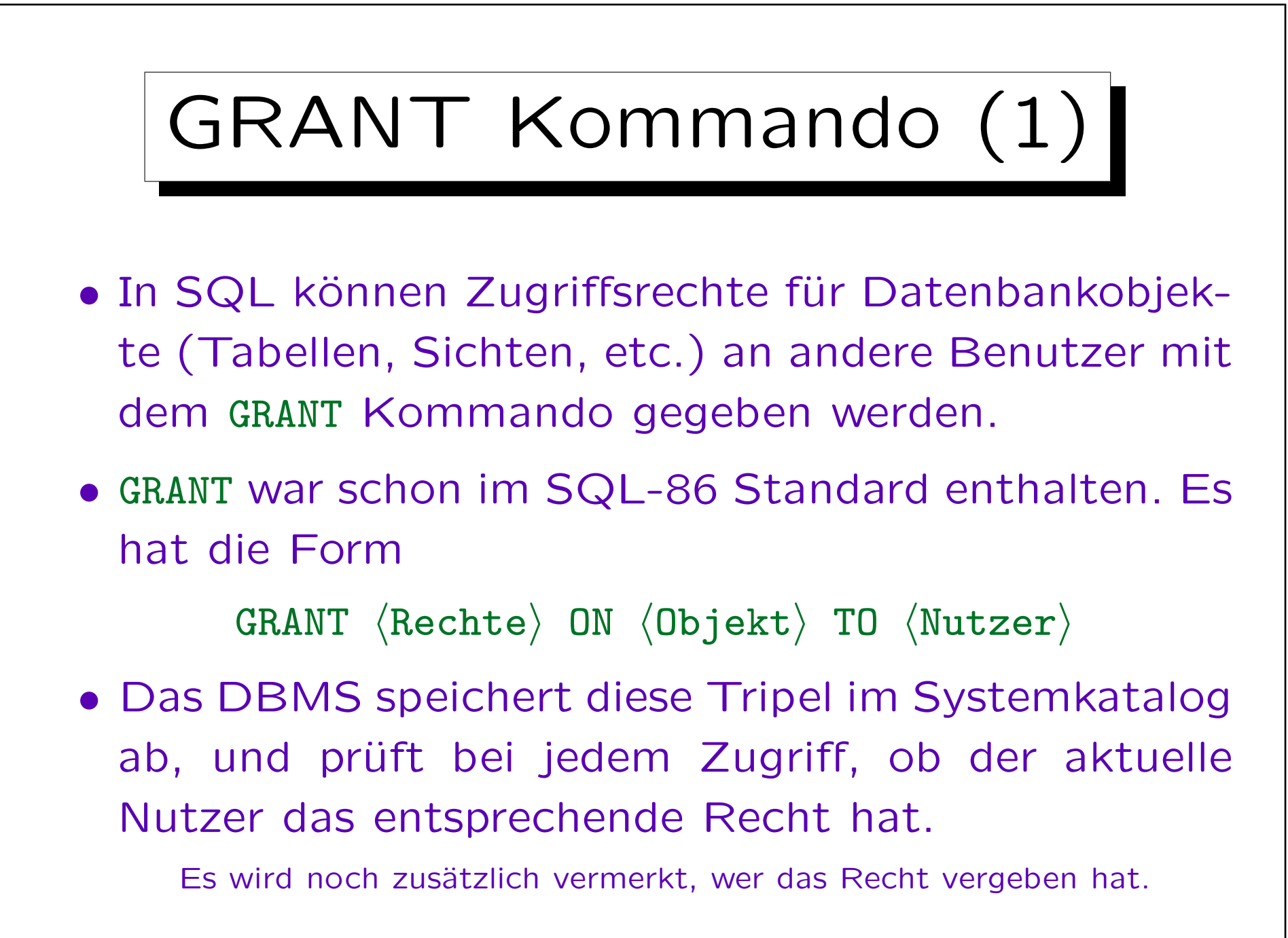

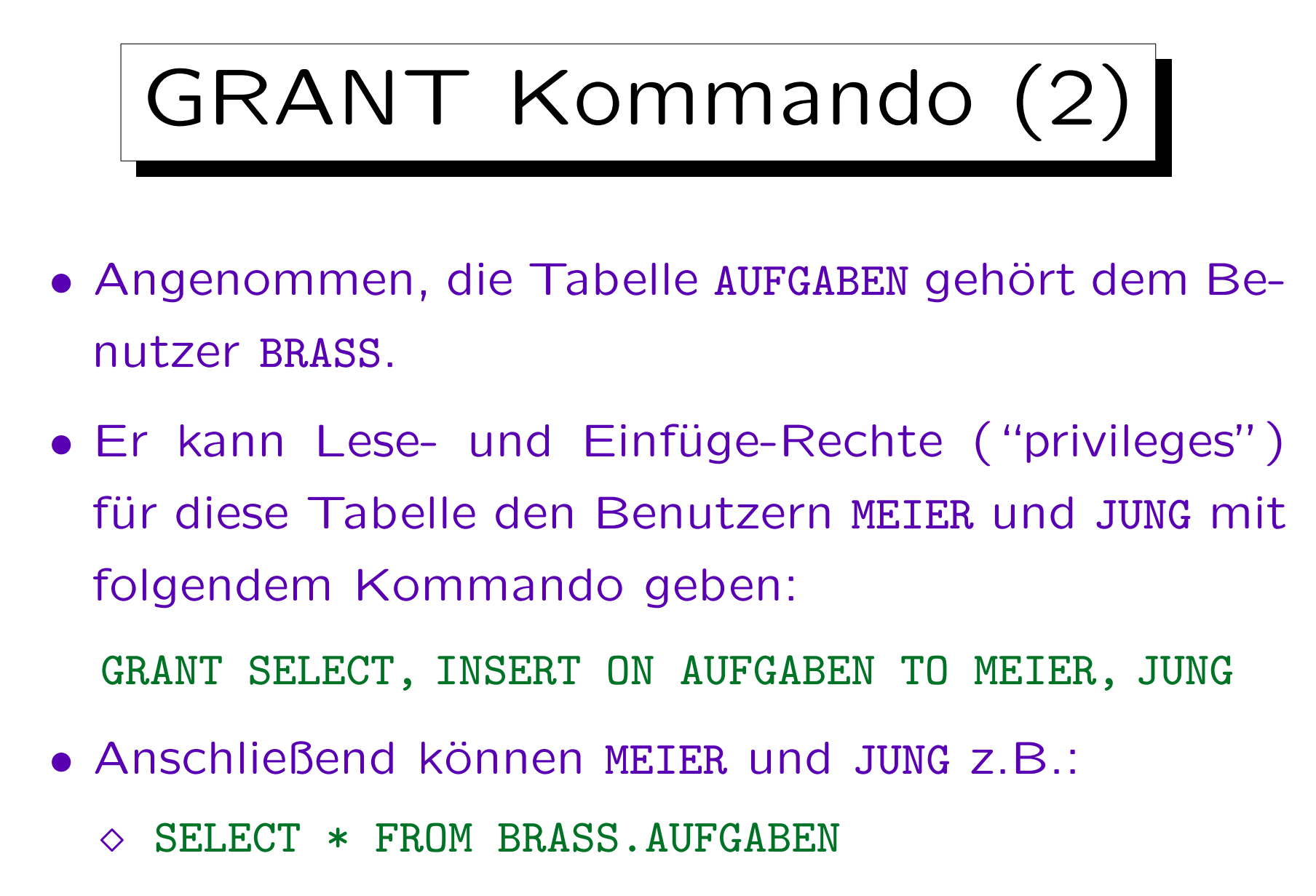

INSERT INTO BRASS.AUFGABEN VALUES (...)

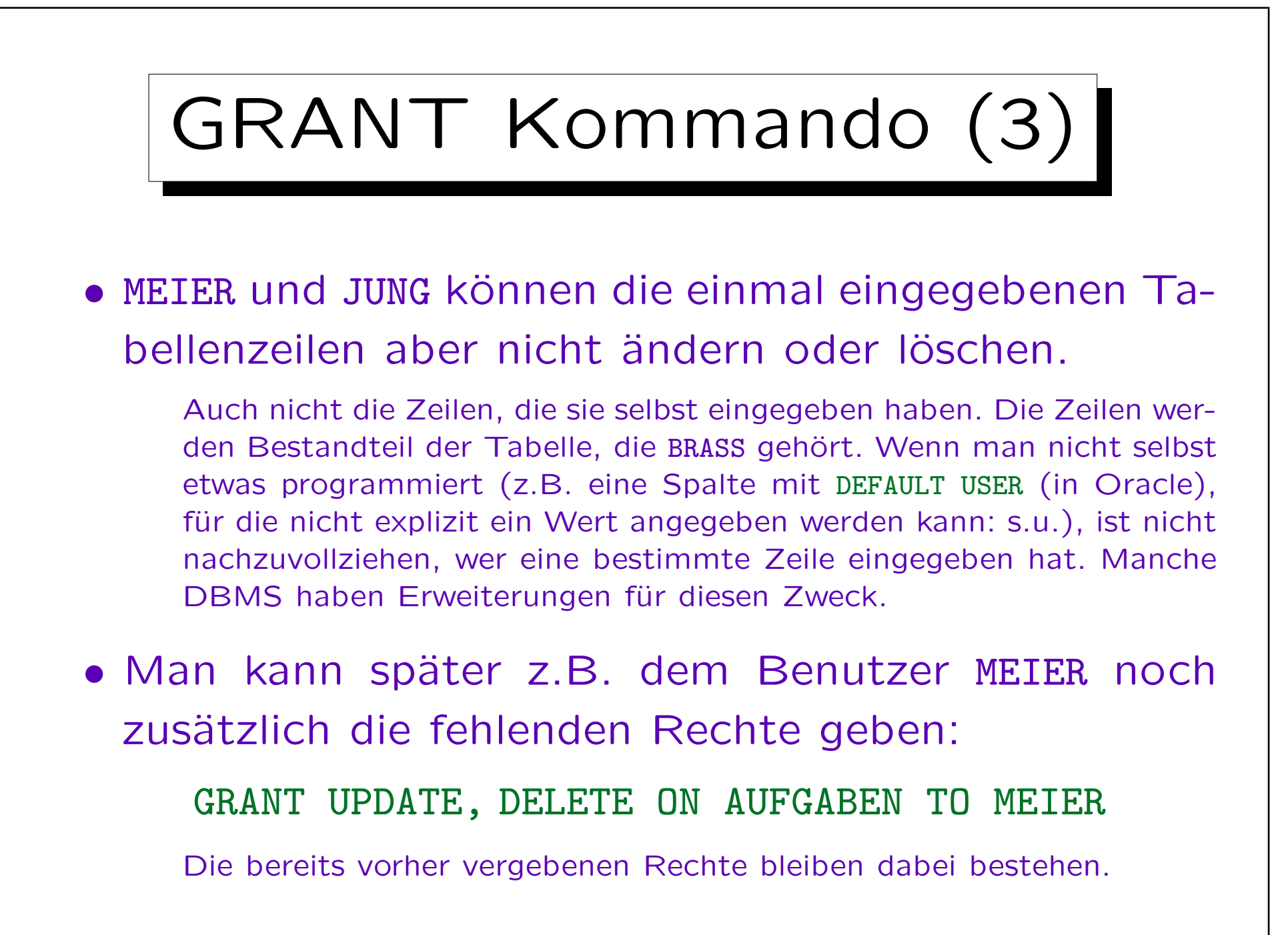

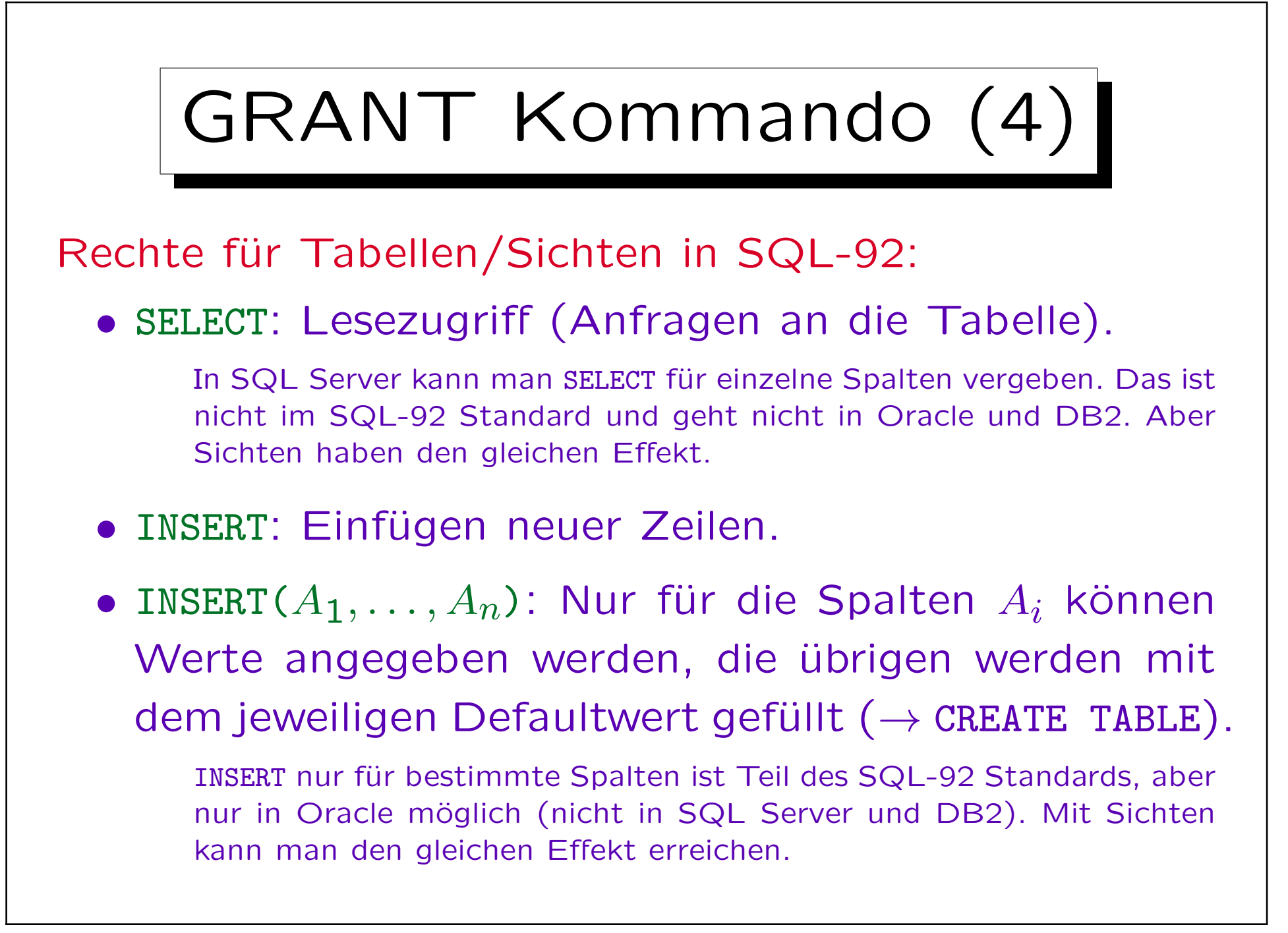

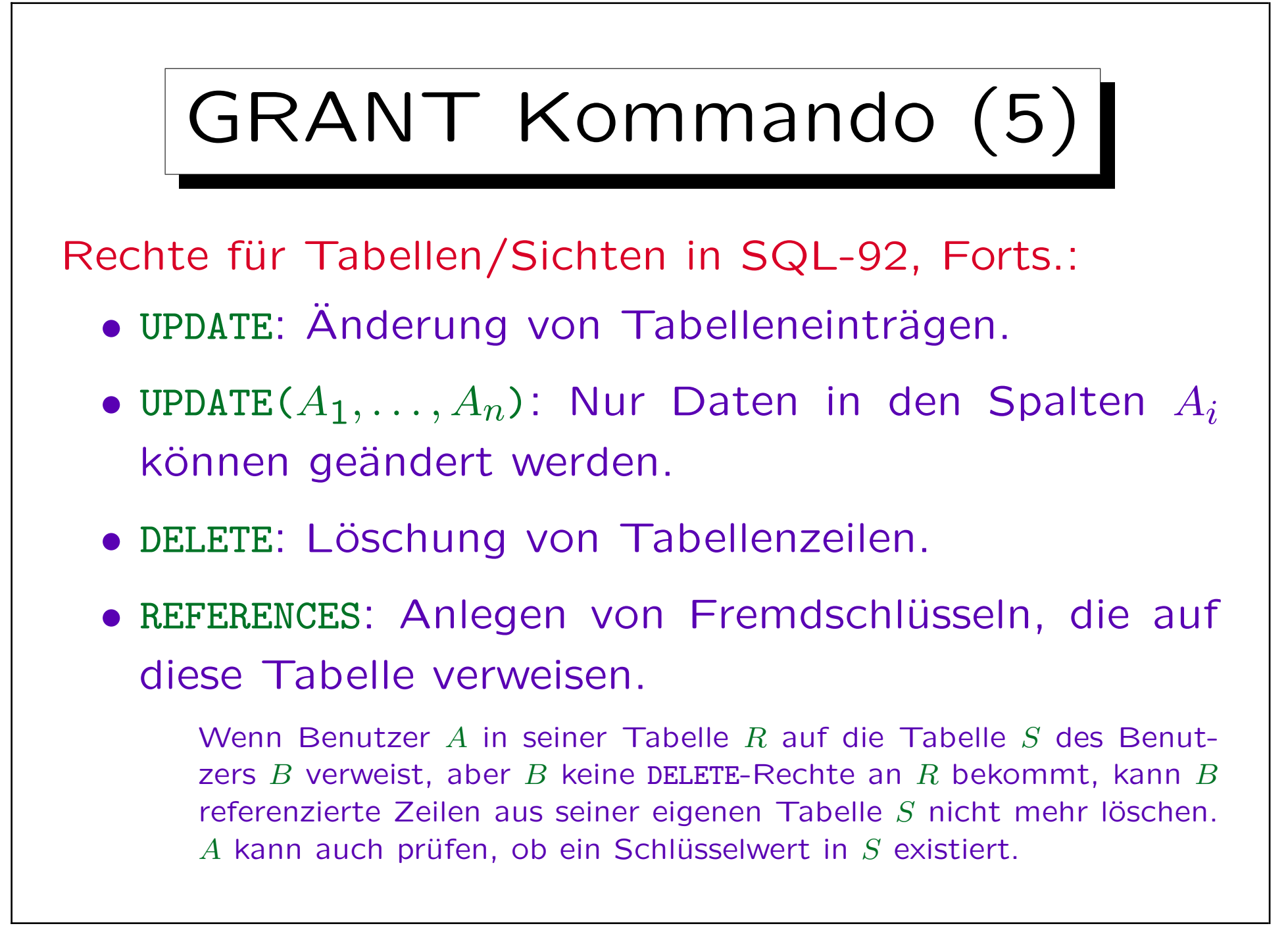

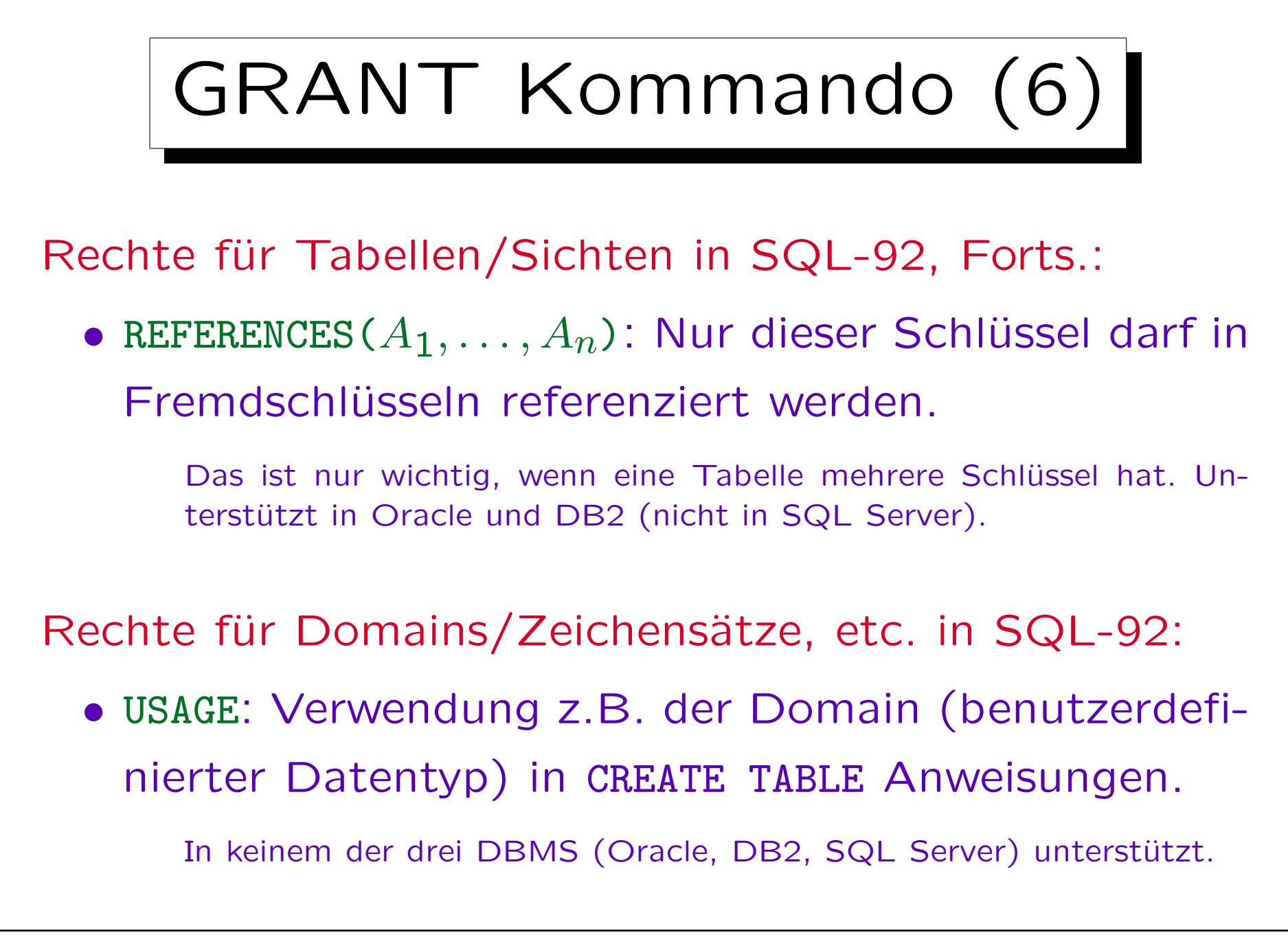

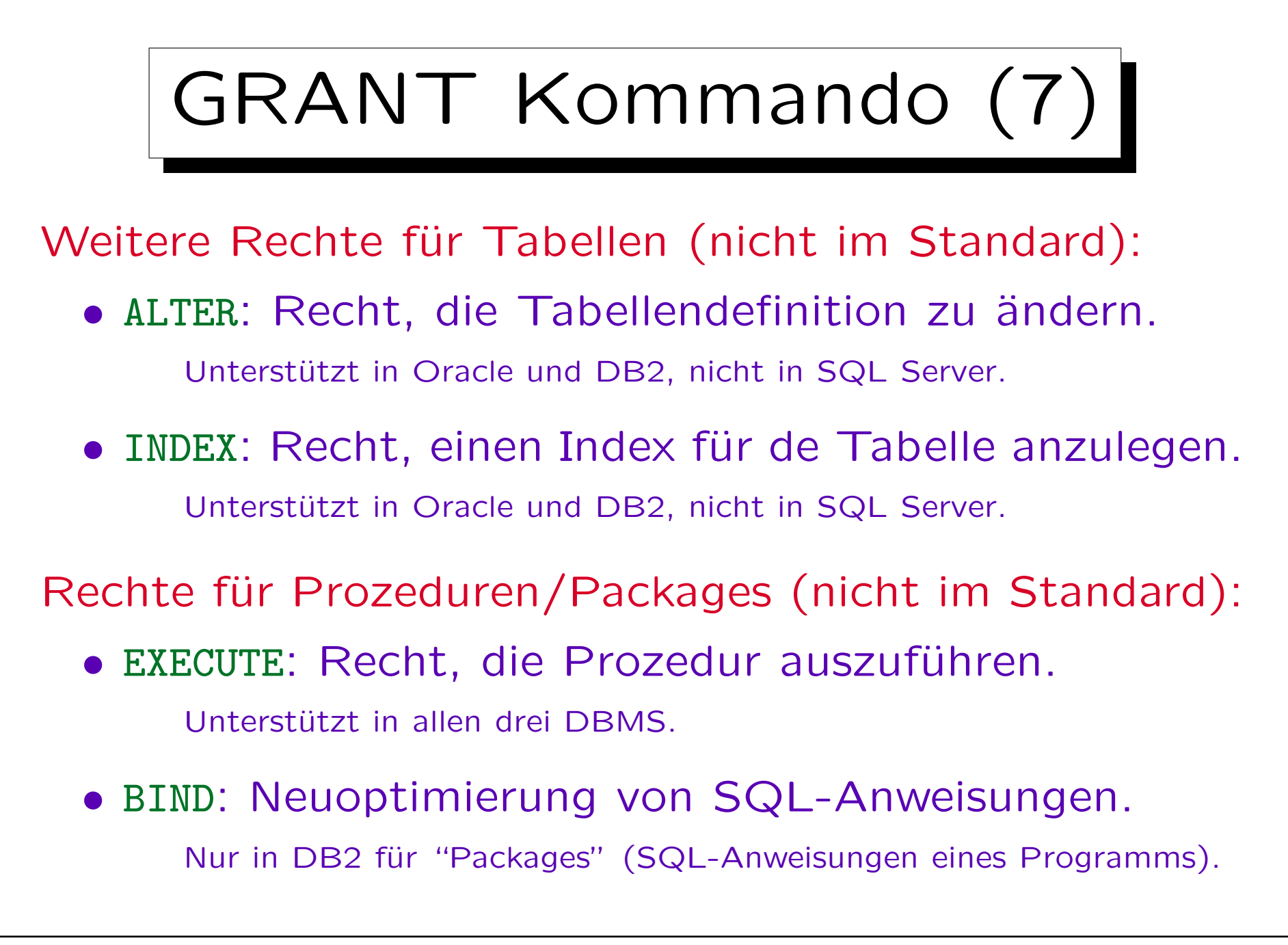

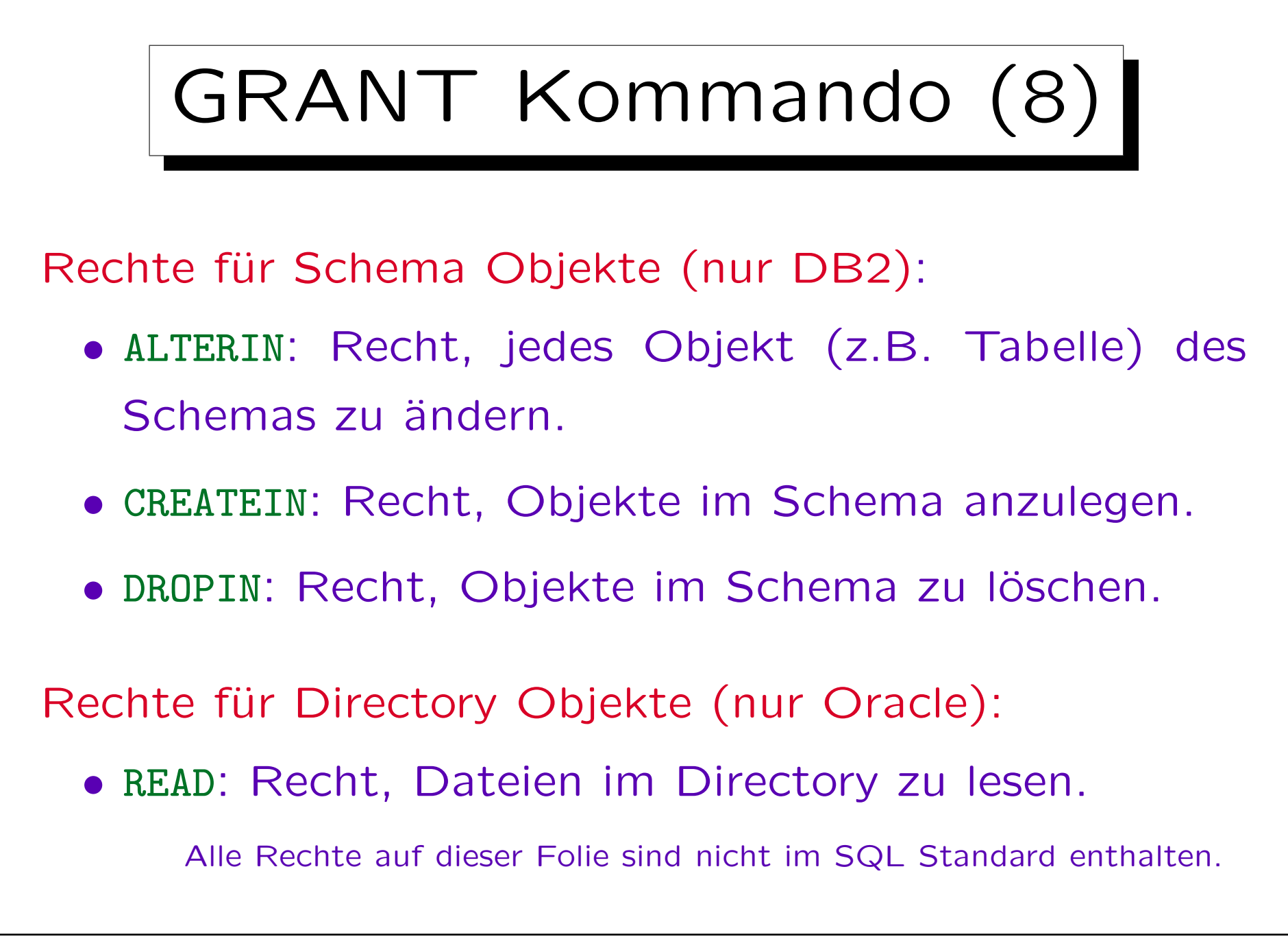

Stefan Brass: Datenbanken I von der andere andere eine Versität Halle, 2013

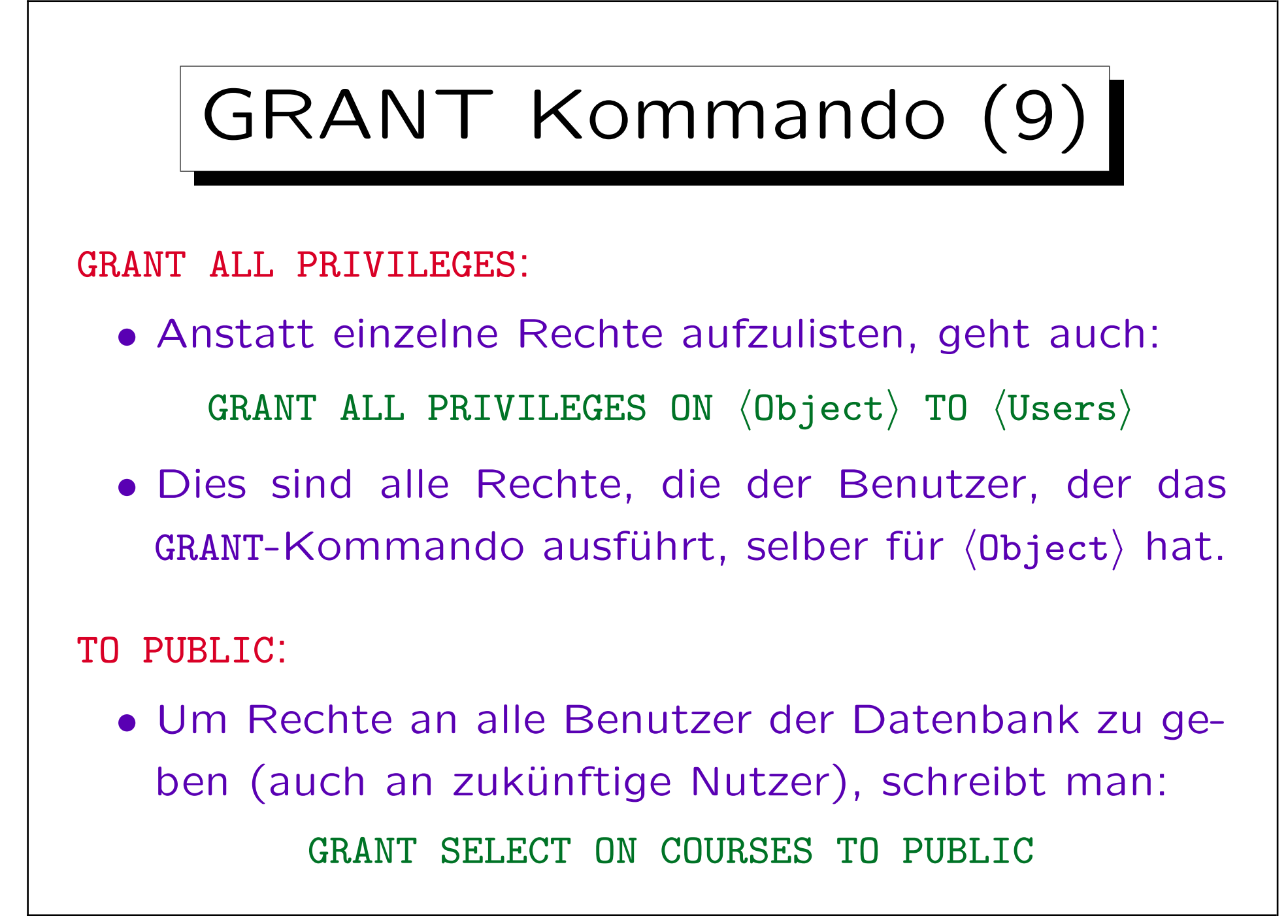

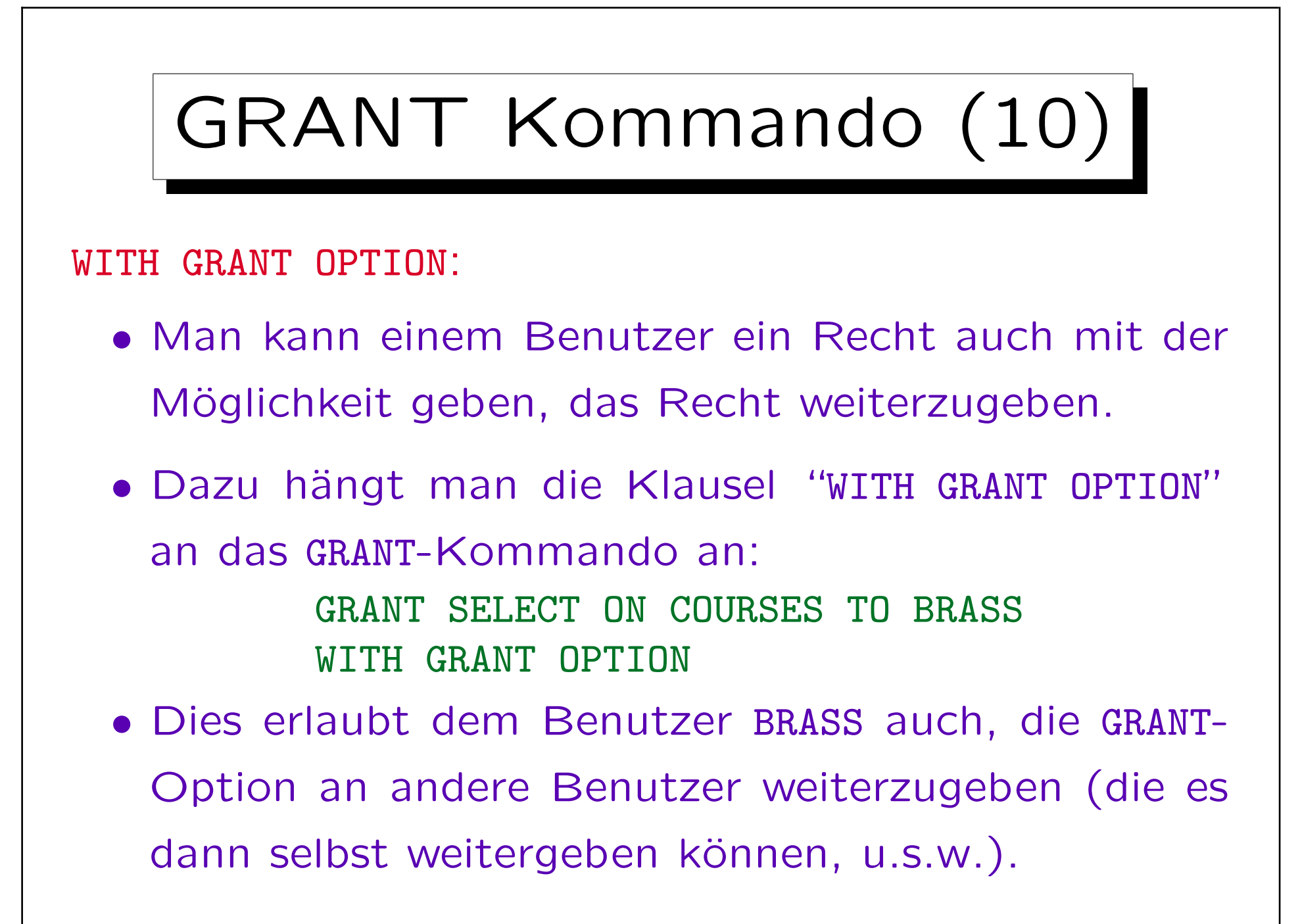

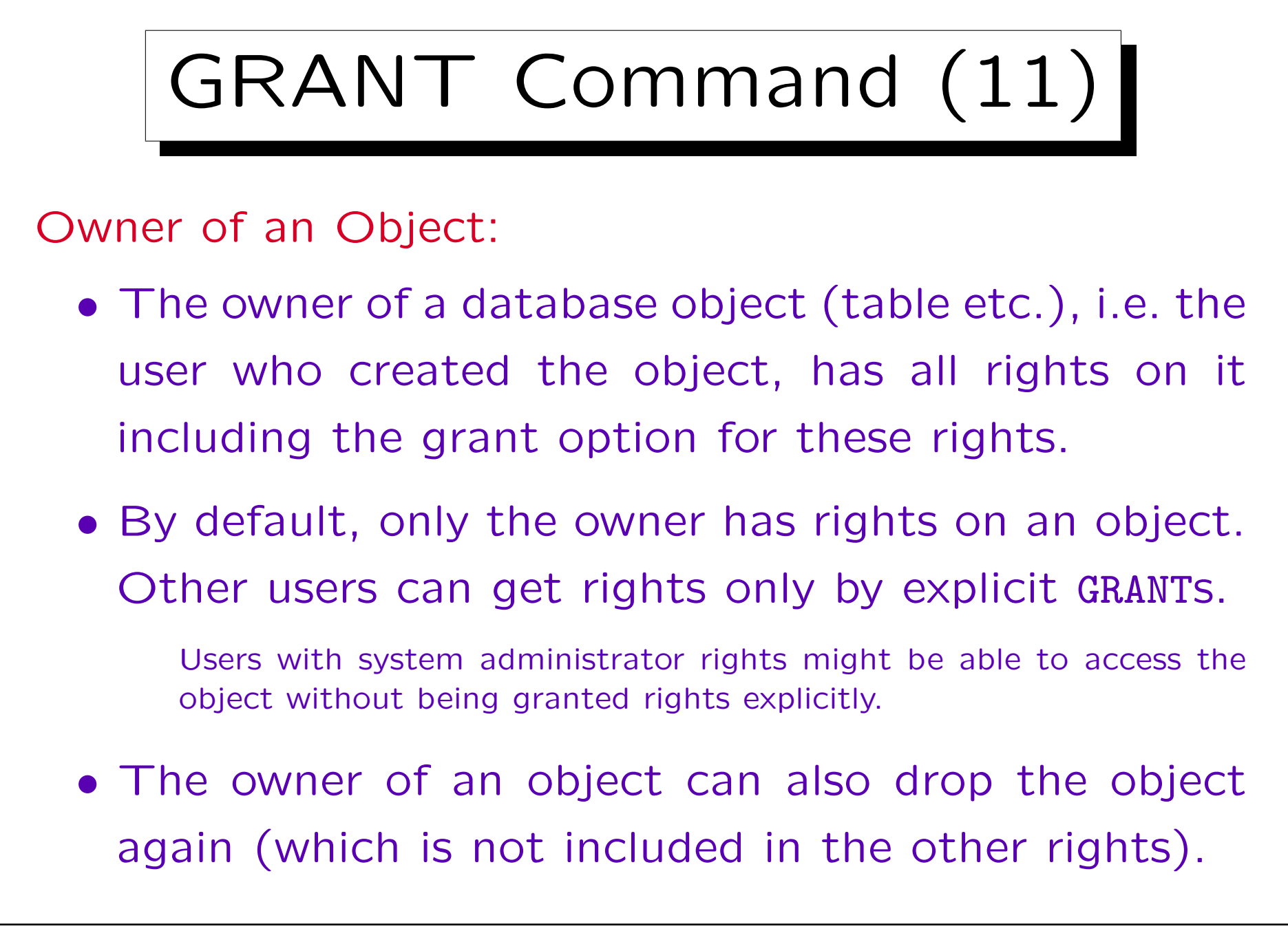

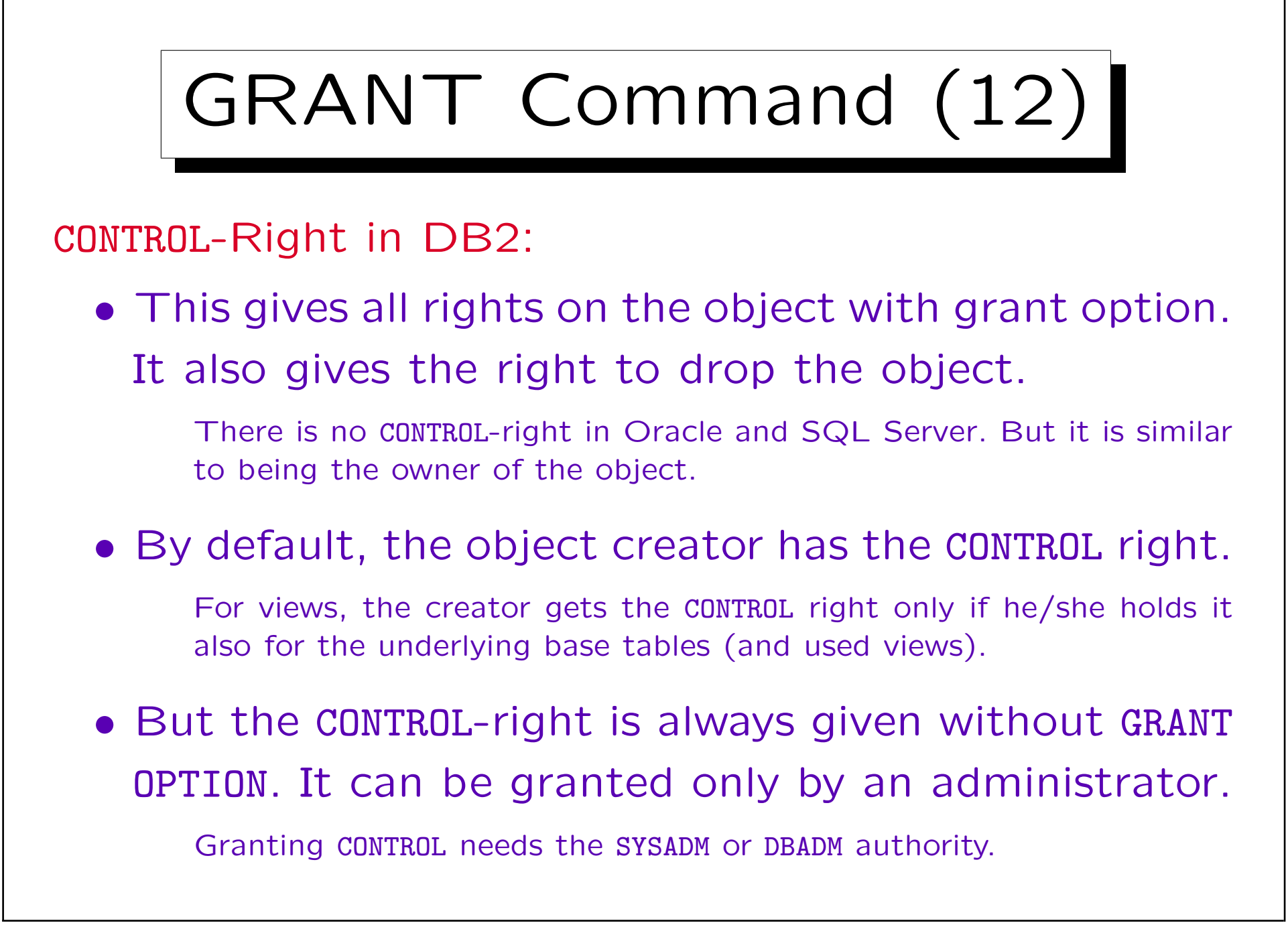

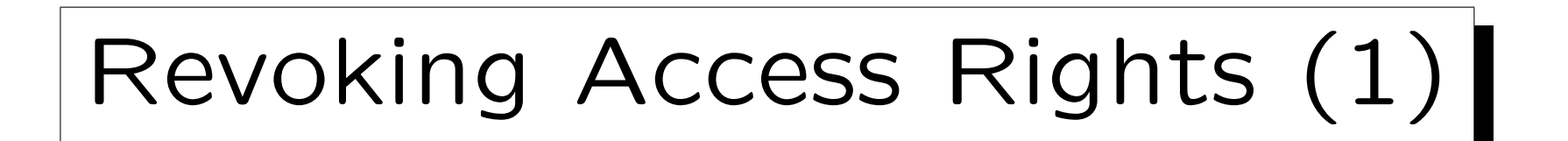

- Previously granted access rights can be revoked (taken back) with a command very similar to GRANT: REVOKE  $\langle Rights \rangle$  ON  $\langle Object \rangle$  FROM  $\langle Users \rangle$
- $\bullet$   $\langle$  Rights $\rangle$ : comma-separated list of single privileges or "ALL PRIVILEGES".
- $\bullet$   $\langle$ 0bject $\rangle$ : name of database object (e.g. table, view).
- $\bullet$   $\langle$ Users $\rangle$ : comma-separated list of user names or "PUBLIC".

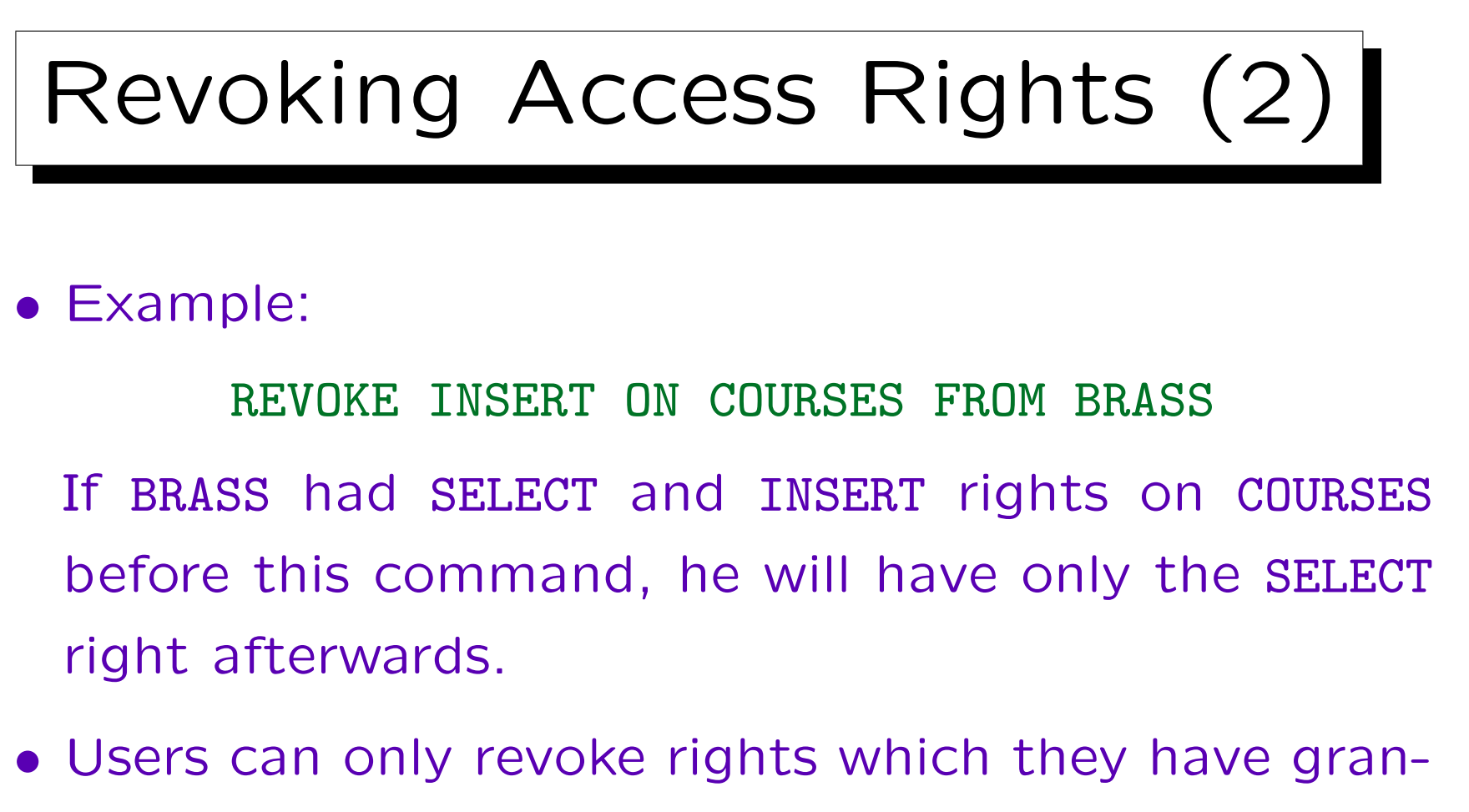

ted earlier.

Therefore, in its internal tables, the DBMS stores not only the triple user-right-object, but the quadruple  $(A, P, O, B)$ : User A has granted privilege  $P$  on object  $O$  to user  $B$ .

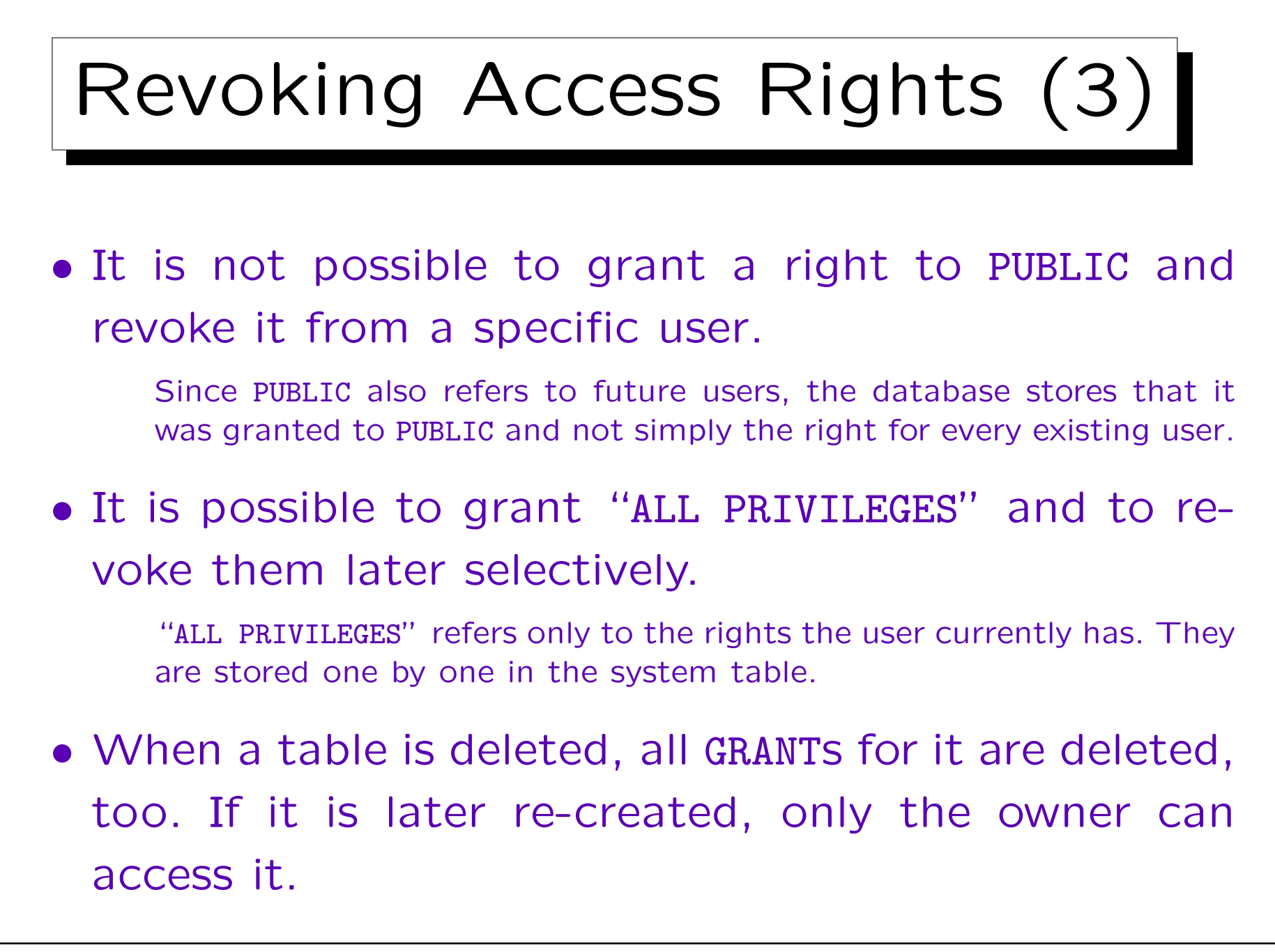

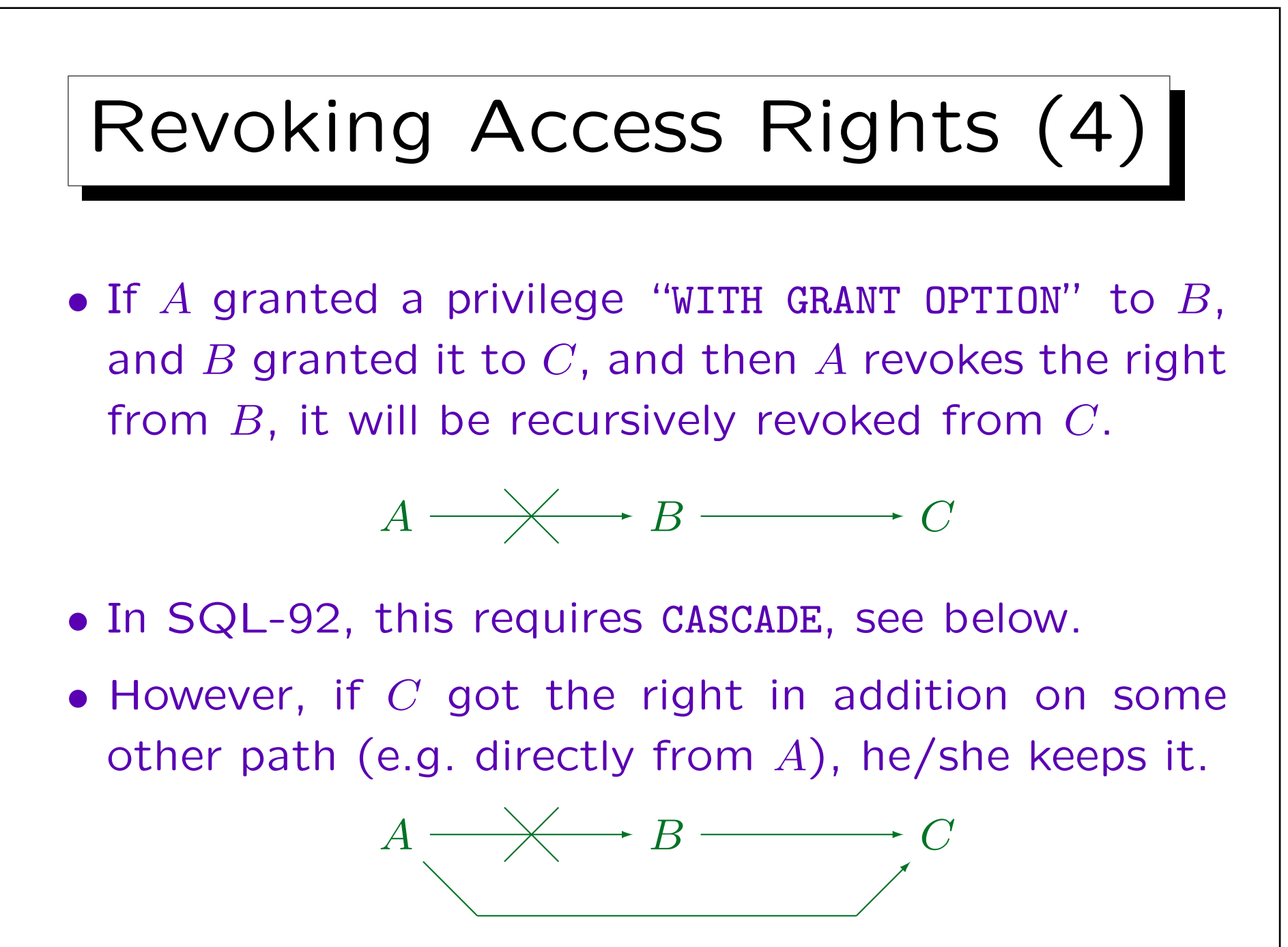

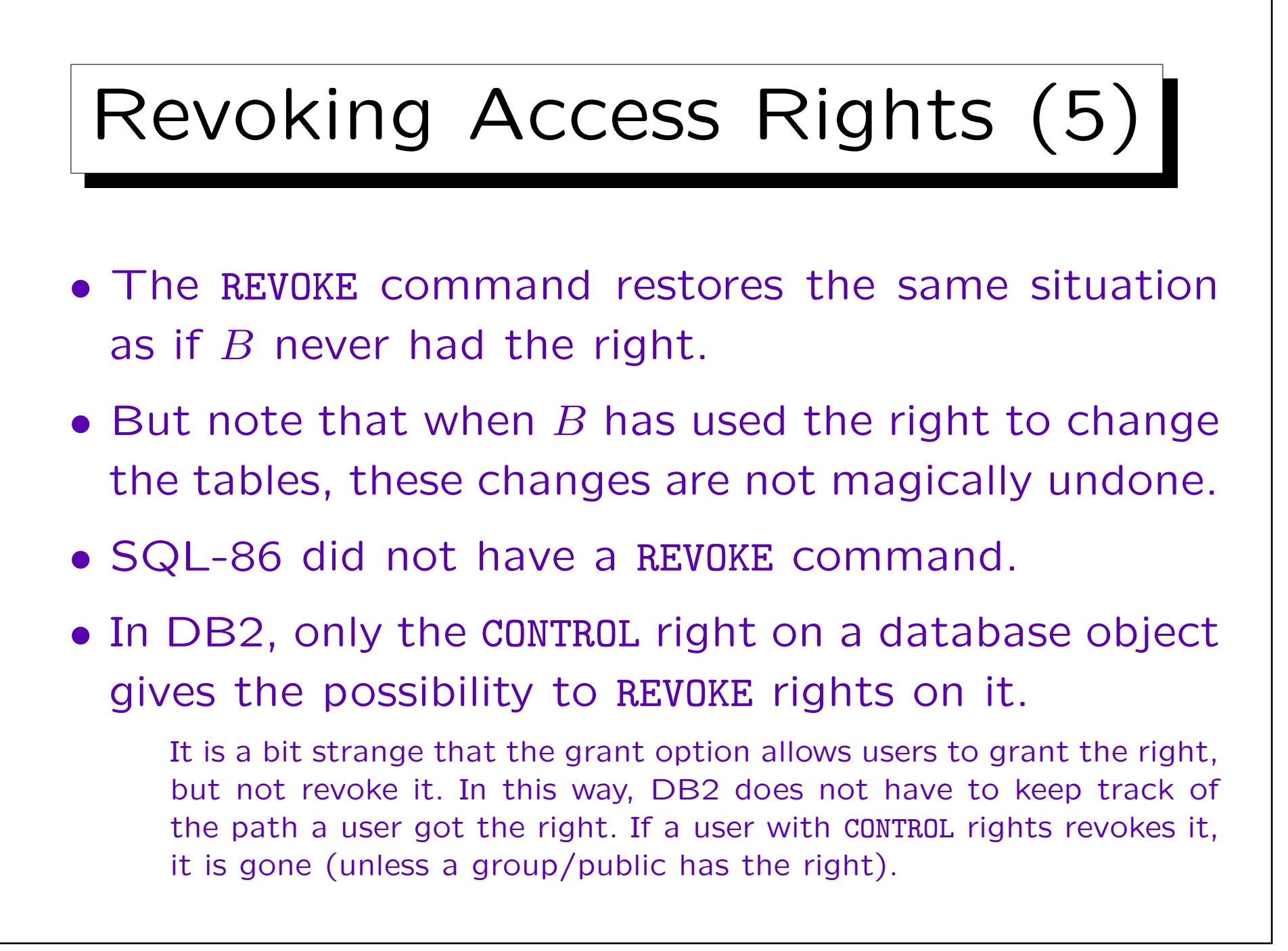

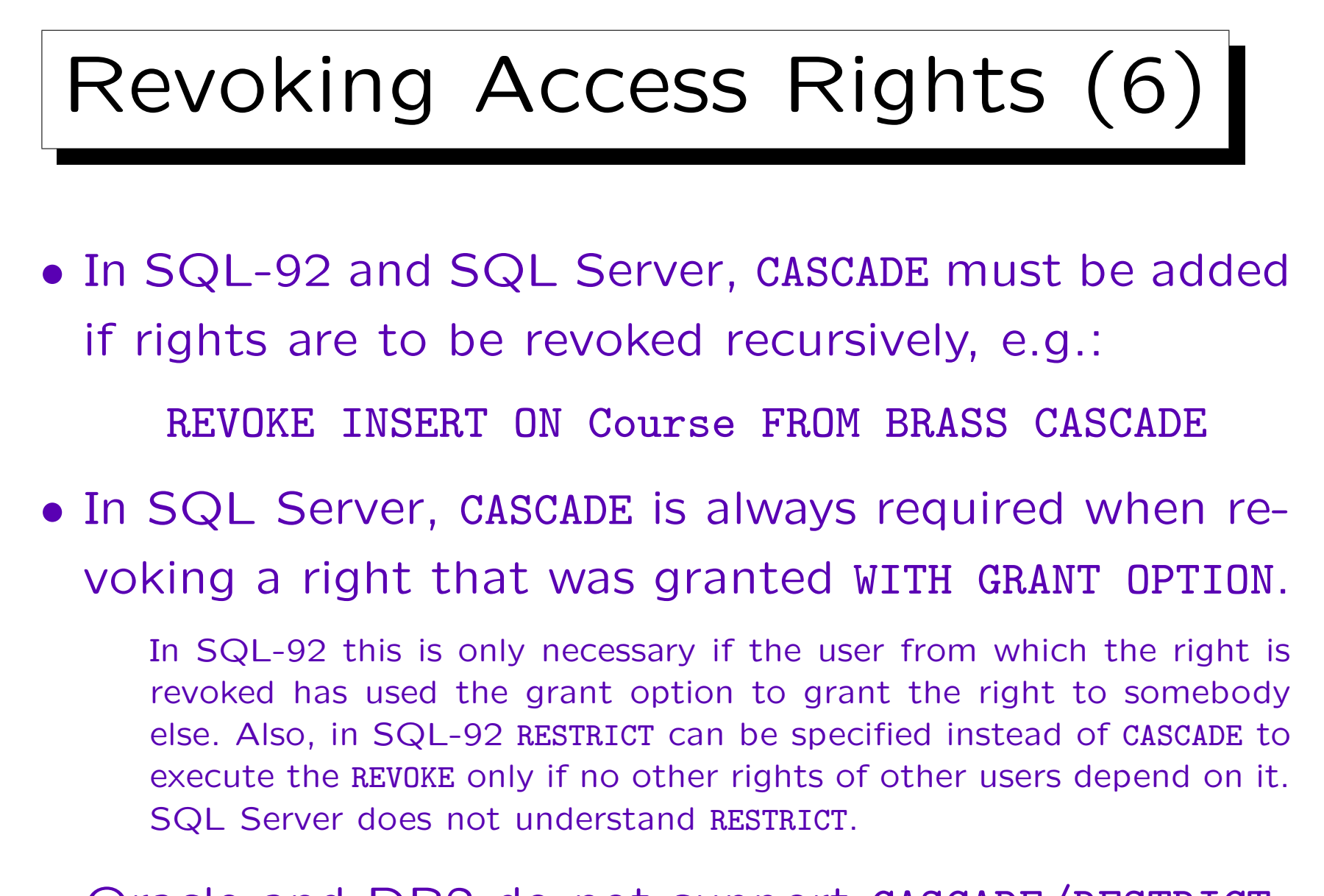

• Oracle and DB2 do not support CASCADE/RESTRICT.

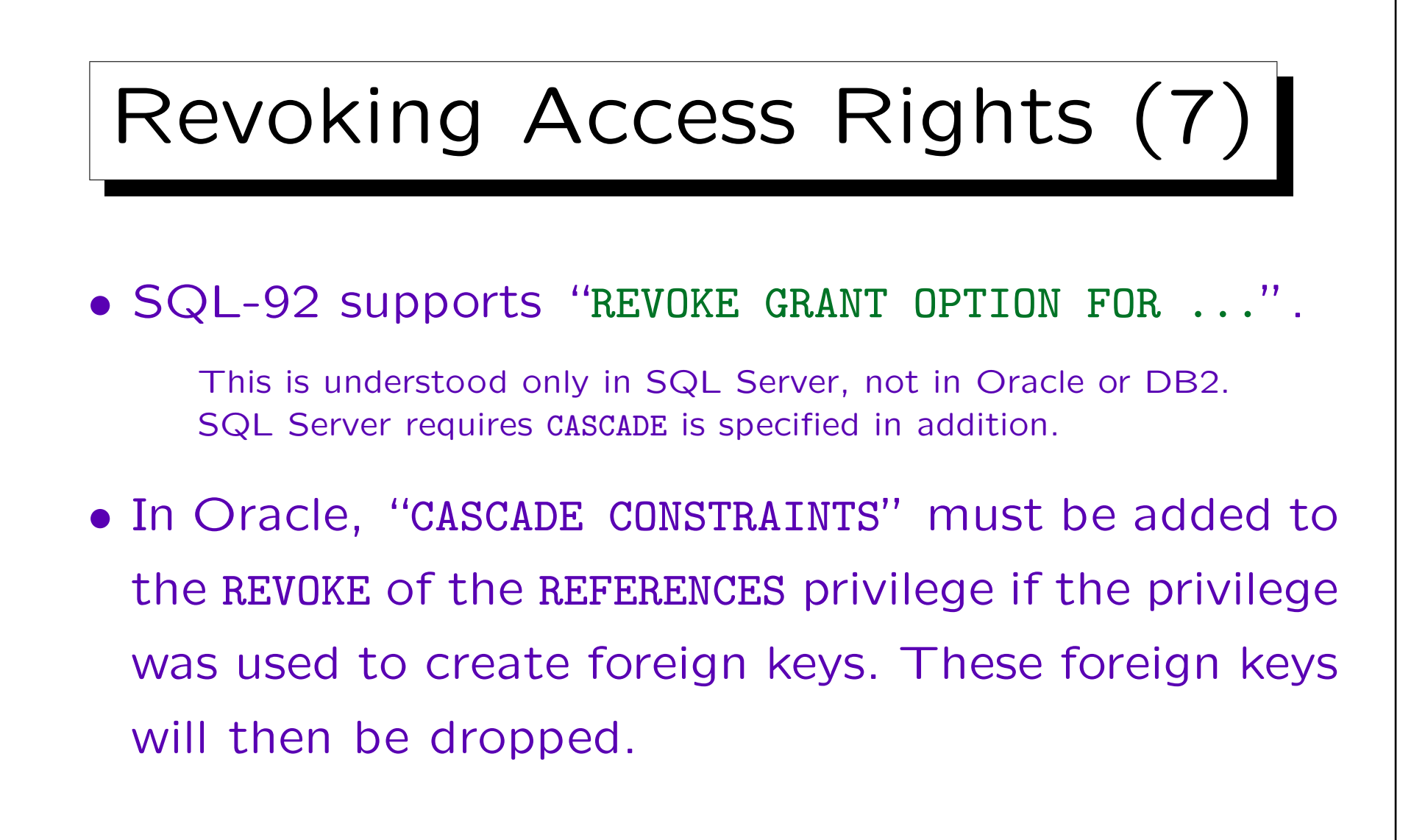

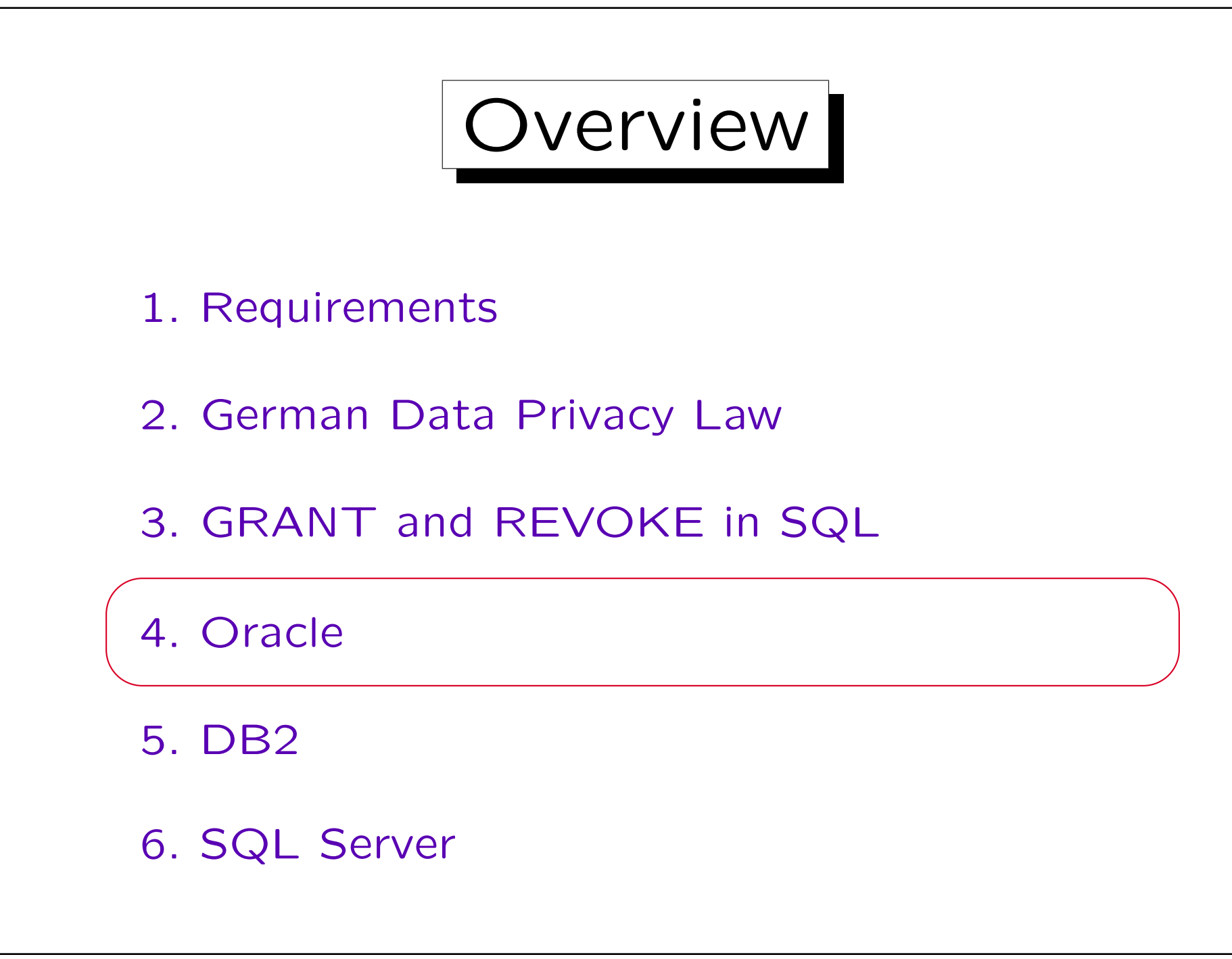

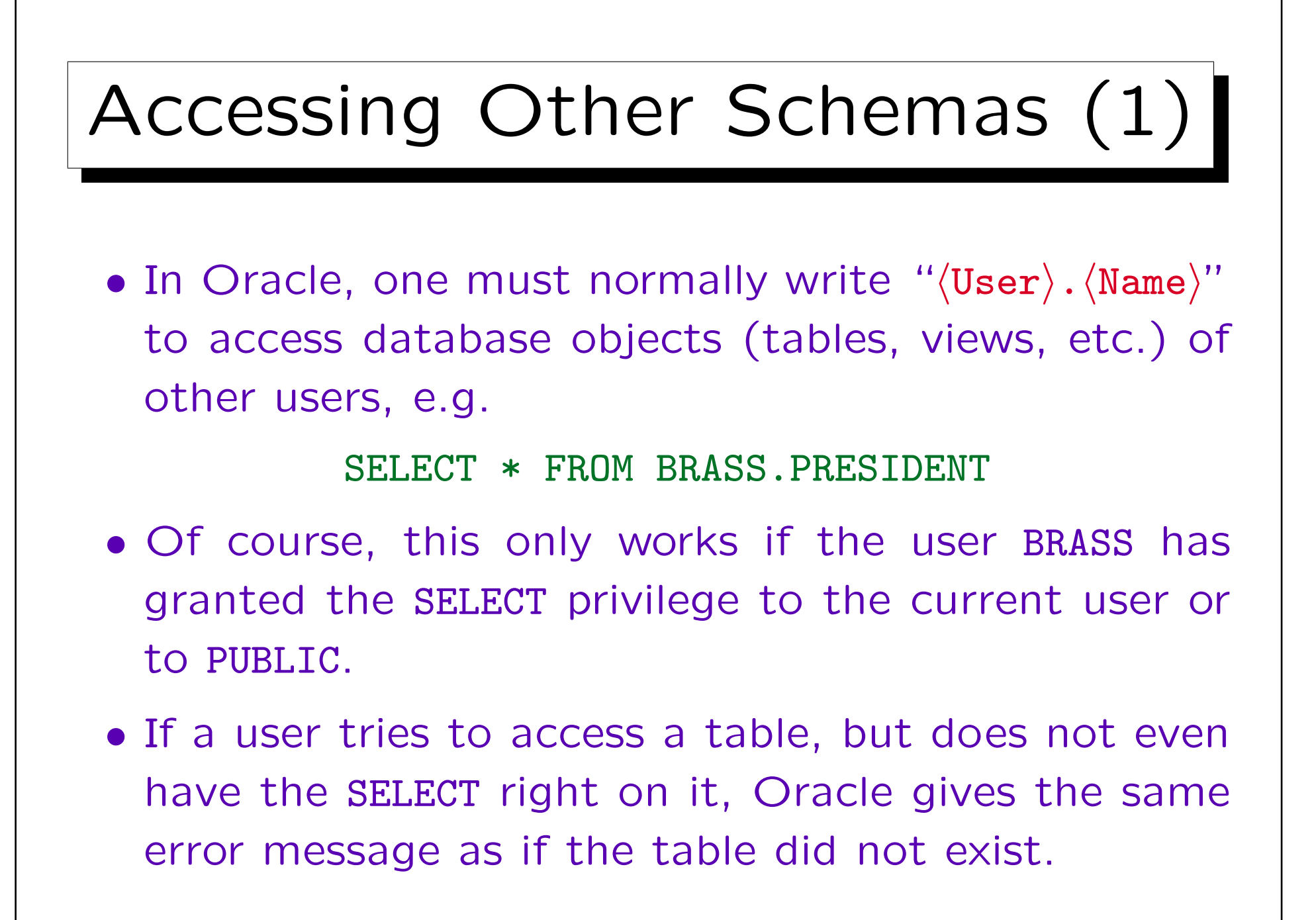

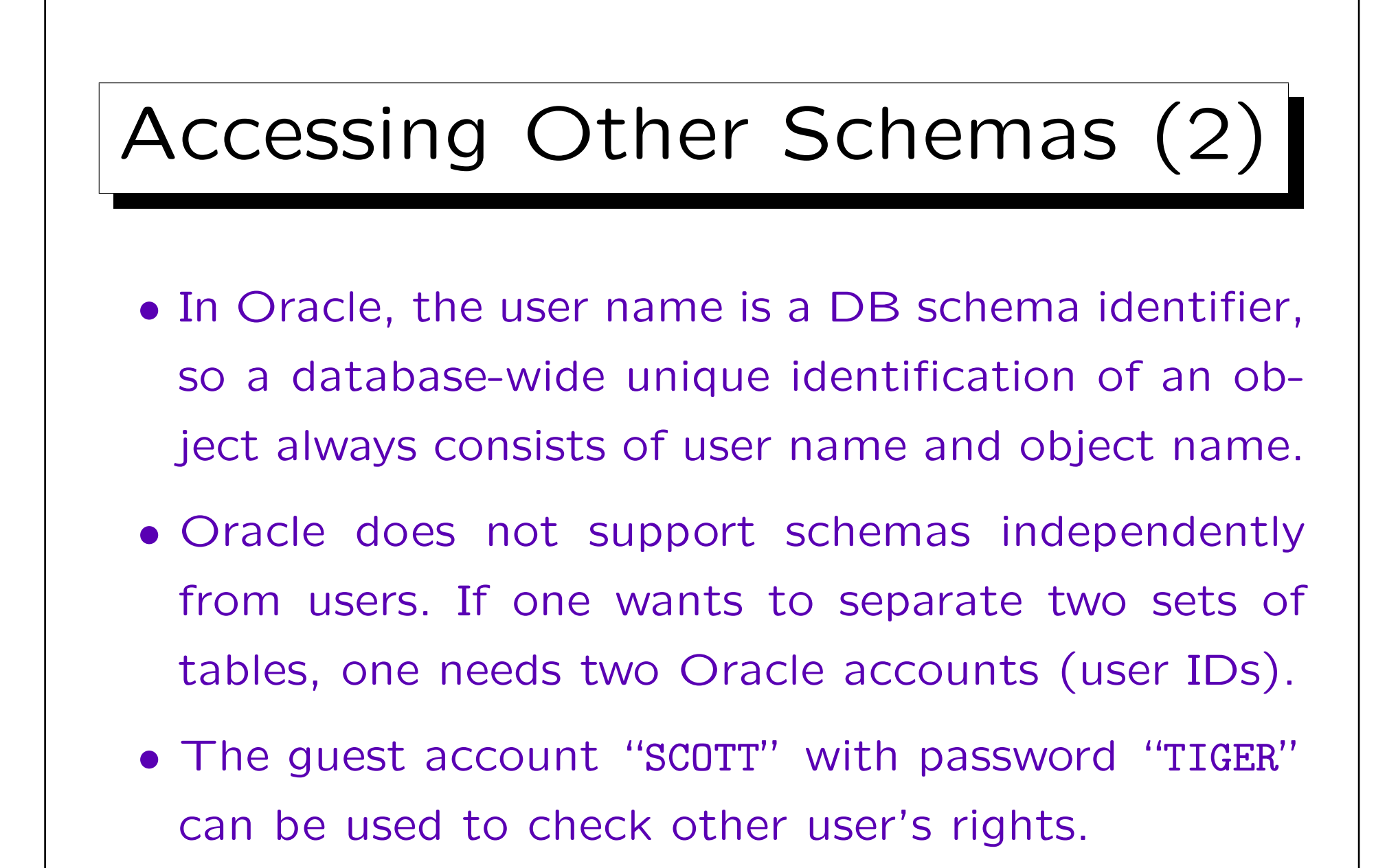

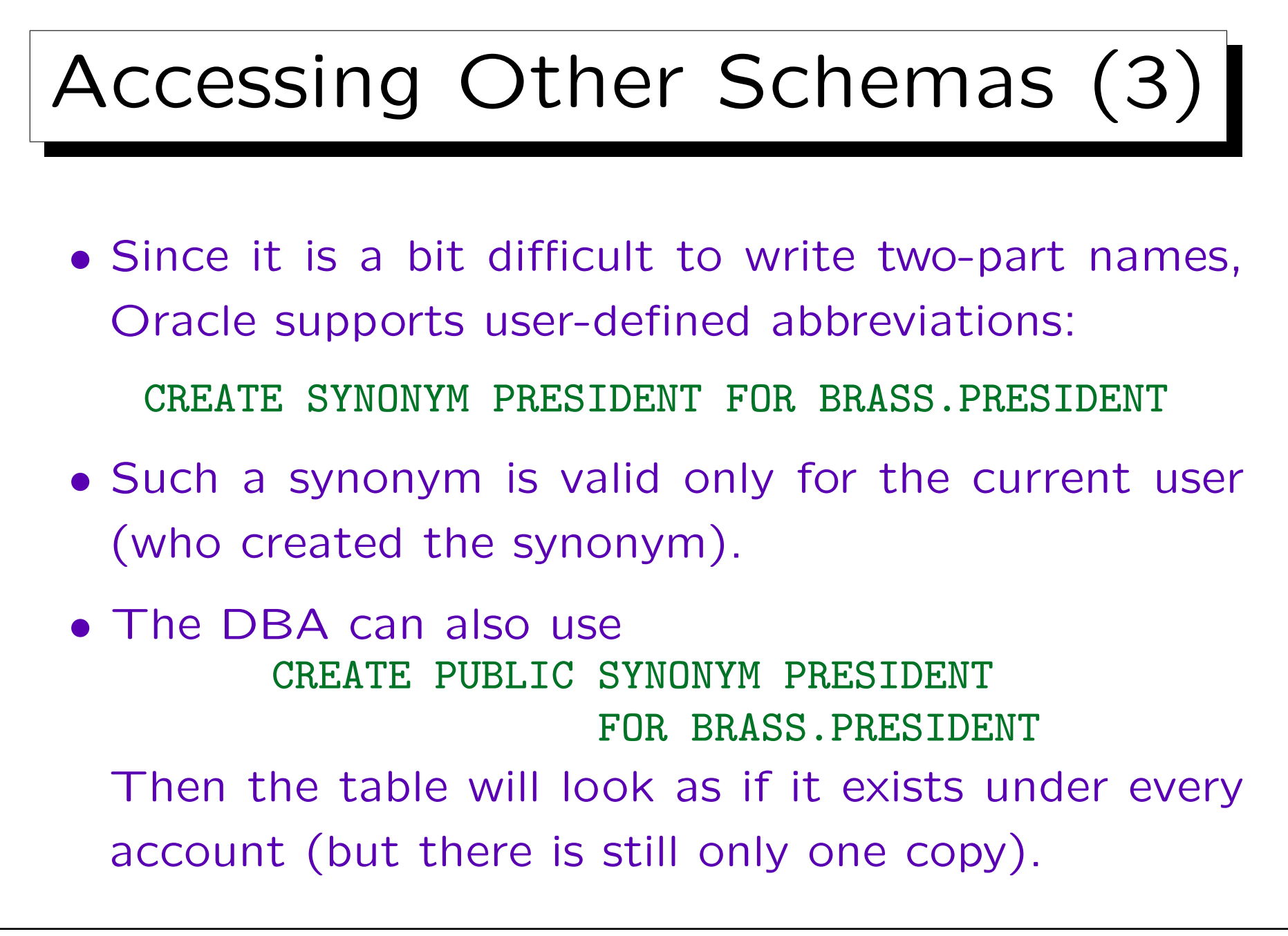
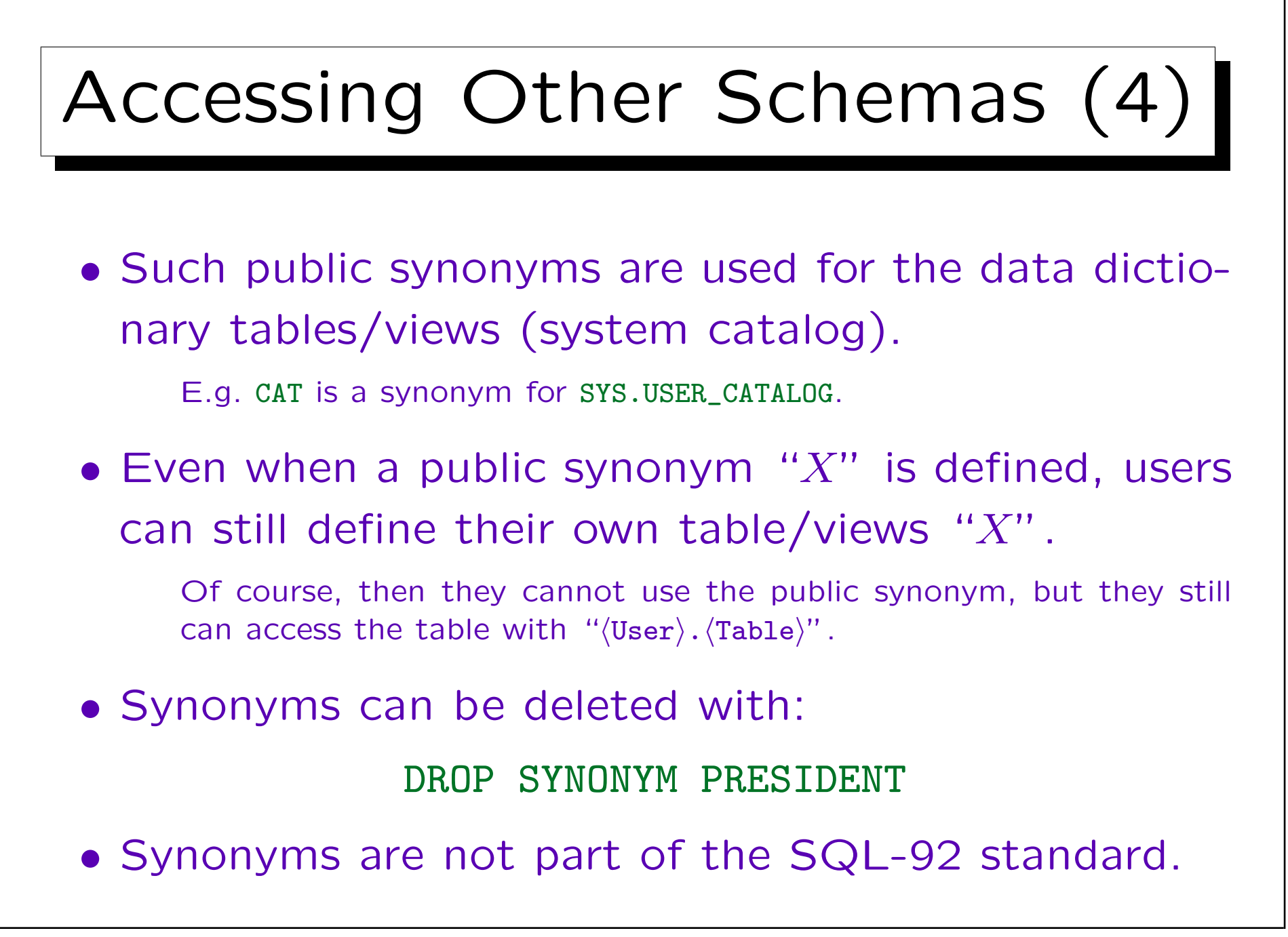

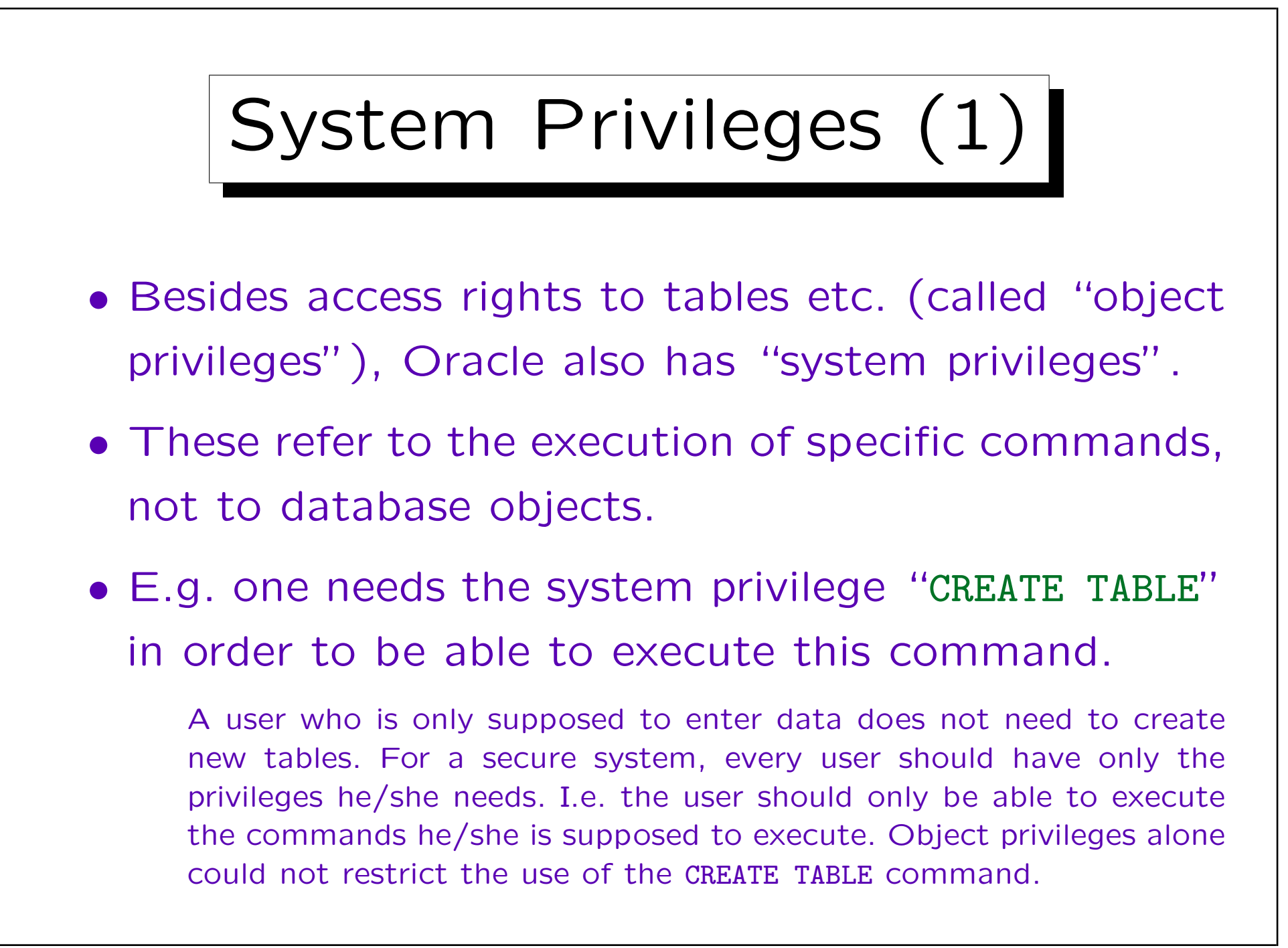

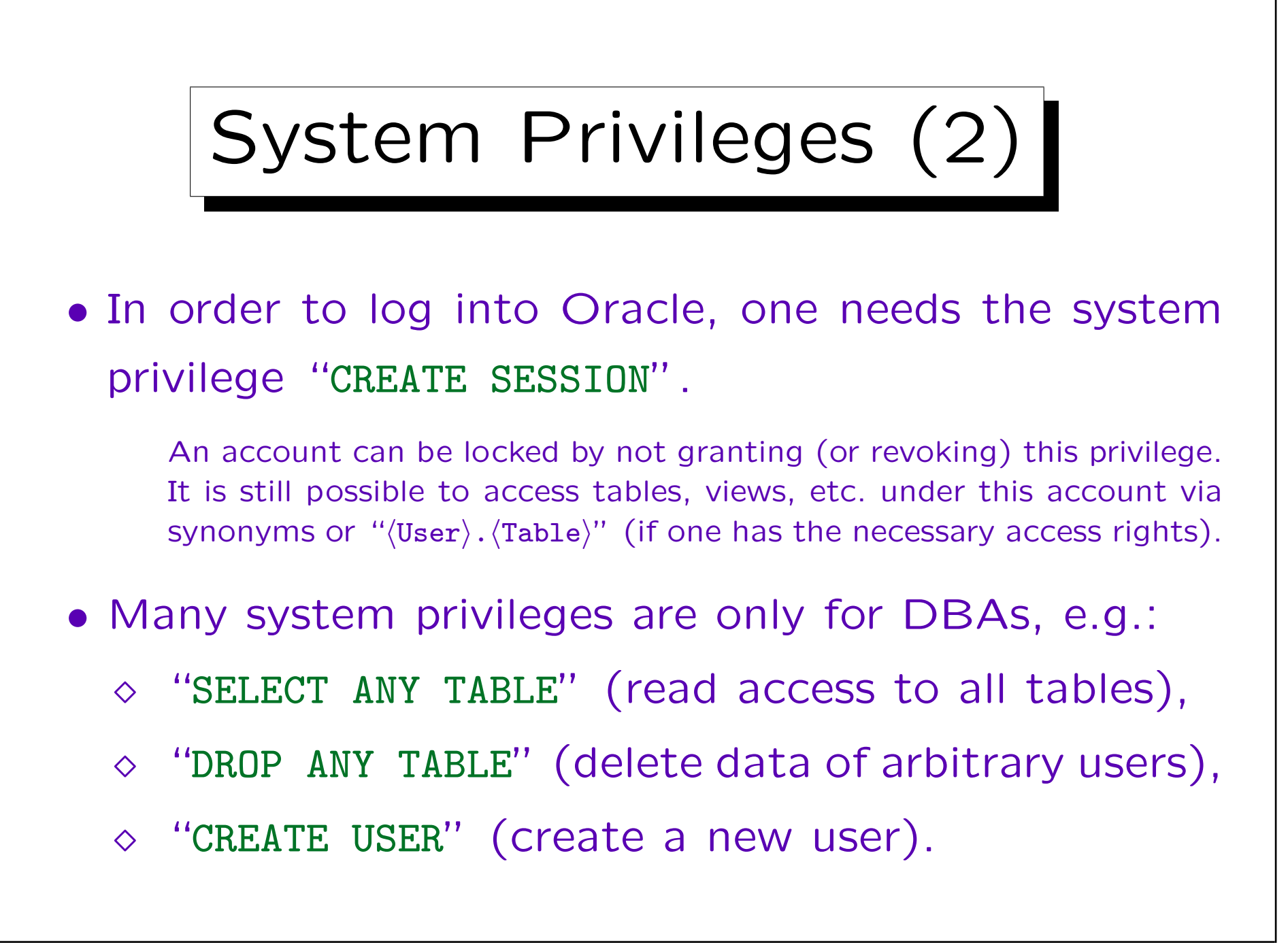

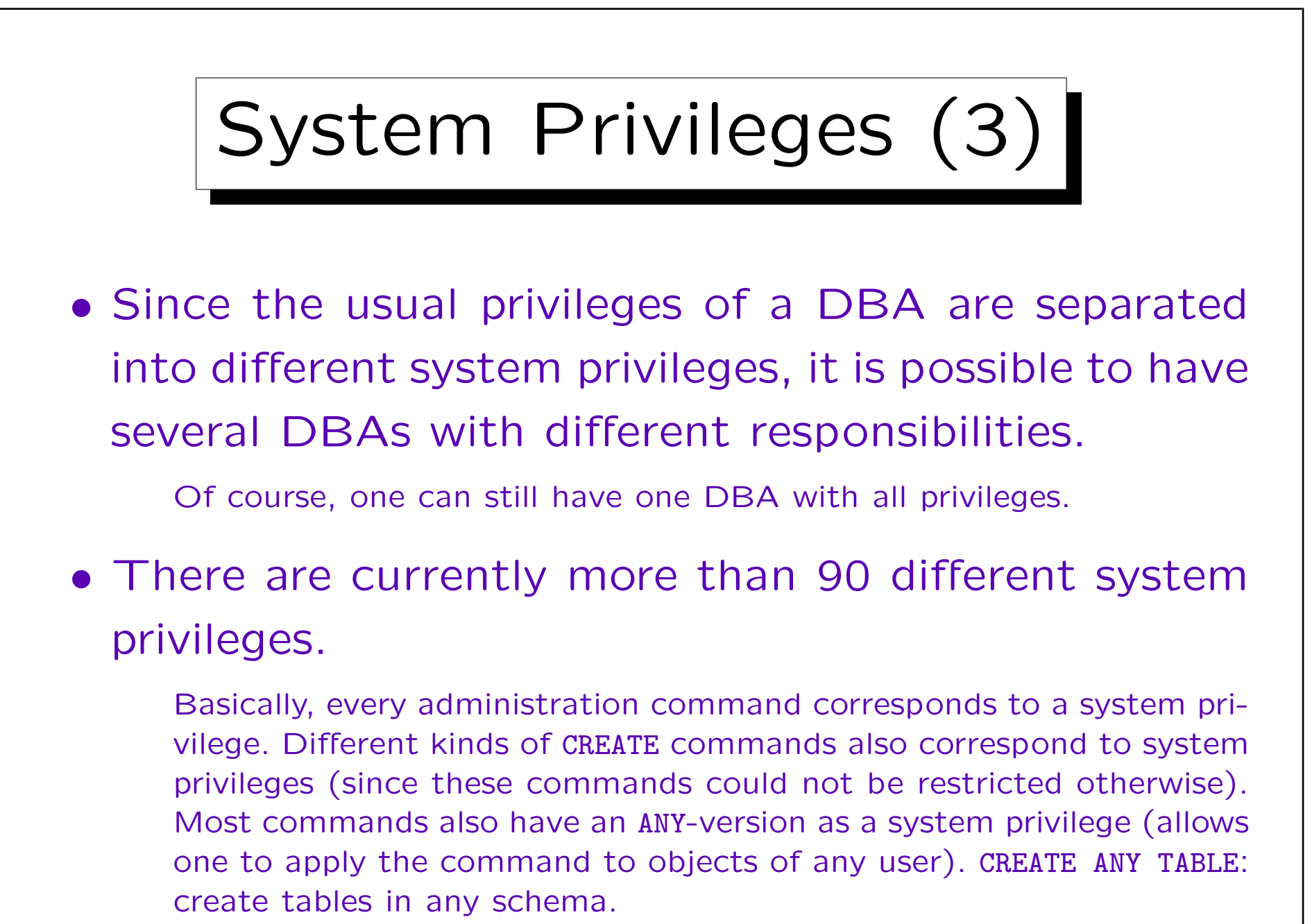

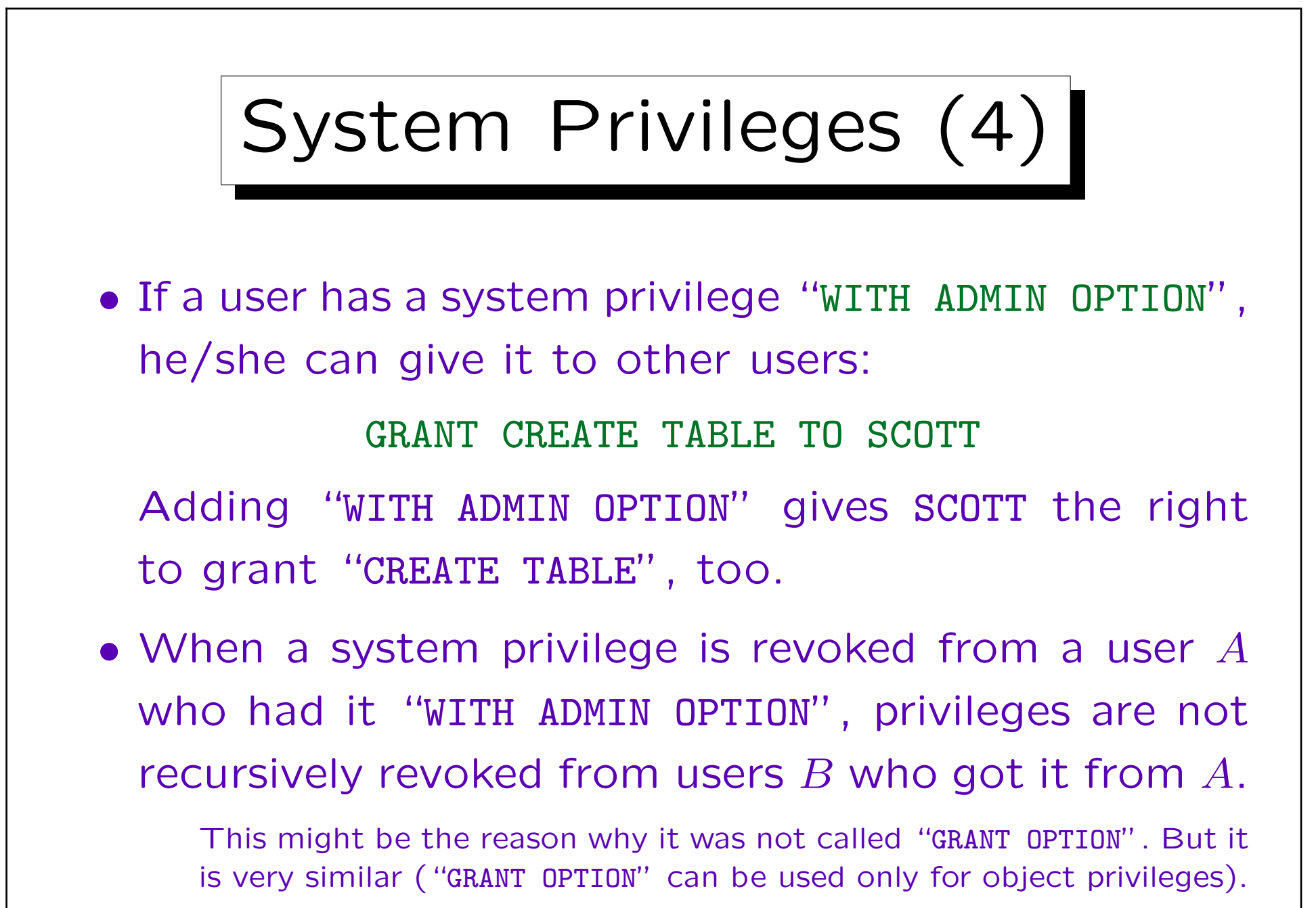

Roles (1)

- It is difficult to grant privileges to many users one by one. In one way or another, all modern DBMS support groups of users with similar privileges.
- Oracle has the concept of "roles", which are sets of privileges that can be granted to users:

CREATE ROLE  $\langle$  Name $\rangle$ 

• Only those with the system privilege "CREATE ROLE" can execute this command (e.g. only the DBA).

Roles (2)

- Access rights are granted to a role (e.g. "STAFF") in the same way as they are granted to a user: GRANT SELECT ON COURSES TO STAFF;
- Granting access rights to a role is treated in the same way as granting it to specific users (DBA rights are not needed).
- Roles can be granted to users:

GRANT STAFF TO JIM, MARY

Roles (3)

• When a user A is granted a role  $R$ , A receives all privileges that were or will be granted to  $R$ .

But if "STAFF" is not one of the default roles of these users, which are automatically activated when they log in, they must explicity execute "SET ROLE STAFF" in every session in which they want to use these privileges. (It seems that this is not enforced in Oracle 8.0.)

• Only the owner of the role or a user who has received it with admin option can grant the role to another user.

GRANT STAFF TO THERESA WITH ADMIN OPTION

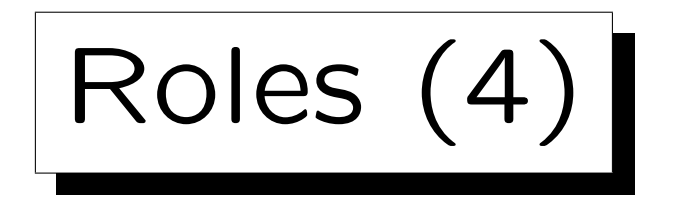

• Roles are a level of indirection between privileges and users, intended to simplify the administration of a group of users with the same privileges:

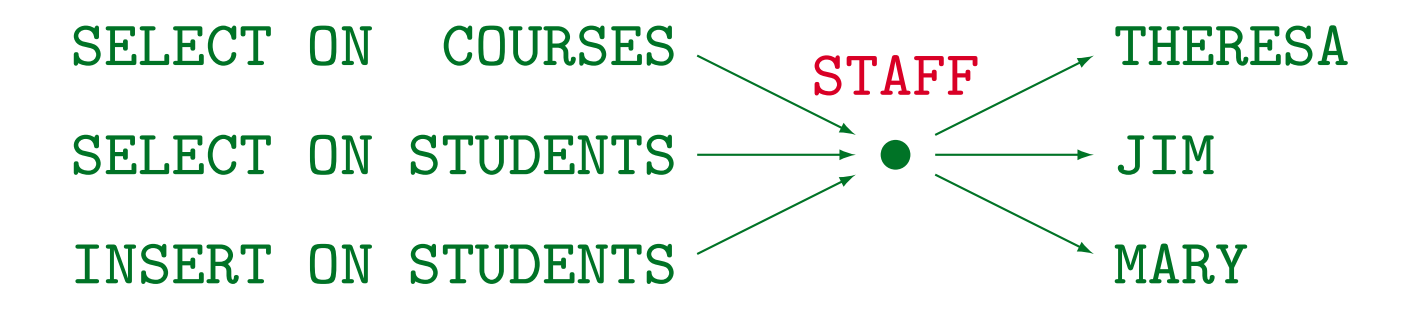

• When further privileges are granted to "STAFF", these become automatically available to THERESA, JIM, and MARY.

Roles (5)

- A role can be granted to another role, e.g. GRANT STAFF TO REG\_OFFICE
- Then users with the role "REG\_OFFICE" also have all the privileges granted to "STAFF".

I.e. "REG\_OFFICE" is more powerful, it implies staff.

• Roles can be protected by passwords. Then the SET ROLE command requires a password.

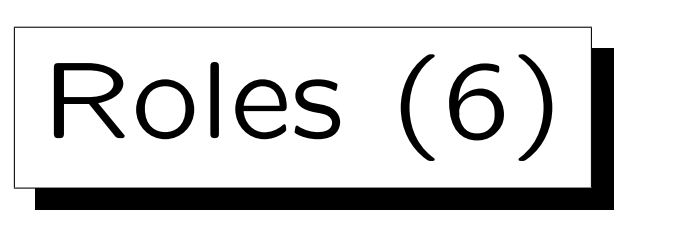

- Several roles are predefined in Oracle 8, e.g.
	- $\diamond$  CONNECT: Basic usage rights.

This corresponds to the system privileges: CREATE SESSION, ALTER SESSION, CREATE DATABASE LINK, CREATE SYNONYM, CREATE TABLE, CREATE CLUSTER, CREATE VIEW, CREATE SEQUENCE.

 $\Diamond$  RESOURCE: Rights for advanced users.

This includes e.g. CREATE TABLE, CREATE PROCEDURE, CREATE TRIGGER. Students in this course were granted CONNECT and RESOURCE (but UNLIMITED TABLESPACE was revoked).

- $\diamond$  DBA: Right to do everything.
- In older Oracle versions, users were classified into these three types.

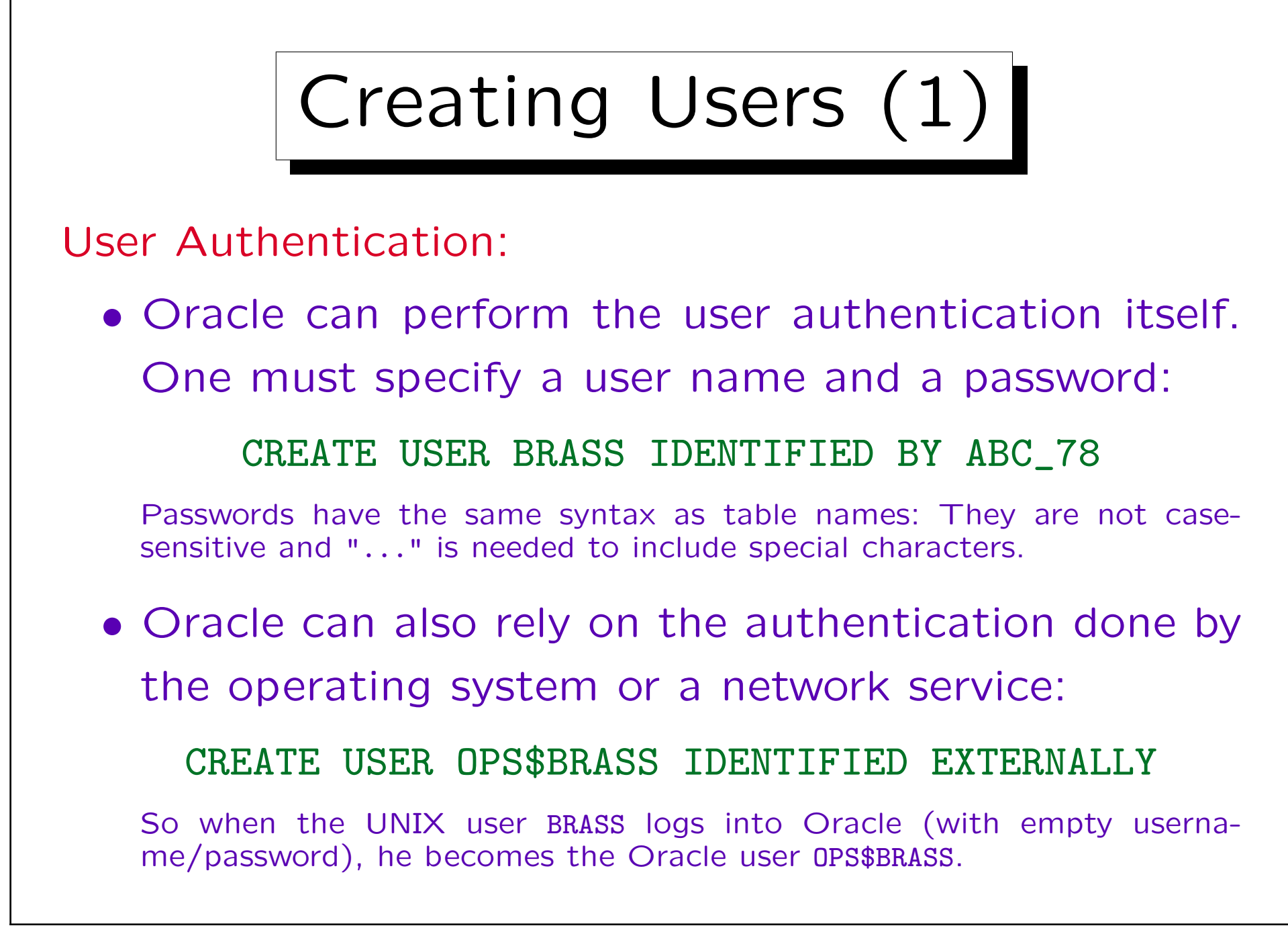

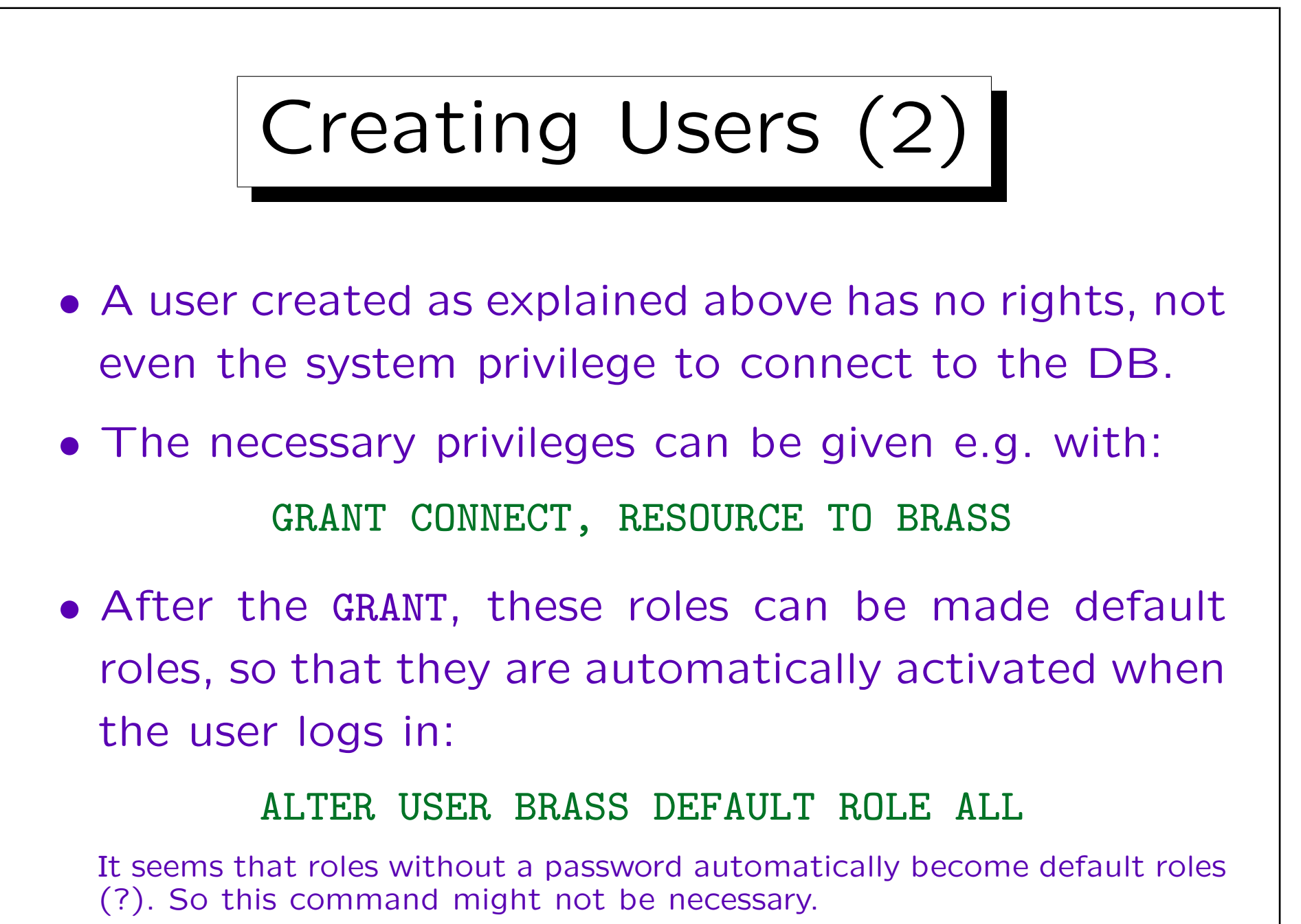

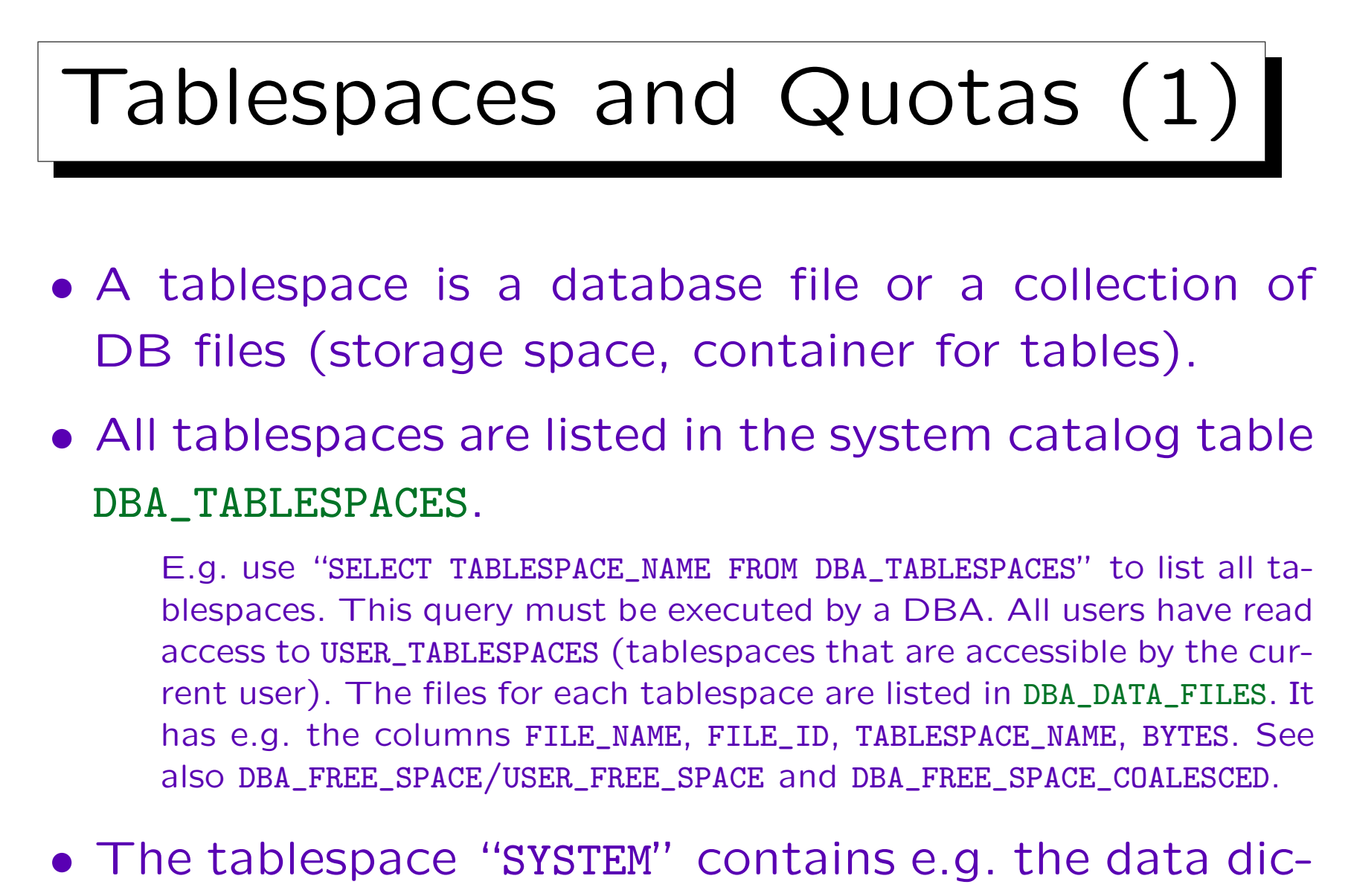

tionary (collection of system tables).

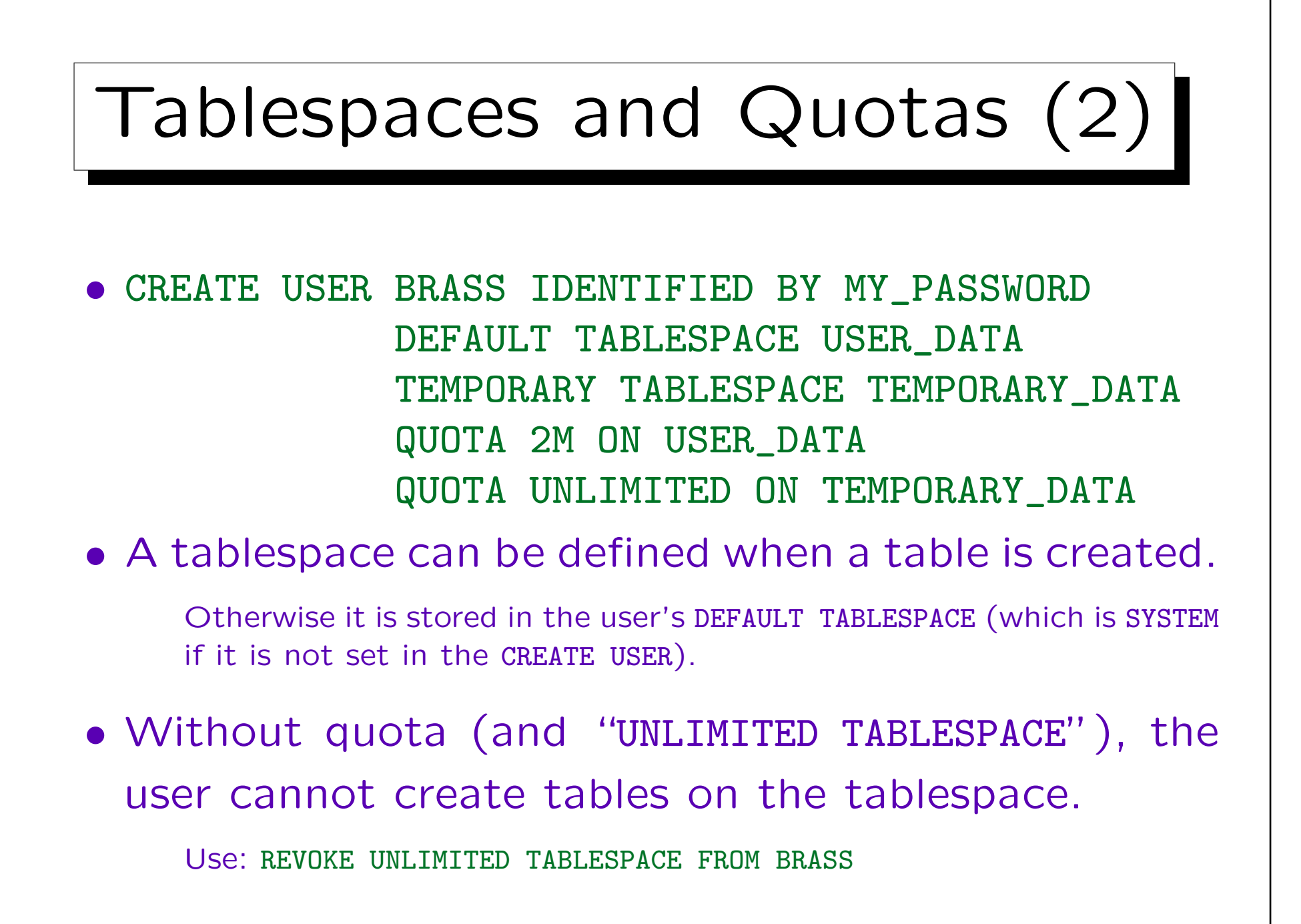

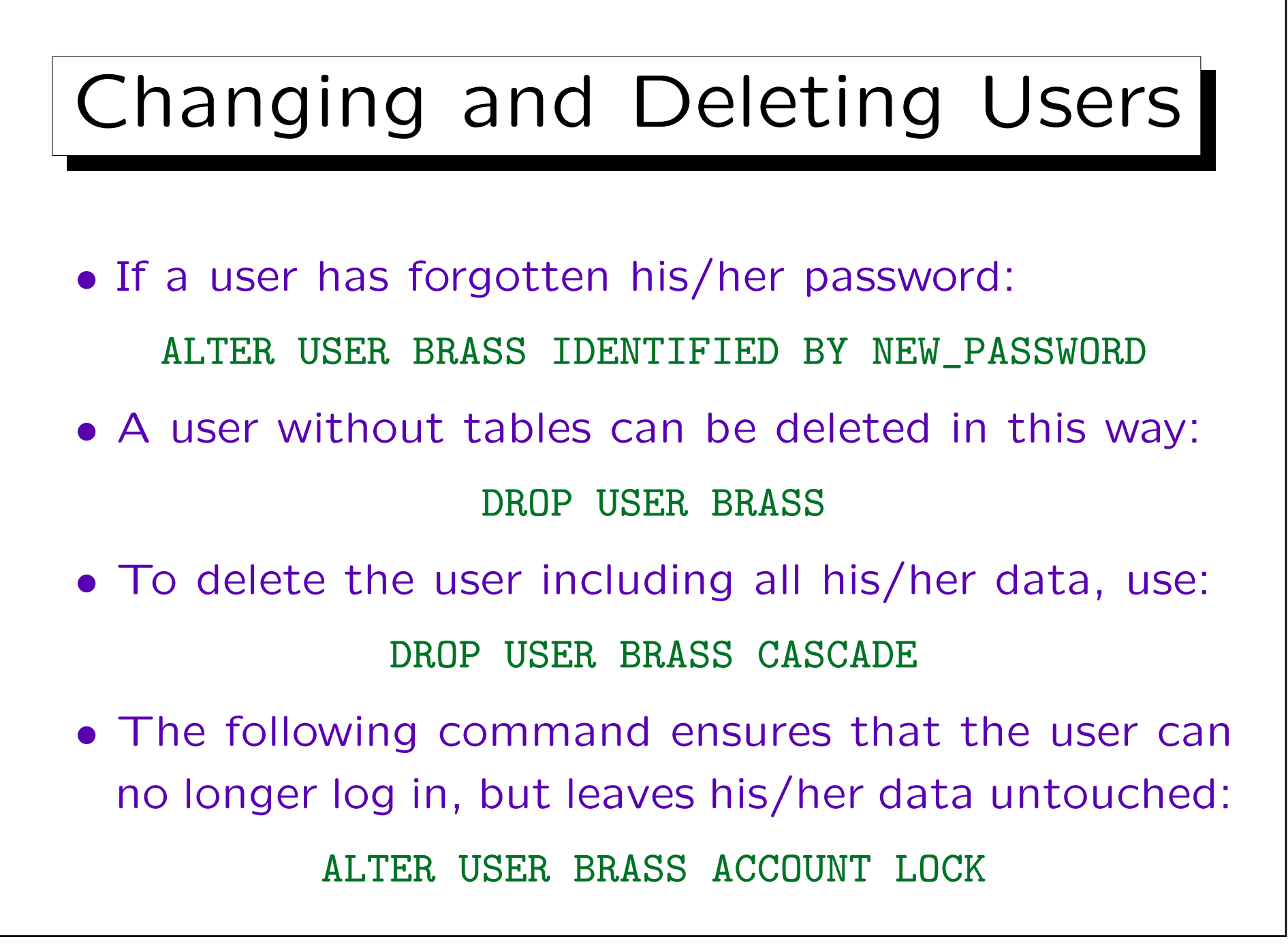

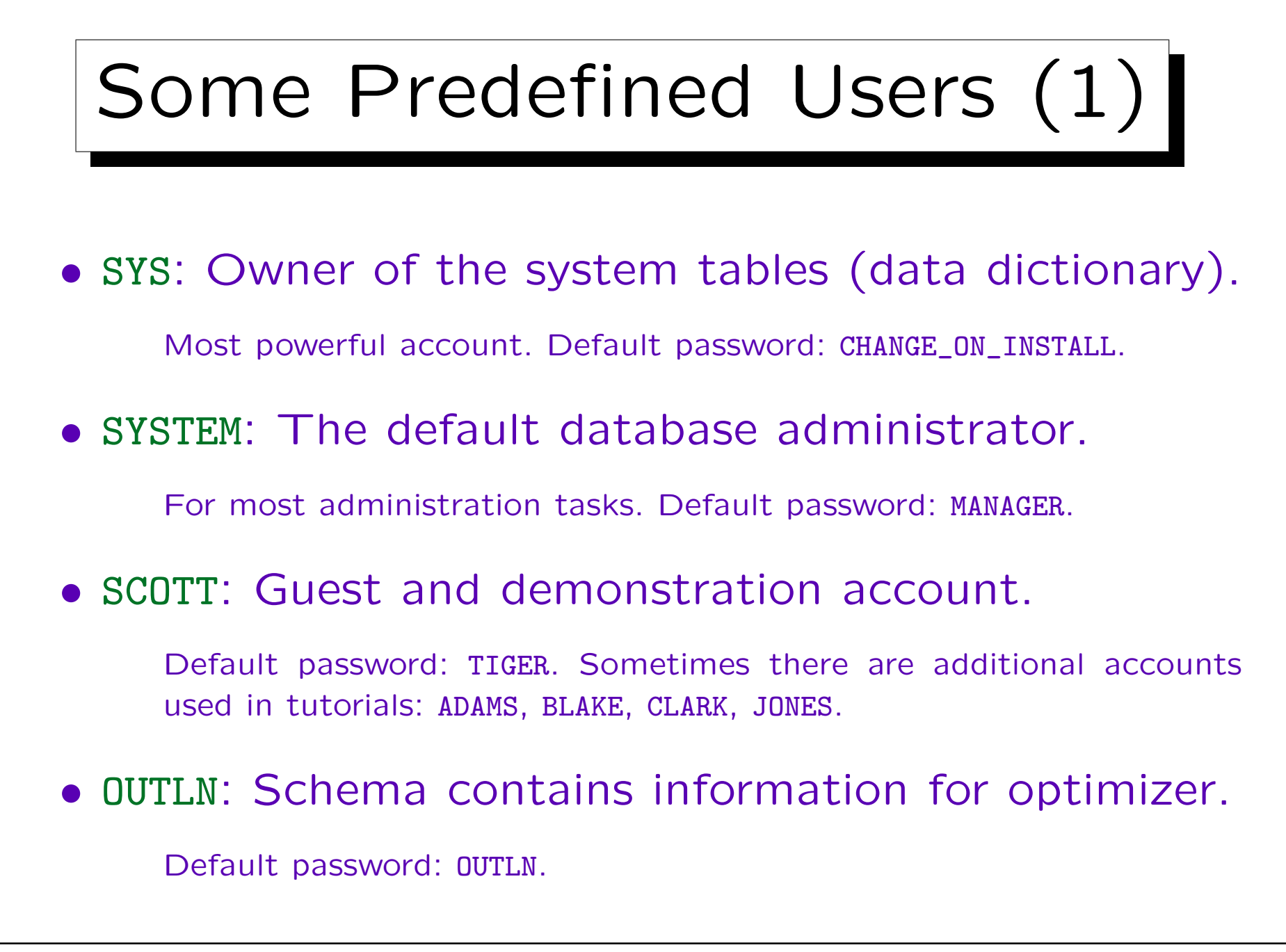

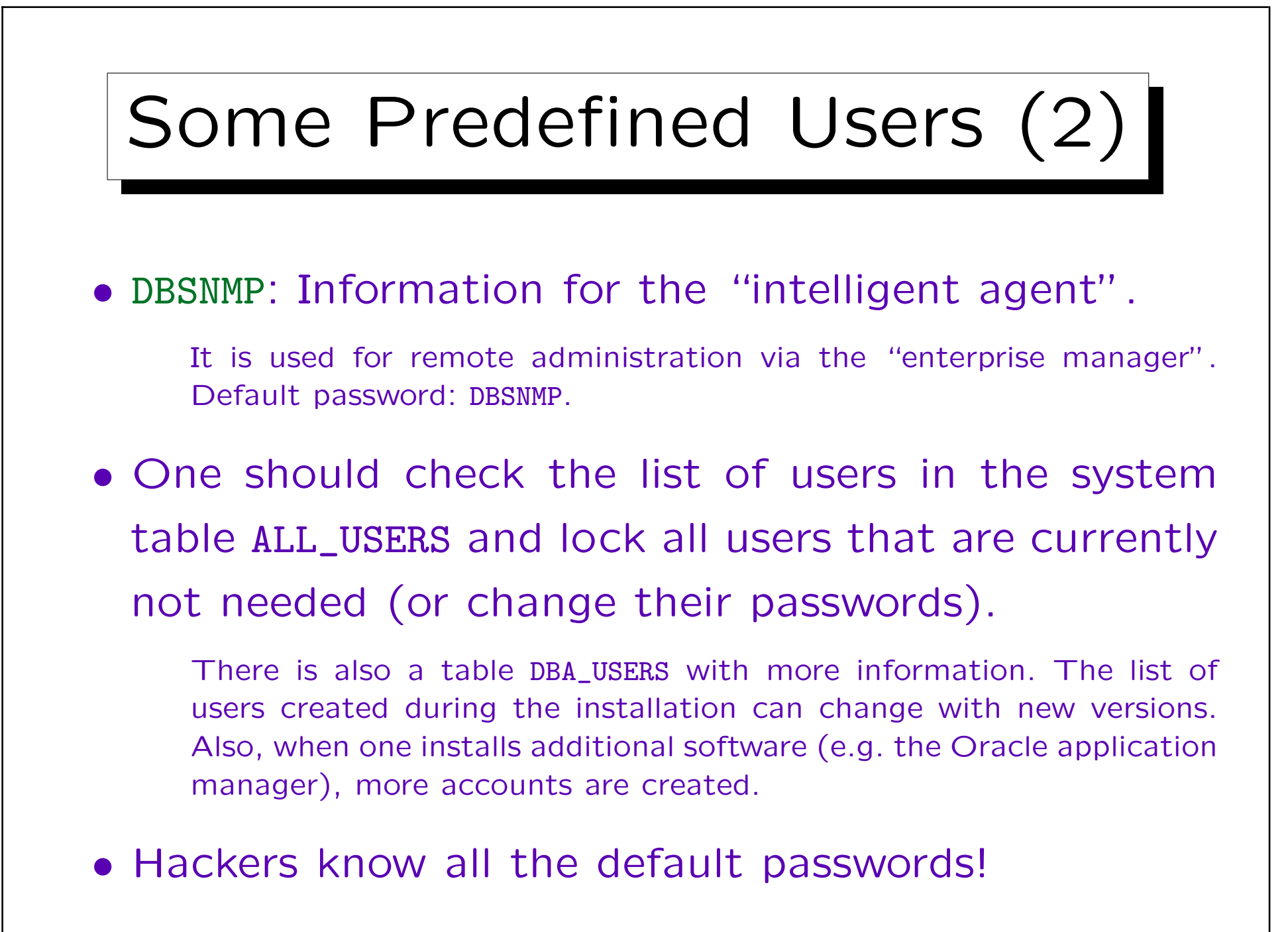

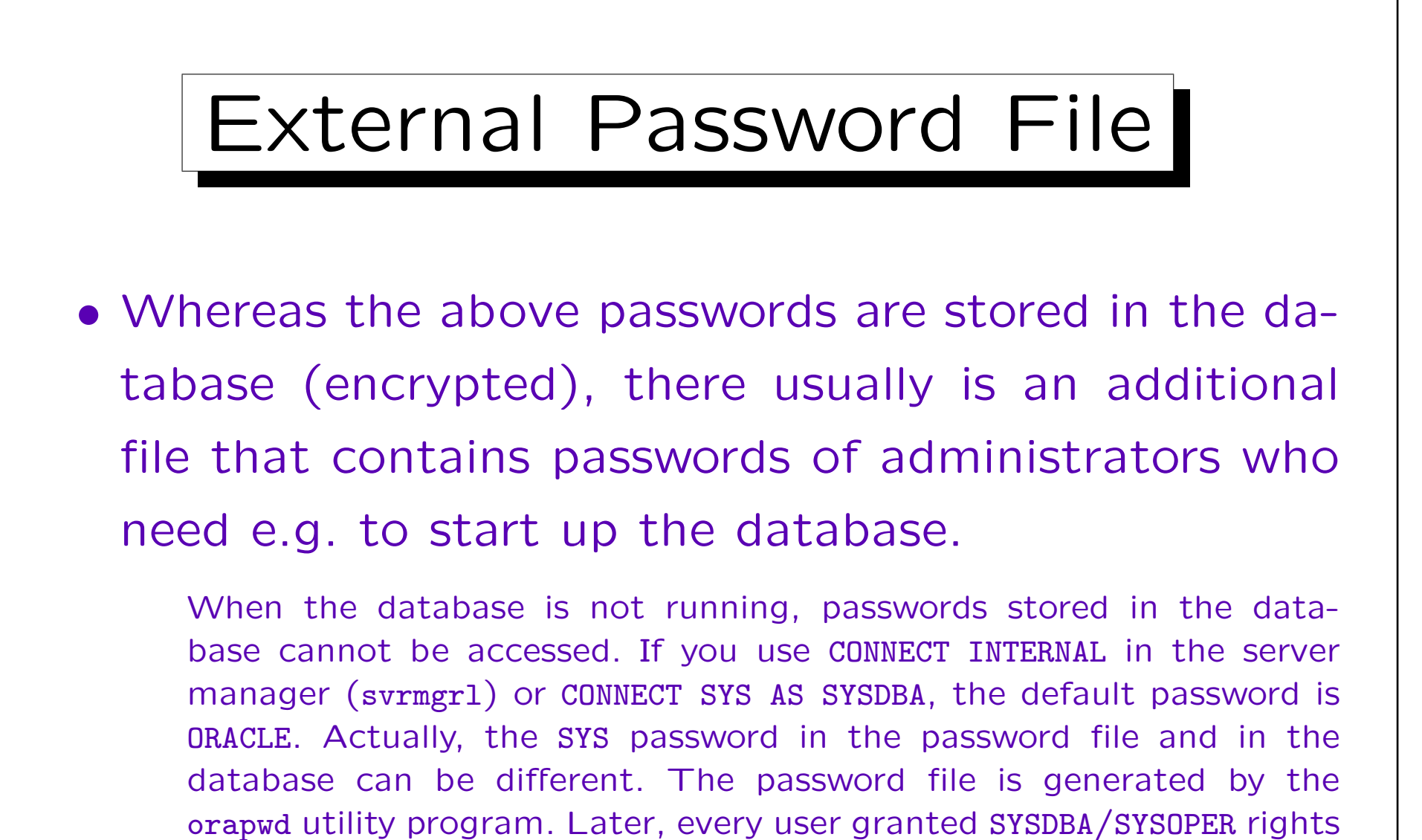

is also stored in the password file. Instead of using a password fi-

le, you can use OS authentication. This depends on the parameter

REMOTE\_LOGIN\_PASSWORDFILE.

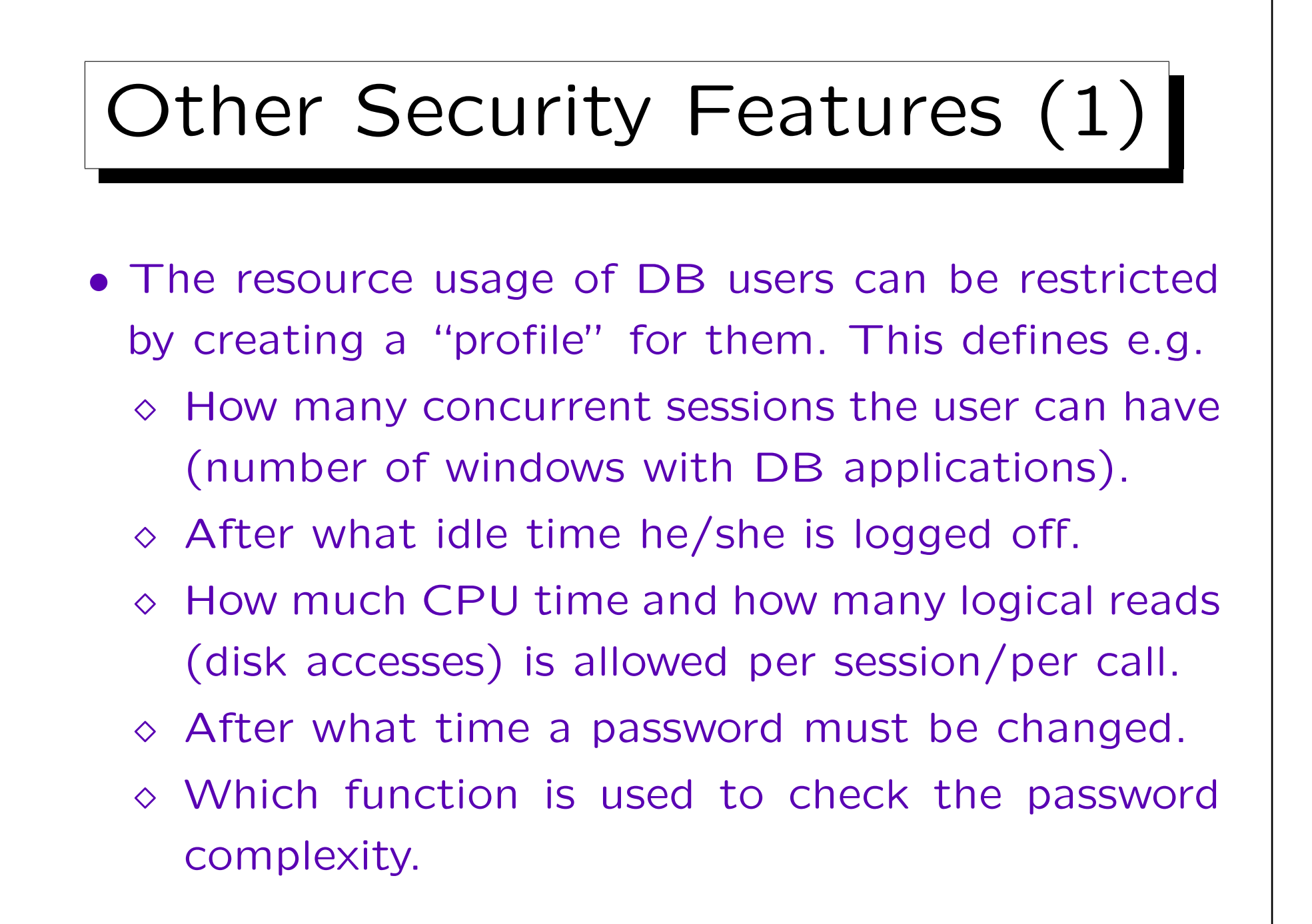

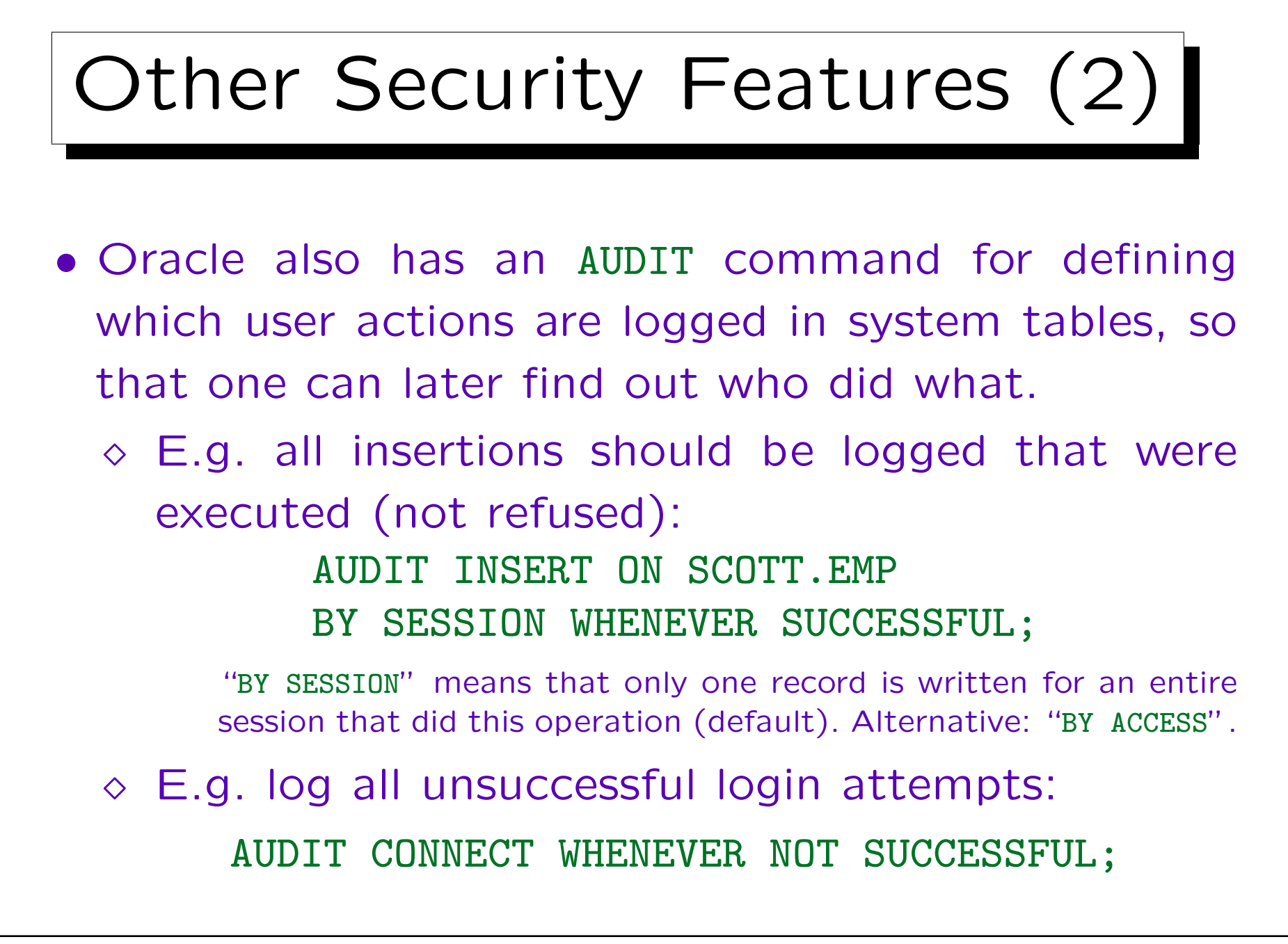

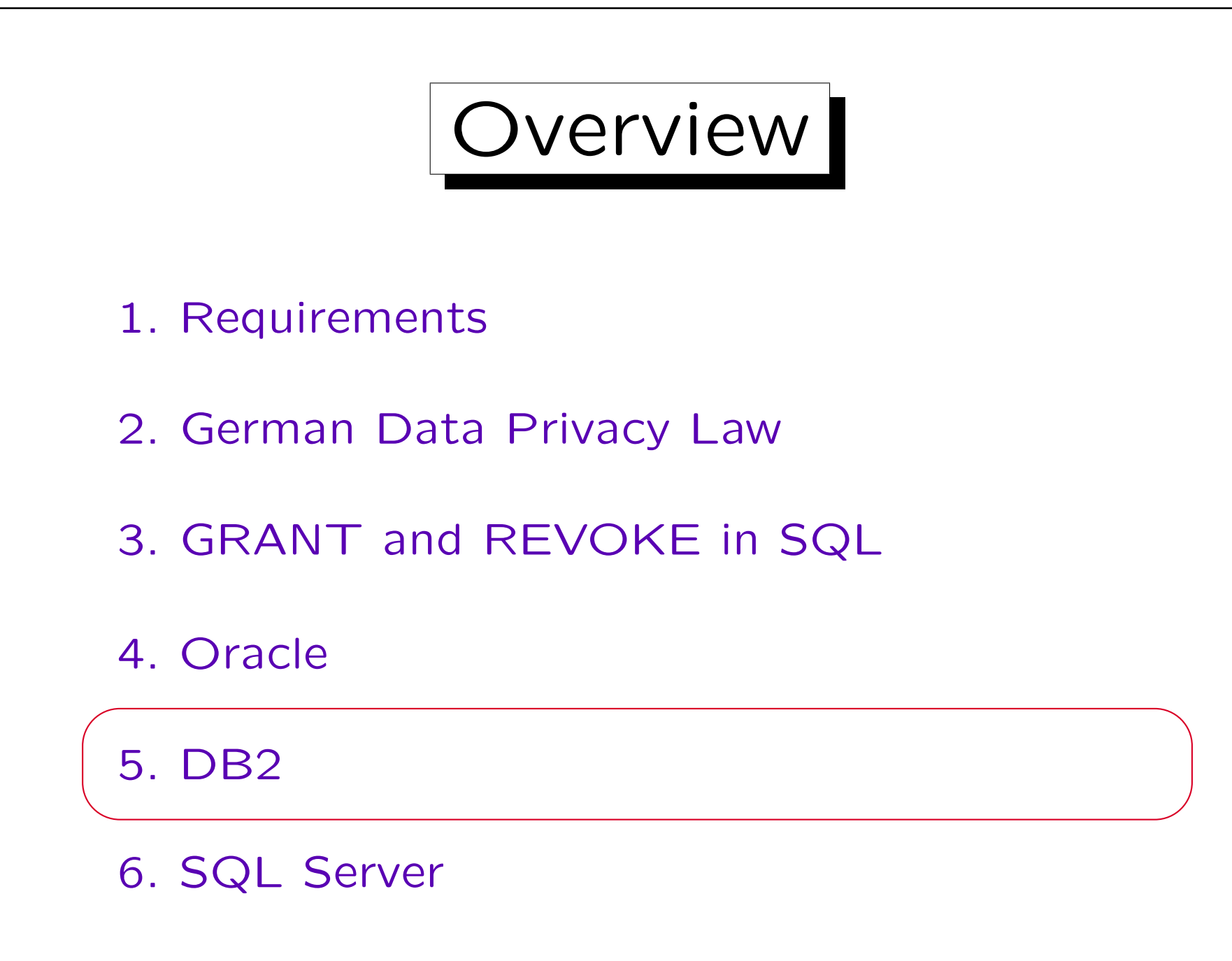

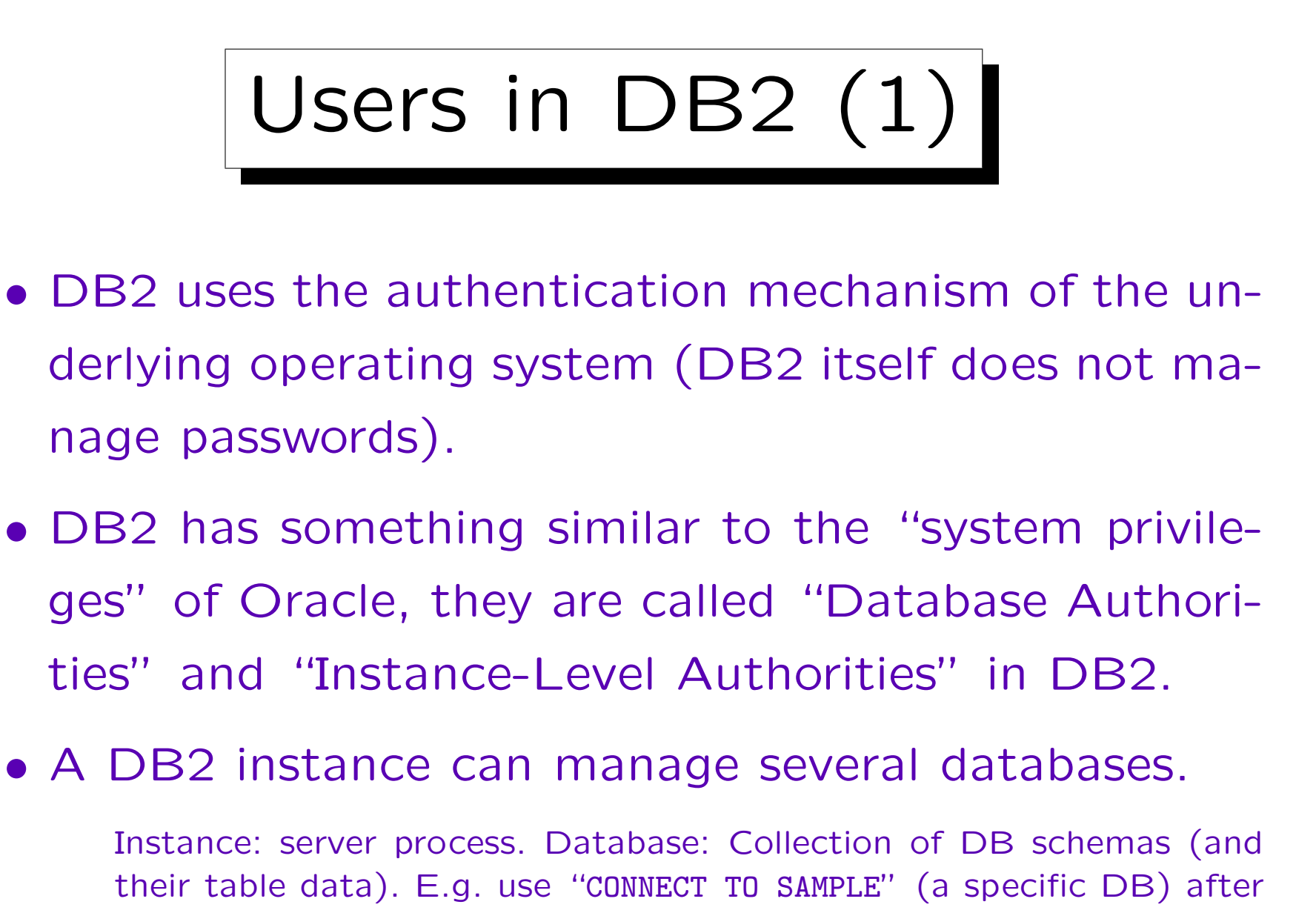

logging into DB2.

## Users in DB2 (2)

- An operating system user can connect to a database if he/she has the "CONNECT" authority.
- E.g. an administrator can "create" a user in the database by issuing this command:

GRANT CONNECT ON DATABASE TO BRASS

• This right can also be granted to "PUBLIC", in which case every OS user can connect to the database.

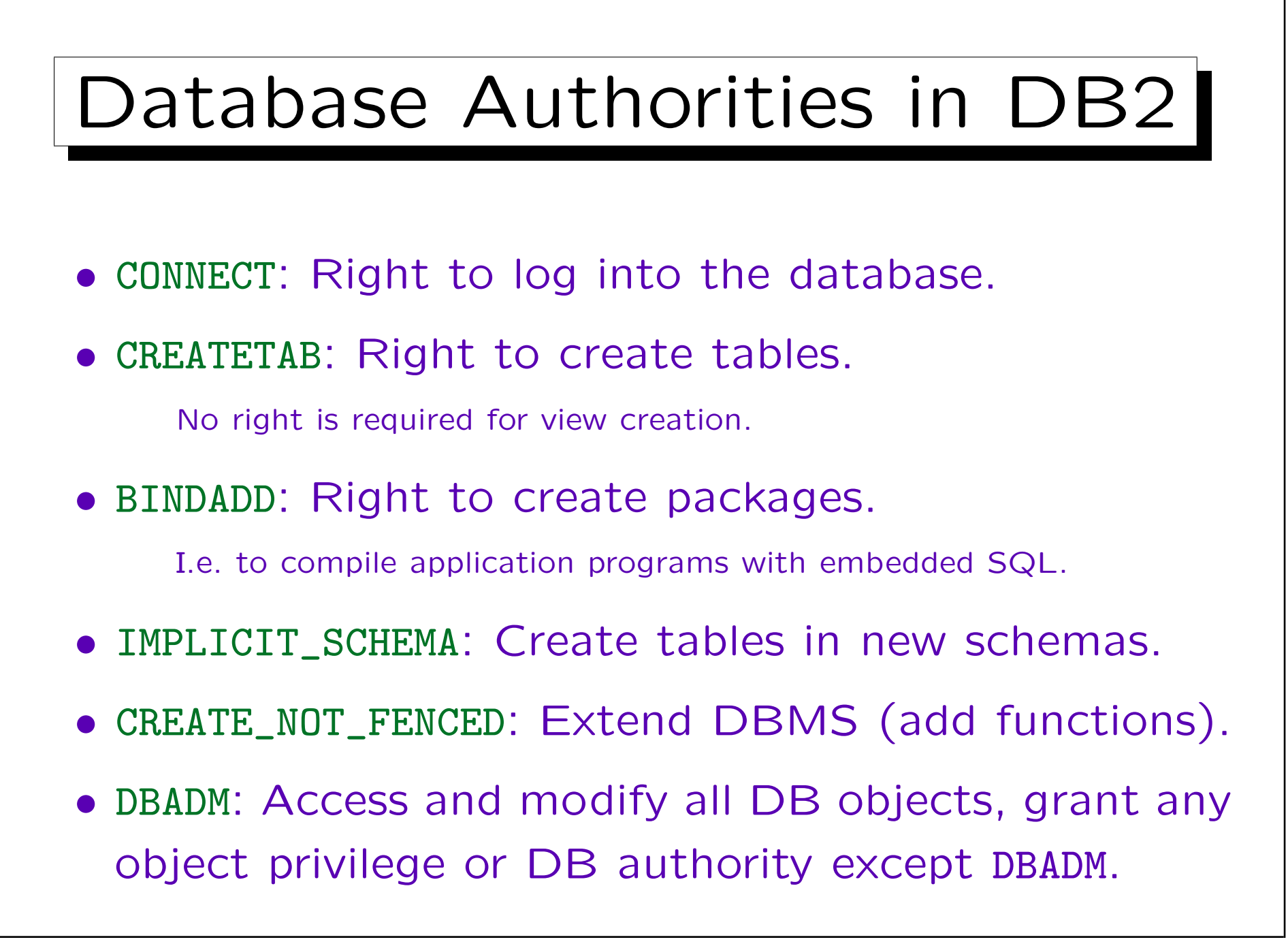

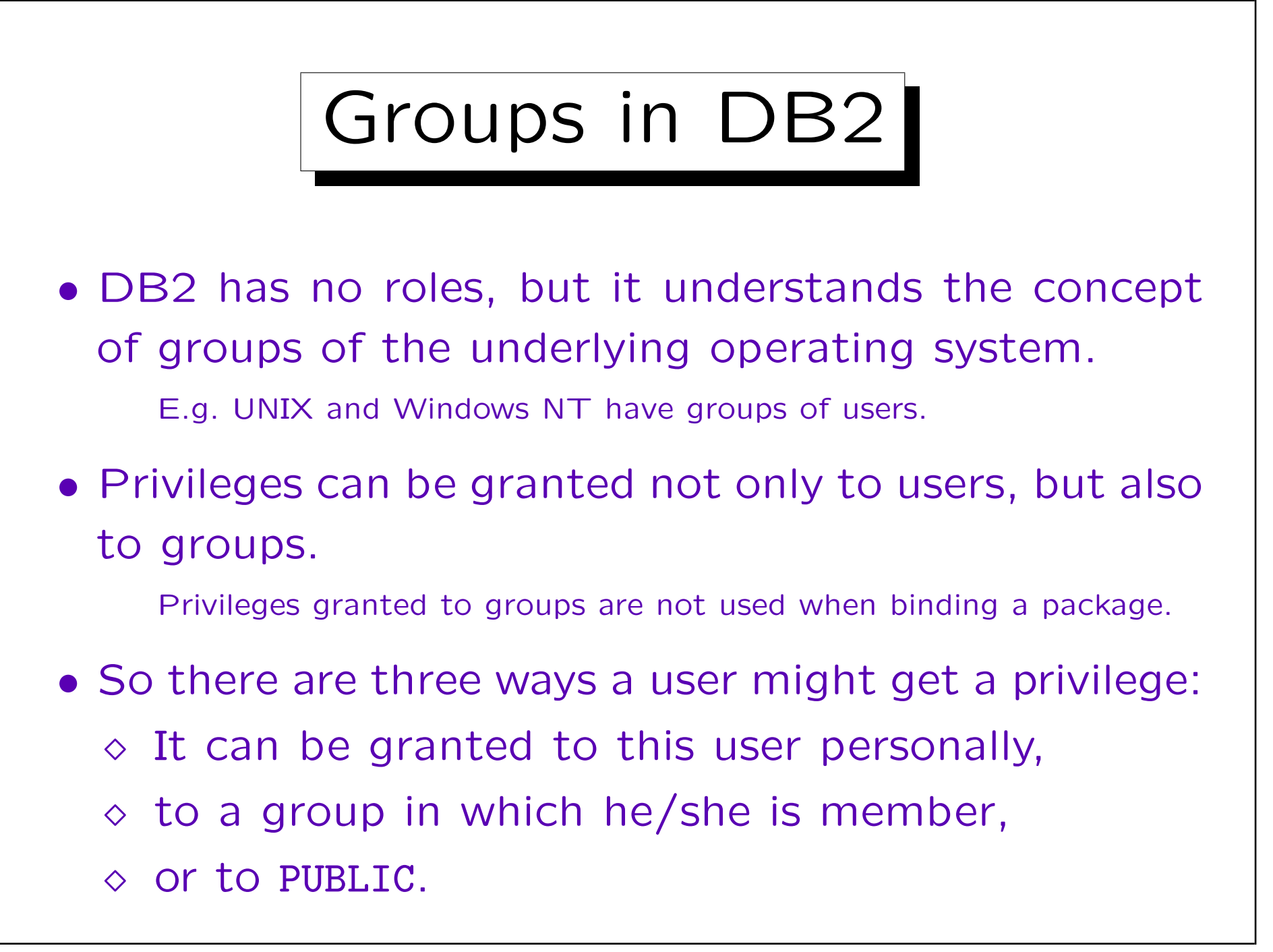

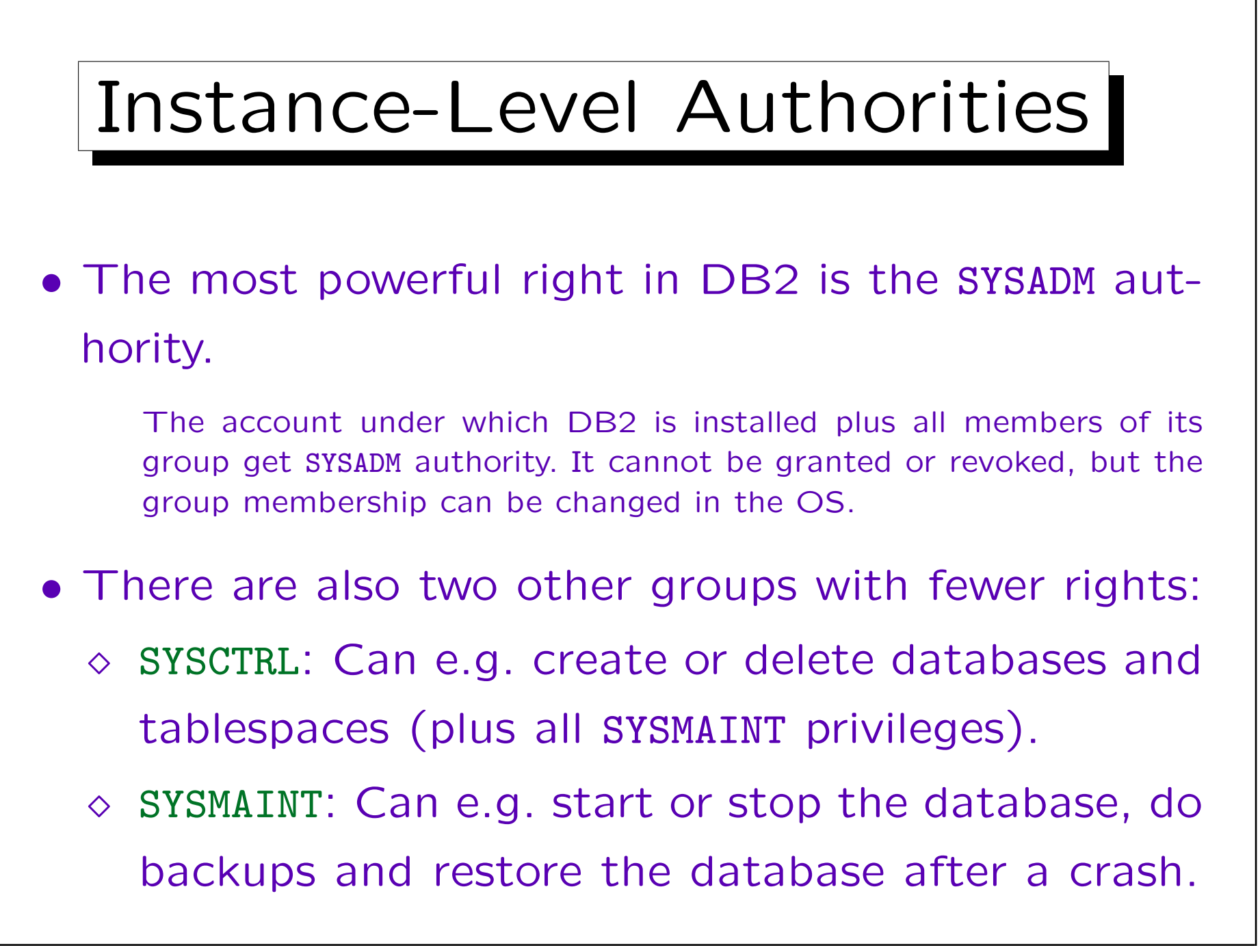

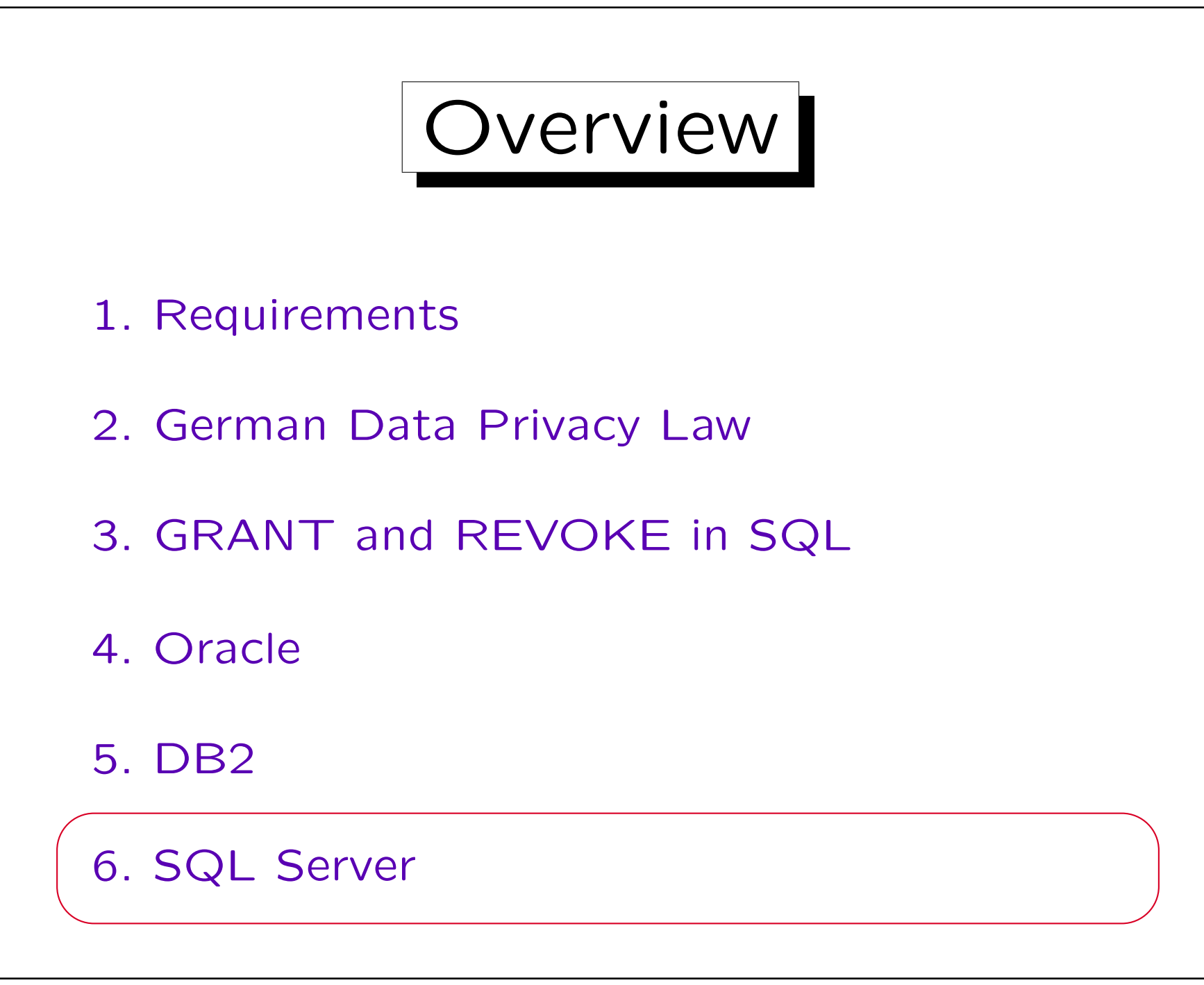

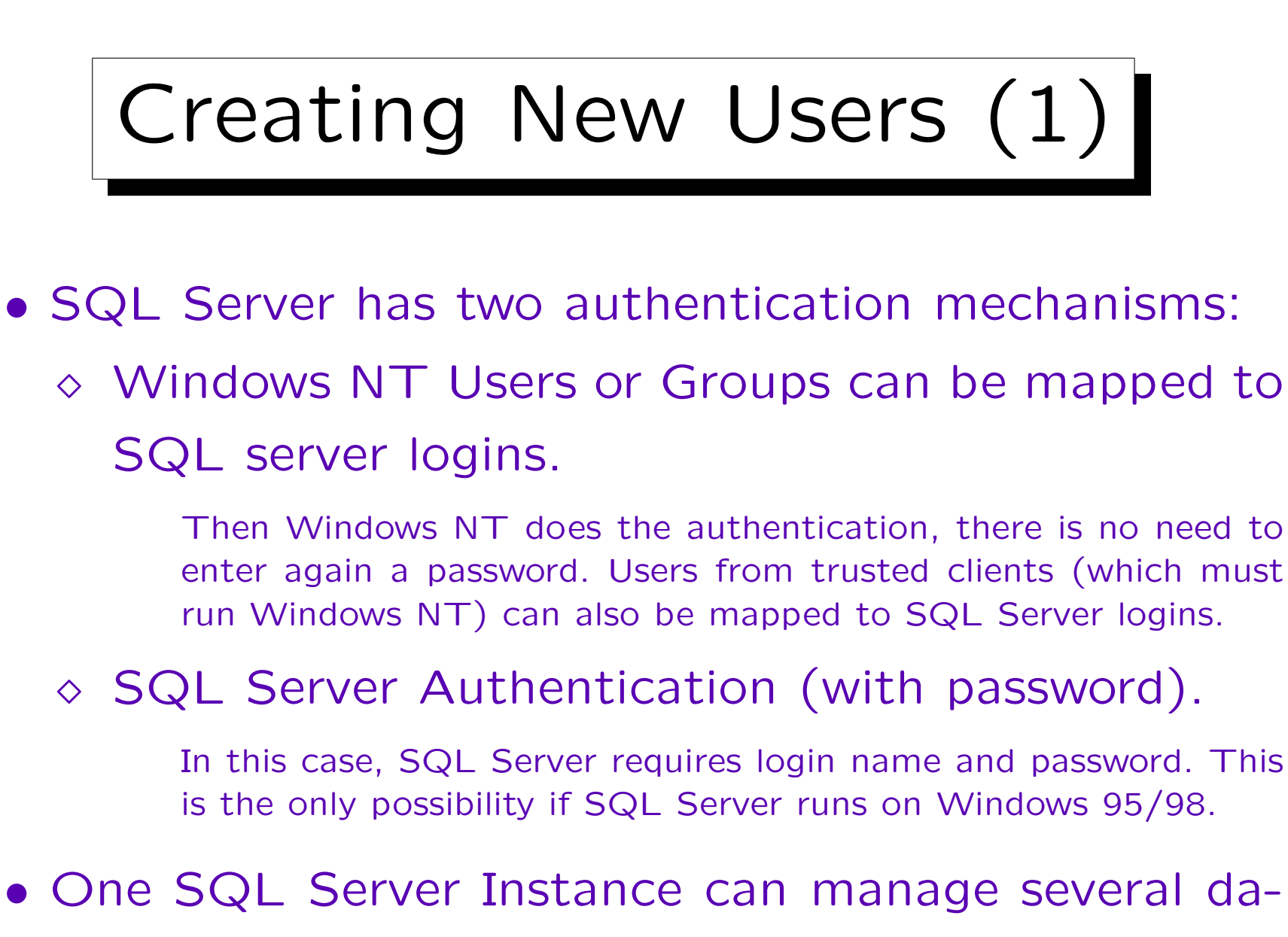

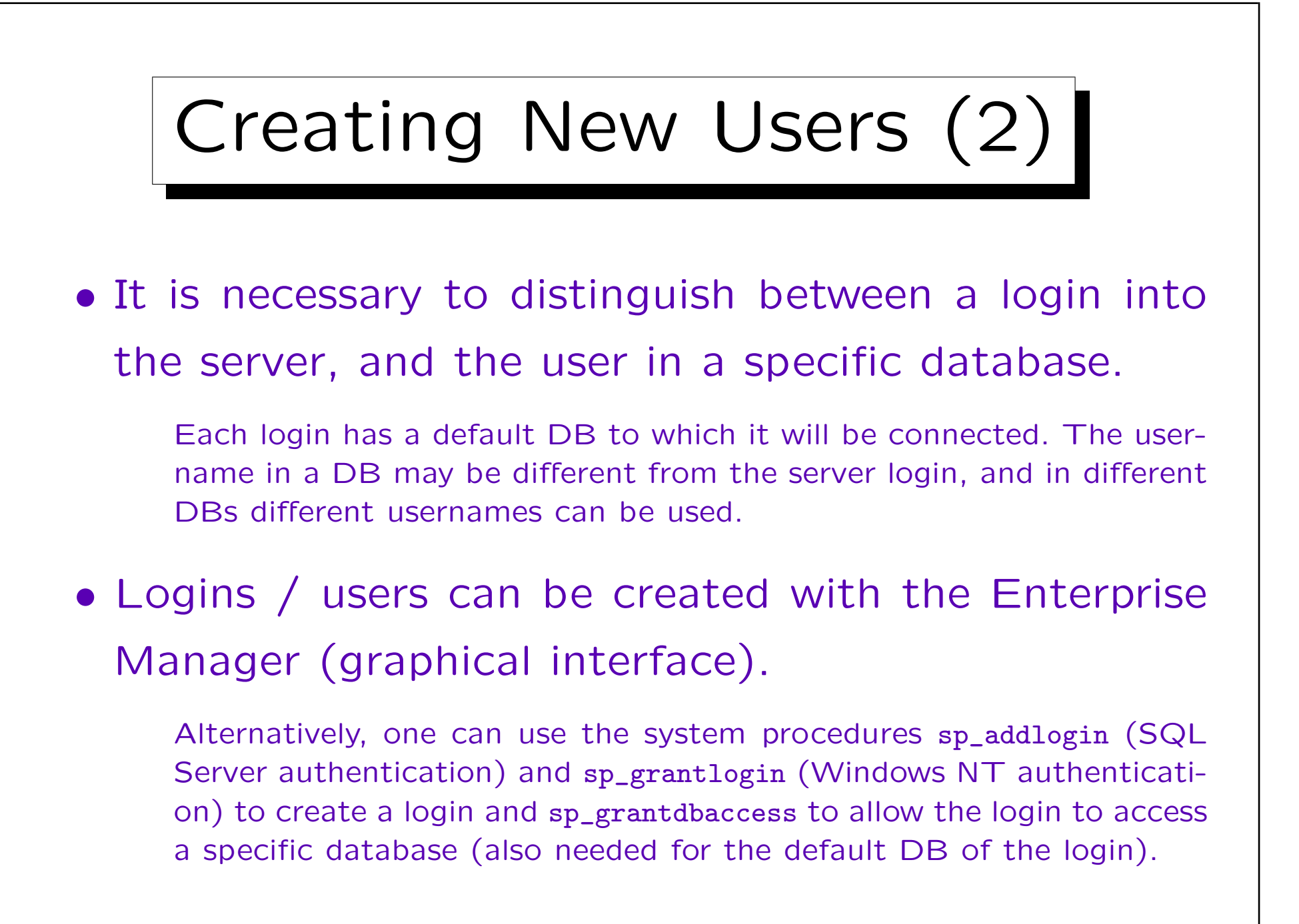

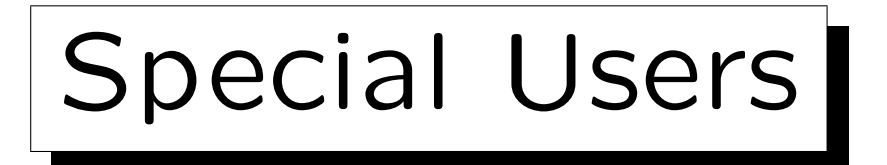

• There is a login "sa" (system/server administrator). Everything can be done under this login.

It uses SQL Server authentication (no password by default!).

- Every database has a user "dbo" (DB owner).
	- Any member of the sysadmin sever role (e.g. "sa") is mapped to this user when he/she connects to a database.

If a table is referenced without specifying a user, SQL Server first tries to find it in the account/schema of the current user, and then in the account/schema of "dbo". This eliminates the need for synonyms as used in Oracle.

• Some databases may have a "guest" user.

A server login not mapped to a db user is mapped to guest.

Roles

- SQL Server has the concept of roles (user groups) which seems to be basically the same as in Oracle. In addition SQL Server also uses Windows NT groups.
- However, some roles are special and contain administration rights which cannot explicitly be granted.
- Fixed server roles allow administration of the server. The most powerful is "sysadmin" (e.g. "sa").
- Fixed database roles allow administration of a DB. The most powerful one is "db\_owner" (e.g. "dbo").

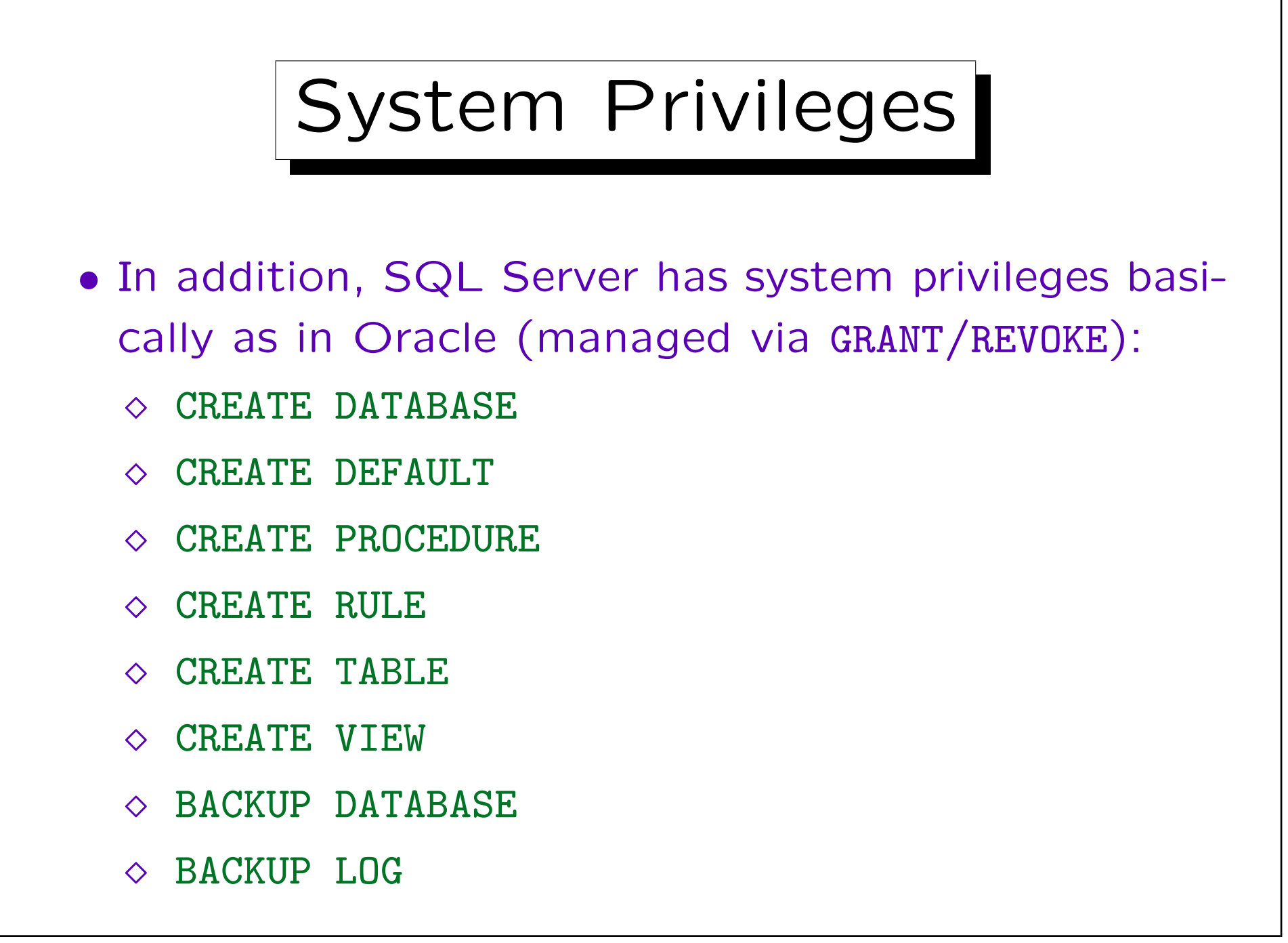

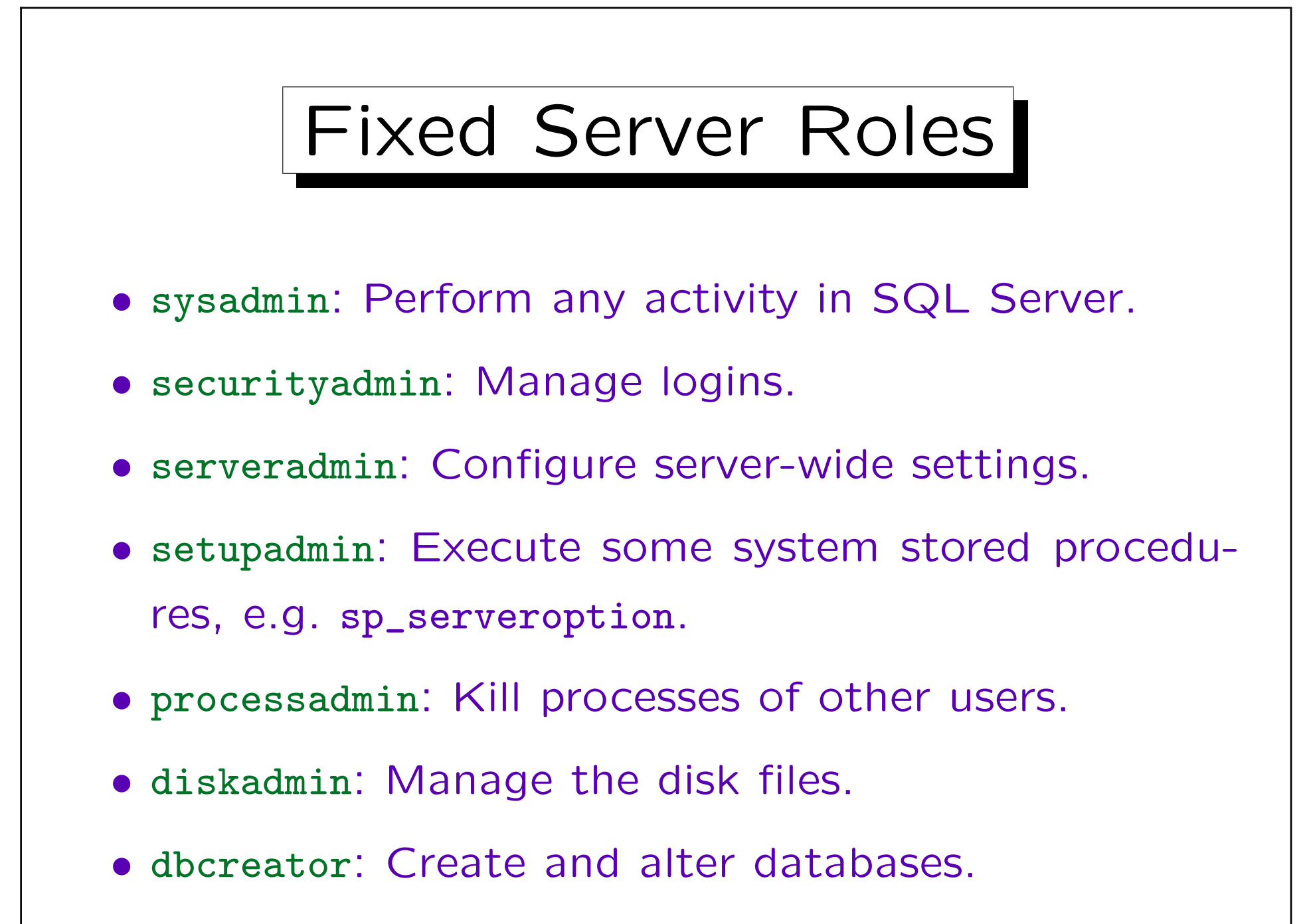

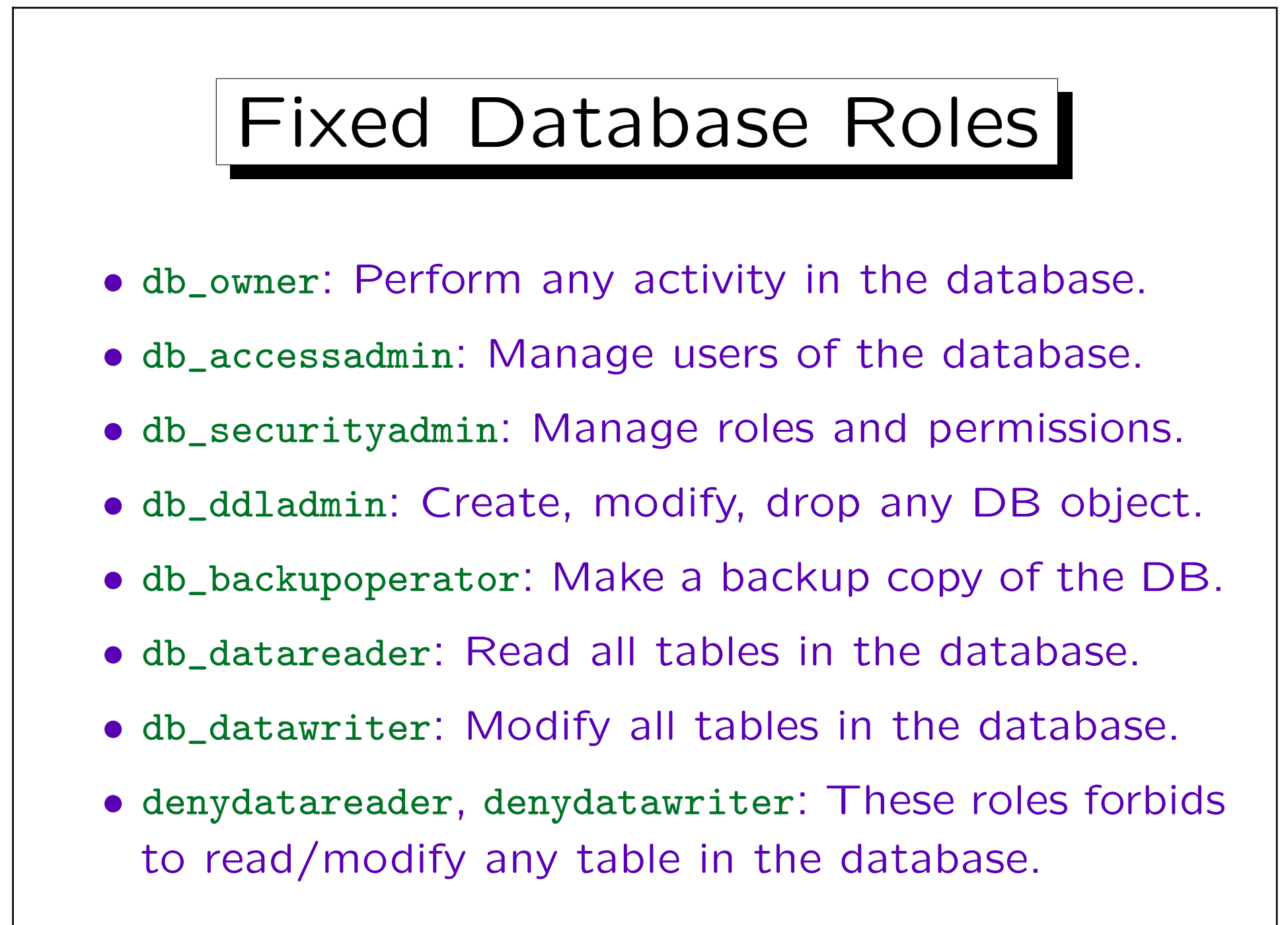

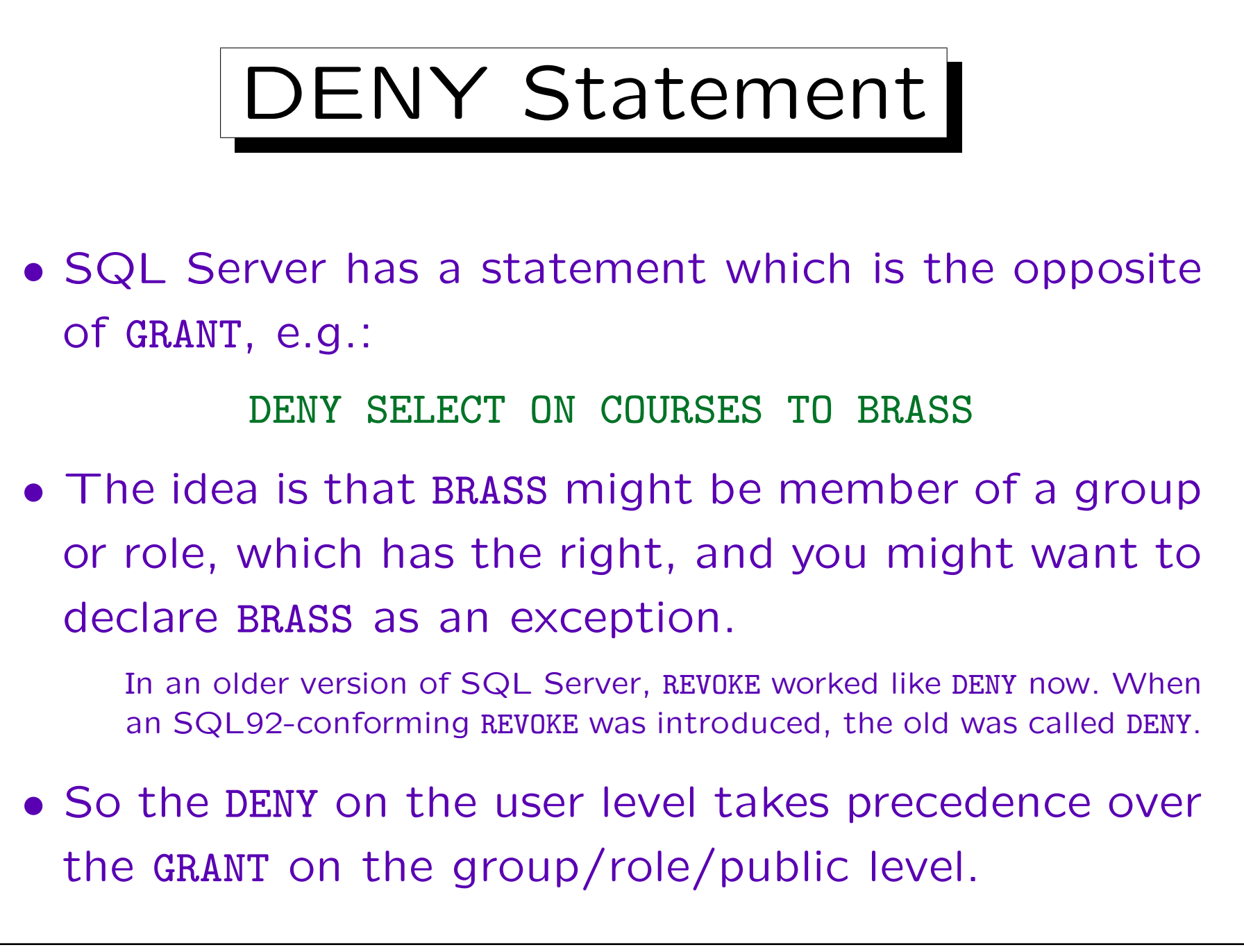